PUBLICACIÓN PARA AVENTUREROS · AÑO X · SEGUNDA ÉPOCA · OCTUBRE 2010 · NÚM.10

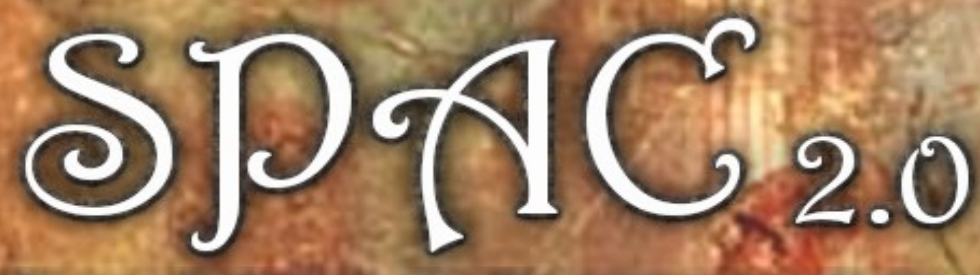

Socigdad para la Promoción dg las Aventuras Conversacionales

PREVIEW TRANSILVANIA **CORRUPTION** 

REVIEW LOS PLACERES DE MEGARA

A FONDO HÉROES DE LA MAZMORRA SOLUCIÓN

ALIEN

Vivencias en la Roma clásica

# **MODV VIVENDI**

TUTORIAL PUBLICANDO EN FACEBOOK

NOVEDAD SABOTEUR ¡ A lu c in a n t e !

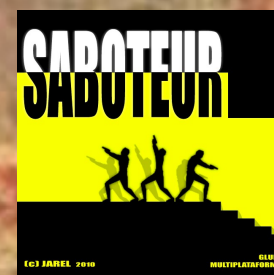

# SDAC20

Sociedad para la Promoción de las Aventuras Conversacionales

Sumario

\*\* nº 10 \*\*

Octubre 2010  $2^{\circ}$ época  $\cdot$  Año X

9  $\overline{O}$ 

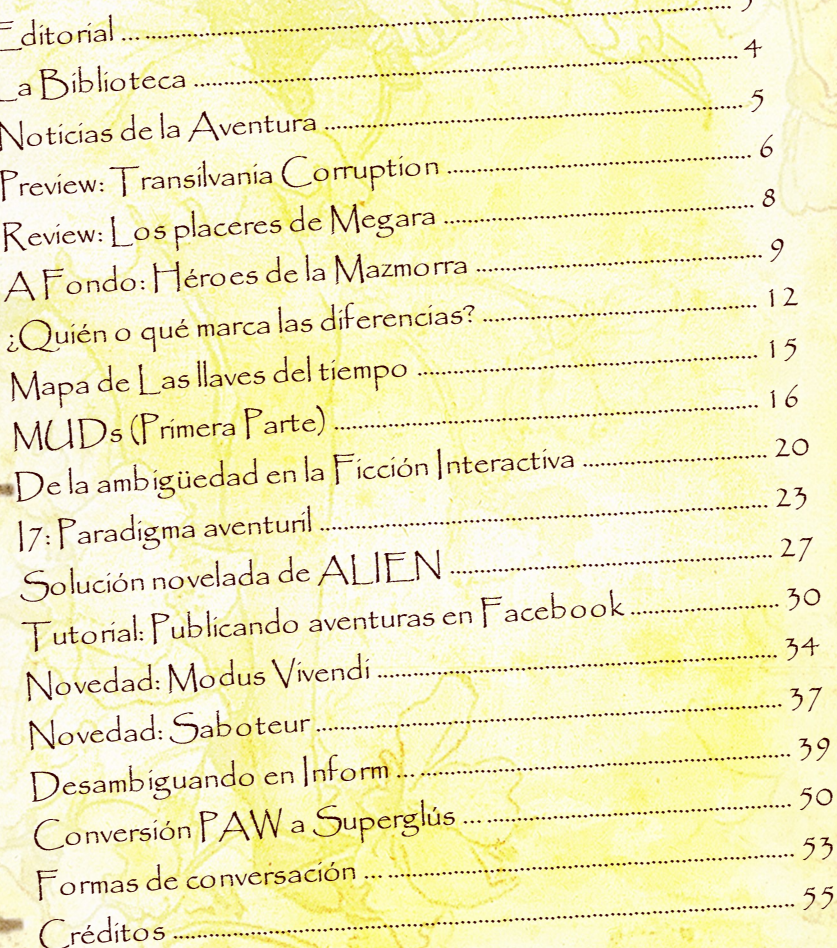

 $di$ 

## $-FEDITORIAL$

Después de una larga latencia, más extensa de lo que todos hubiésemos deseado, regresa el SPAC. Comenzamos esta nueva etapa con un nuevo número, el décimo. Un SPAC cambiado, sí, pero la ilusión de que reciba la misma aceptación que los nueve anteriores.

Confieso que siento una grandísima responsabilidad al coger en mis torpes manos esta publicación, que es la referencia de la comunidad hispana de aventuras conversacionales, por la larga historia previa que tiene y por la profunda admiración que tengo a las nueve ediciones anteriores.

Y lo primero en esta nueva etapa es agradecer a Grendel y a Jenesis el trabajo y la dedicación que han tenido con esta publicación, cuyo resultado, en forma de nueve números del pdf, ha sido inmejorable y, posiblemente, inigualable. Gracias a los dos.

Durante estos meses de larga espera, la comunidad, como era de esperar, no se ha detenido. Hemos vivido lo que, creo, ha sido uno de los mayores saltos evolutivos del mundillo aventurero hispano, un punto de inflexión que con el paso del tiempo valoraremos y podremos decir orgullosos que fuimos los pioneros: la publicación de diversas aventuras en Facebook.

Abrir las aventuras al mundo de las redes sociales amplia enormemente el círculo de audiencia, llegando a millones de potenciales jugadores. Sí, ya sé que esto puede parecer demagogia y que es engañarnos a nosotros mismos pensar que, ni siquiera, miles de personas vayan a jugar a nuestra aventura conversacional. Sin embargo, entre esos millones habrá decenas de miles que sí que jugaron a conversacionales en los tiempos de los 8 bits y que desconozcan que este genero sigue vivo gracias a un grupo de irreductibles. Y de ellos, es posible que un centenar acabe encontrando alguna de nuestras aventuras, y a través de ella llegue a otra y luego a otras... es la esencia de las redes sociales.

Y entonces, pasaremos de que, con suerte, jueguen a nuestra aventura 10 personas a que jueguen más de 50 ó 100 fácilmente. Y cuanta más audiencia haya, tendremos más cantidad y más calidad en las aventuras hispanas.

En el otro lado de la balanza, el negativo, tenemos la cancelación de la CiviliComp por falta de quorum. En el cierre del plazo de admisión de obras, sólo Modus Vivendi de Incanus se había presentado, a pesar de que se esperaban algunas obras más. Esperemos que solo haya sido un cúmulo de circunstancias adversas y que la cancelación de comps no se convierta en costumbre.

Por último, ya solo me queda decir que espero que este número sea de vuestro agrado y que lo disfrutéis, al menos, la mitad que los anteriores.

> Un saludo, Joruiru

## La Biblioteca

### Novedades en relatos interactivos

### **NOVEDADES MAYO 2010 – OCTUBRE 2010**

### **NUEVAS AVENTURAS**

#### ■ Sobrevive.

Capturado por el enemigo, tras un aterrizaje forzoso de tu Messerchmidt, escapar será la última de tus preocupaciones...

Sobrevive es la traducción al castellano de "Survive", una aventura de terror que Baltasar el Arquero presentó al concurso de JayIsGames de juegos casuales.

#### Web:

[http://www.caad.es/baltasarq/if/sobreviveDicen.h](http://www.caad.es/baltasarq/if/sobreviveDicen.html) [tml](http://www.caad.es/baltasarq/if/sobreviveDicen.html)

#### ■ Saboteur.

Jarel nos deleita con Saboteur, una especie de aventura 2D con interfaz conversacional donde todas las acciones y escenarios se representan gráficamente. De hecho, no hay descripciones de localidades, salvo algunos comentarios del propio PJ.

Está basada en los juegos de la saga Saboteur de los años 80.

Encarnas el papel de un agente de GTAN, que deberá infiltrarse en una base de la WHO (World Harmony Organization) para conseguir los datos sobre un nuevo virus biodegradante con el que los jerarcas del Sistema pretenden infectar y doblegar a la población mundial.

#### Web:

[http://informatetu.blogspot.com/2010/09/sabote](http://informatetu.blogspot.com/2010/09/saboteur.html) [ur.html](http://informatetu.blogspot.com/2010/09/saboteur.html)

#### ■ **Modus Vivendi.**

Icanus nos presenta esta aventura conversacional de costumbrismo histórico.

Eres el factótum del barrio, despertando en una terraza del Monte Aventino en Roma, circa 58 A.C.

Debes levantarte y hacer las tareas diarias para ganarte el sustento, procurando cosas para tus vecinos y algunos "clientes".

Web:<http://www.caad.es/incanus/modusviv.html>

#### ■ **Vampiro 2.0.**

Versión de la aventura Vampiro implementada en Java y [GWT.](http://wiki.caad.es/index.php?title=GWT&action=edit&redlink=1)

Esta versión ha sido creada a partir de las especificaciones de la versión de Vampiro para TADS.

No requiere instalación y es totalmente jugable en cualquier navegador directamente desde la web del autor o desde Facebook.

Estamos ante la aventura pionera del género bautizado, según palabras del autor, como Aventuras Conversacionales 2.0: aventuras creadas para ser disfrutadas en el entorno de la Web 2.0.

Web:

#### <http://www.joruiru.es/vampiro/Jardin.html>

#### ■ **Bloque 173.**

Hace algo más de un mes mandaste al cuerno tu vida en L.A. para atravesar el atlántico en dirección a un gilipollas que por lo visto solo te quería de cintura para abajo. Desde ese día -desde el mismo momento en que pusiste el pie en esta maldita ciudad-, Steel Raining te ha aplastado poco a poco, hundiéndote con suavidad en su cálida mierda.

En medio de la oscuridad te preguntas cómo coño has llegado aquí y qué fue aquello tan importante que te impidió volver a casa en su momento. ¿Tu orgullo, a lo mejor? ¿Tus nuevos amigos? Empiezas a pensar que no los conoces tanto como pensabas.

Han pasado dos horas. Desde que te despertaste para descubrir con horror que estabas emparedada en tu propio cuarto. Emparedada detrás de una puerta tapiada.

No, nadie contesta a los gritos. Alguien ha decidido que tienes que estar aquí dentro. Pero podría ser peor, al menos encontraste tu teléfono tirado bajo el escritorio. No hay línea, pero hace unos minutos conseguiste contactar con alguien a través de Whistler, la red social. Un tipo llamado BTheKid21 decía saber lo que estaba pasando y prometió venir a buscarte.

Eso fue antes de la gran explosión.

Descarga:

[http://www.steelraining.albertosilva.es/ledon/Blo](http://www.steelraining.albertosilva.es/ledon/Bloque173.zblorb) [que173.zblorb](http://www.steelraining.albertosilva.es/ledon/Bloque173.zblorb)

#### ■ B**ob Esponja – La Aventura.**

Aventura programada con PAWS adaptado a librería propia (bautizado como GraphiC AdventurE System; no confundir con el [GAC\)](http://wiki.caad.es/GAC).

Sólo acepta los verbos clásicos de las aventuras gráficas. Además en pantalla tienes siempre a la vista estos verbos y tu inventario.

El texto de localidad ocupa lo que sería el espacio para gráficos en una aventura gráfica.

Descarga:

[ftp://ftp.worldofspectrum.org/pub/sinclair/games](ftp://ftp.worldofspectrum.org/pub/sinclair/games/b/BobEsponja-LaAventura-.tzx.zip) [/b/BobEsponja-LaAventura-.tzx.zip](ftp://ftp.worldofspectrum.org/pub/sinclair/games/b/BobEsponja-LaAventura-.tzx.zip)

#### ■ **La Mansión Escondida.**

La Casa Escondida tiene lugar en un caserón encantado, al borde de un acantilado. Sus extraños torreones retorcidos contrastan frente a un cielo cubierto de niebla. Las paredes no parecen rectas, ni las esquinas cuadradas. No es sorprendente que nadie viva allí -al menos, nadie humano.

Hay rumores que dicen que el hombre más rico del pueblo escogió el caserón para pasar allí sus últimos días. Sorprendentemente, nadie asistió nunca a su funeral ni pudo ver jamás su cuerpo.

Remake hecho por Alberto Silva de "La Mansión Escondida", tomado del libro "Programa tus Propias Aventuras en tu Computadora" de Chris Oxlade

Descarga: [http://www.kekorto.es/wp-](http://www.kekorto.es/wp-content/uploads/2010/07/casaescondida/casaescondida.zblorb)

[content/uploads/2010/07/casaescondida/casaesco](http://www.kekorto.es/wp-content/uploads/2010/07/casaescondida/casaescondida.zblorb) [ndida.zblorb](http://www.kekorto.es/wp-content/uploads/2010/07/casaescondida/casaescondida.zblorb)

#### ■ **La Morsa y la Bellota.**

Tras un hechizo fallido, un aprendiz de brujo adolescente queda a solas en el laboratorio de su tutor... y con ganas de seguir experimentando.

#### Descarga:

[http://rapidshare.com/files/404989618/PARAIS](http://rapidshare.com/files/404989618/PARAISO.zblorb) [O.zblorb](http://rapidshare.com/files/404989618/PARAISO.zblorb)

#### ■ **Merlin, La Aventura.**

Aventuras con los protagonistas de la leyenda artúrica del mago Merlín y su relación con el príncipe significativamente de las versiones tradicionales del mito.

Basada en la [serie de televisión de la BBC.](http://en.wikipedia.org/wiki/es:Merl%C3%ADn_(serie_de_televisi%C3%B3n))

#### Descarga:

[ftp://ftp.worldofspectrum.org/pub/sinclair/games](ftp://ftp.worldofspectrum.org/pub/sinclair/games/m/Merlin-LaAventura-.tzx.zip) [/m/Merlin-LaAventura-.tzx.zip](ftp://ftp.worldofspectrum.org/pub/sinclair/games/m/Merlin-LaAventura-.tzx.zip)

#### ■ **Sinferidad.**

Sinferidad es un hiperrelato breve que nos trae ecos del "Niebla" de Unamuno, aunque en un marco más contemporáneo; la ciudad de Madrid, que dos amigos recorren a toda velocidad a lomos de una moto con música de "The Jesus & Mary Chain" de fondo.

Web: [http://www.erres.com/abran-esa-maldita](http://www.erres.com/abran-esa-maldita-puerta/sinferidad/)[puerta/sinferidad/](http://www.erres.com/abran-esa-maldita-puerta/sinferidad/)

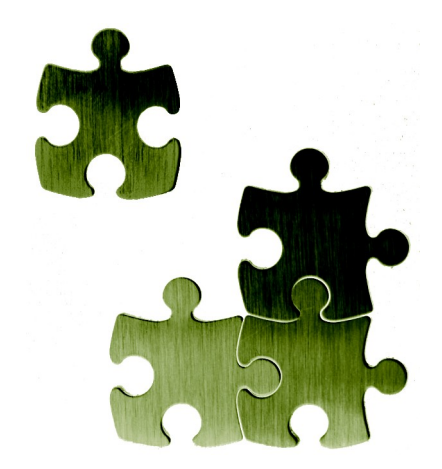

## Noticias de la Aventura

La gaceta de las aventuras conversacionales

### **NOVEDADES MAYO 2010 – OCTUBRE 2010**

#### **NACIONAL**

#### ■ **Desconvocada la CiviliComp.**

La CiviliComp, competición para obras de temática histórica convocada en enero de 2010 por Planseldon, ha sido desconvocada por falta de quorum en los participantes.

A pesar de que hasta 6 autores se habían interesado en participar, al finalizar el plazo de admisión sólo se había presentado una obra a la misma: Modus Vivendi, de Icanus.

#### ■ **Adiós a Literactiva.**

Después de un año en funcionamiento, Literactiva, el portal dedicado a la ficción interactiva y la literatura no lineal, nos dijo adios el pasado 30 de julio.

Sin duda, es una mala noticia para el mundo aventurero en lengua castellana.

#### ■ **JHINFORM7.**

Jhames se ha propuesto la realización de un IDE amigable para el desarrollo con Inform 7.

El IDE, al menos al principio, no aprovechará todo el potencial de Inform 7, pero simplificará el diseño del mapeado, las propiedades de los objetos y PSIs y modelará las conversaciones con éstos últimos, todo ello en un entorno de desarrollo bastante más amigable que a todo lo que estamos acostumbrados con Inform 7.

La versión preliminar (Vr. 0.0.1) está disponible en Google Code:

[http://code.google.com/p/jhinform7/downloads/](http://code.google.com/p/jhinform7/downloads/list) [list](http://code.google.com/p/jhinform7/downloads/list)

#### ■ Ayuda de Inform 7 en castellano.

Dentro de su proyecto de desarrollo de JHINFORM7, Jhames ha decidido traducir el manual completo de ayuda de Inform 7 a nuestro idioma.

En la fecha de edición de este número del SPAC, Jhames ha publicado la documentación y los 5 primeros capítulos:

#### [http://rapidshare.com/files/419389726/DOCU](http://rapidshare.com/files/419389726/DOCUMENTACION.rar.html) [MENTACION.rar.html](http://rapidshare.com/files/419389726/DOCUMENTACION.rar.html)

[http://rapidshare.com/files/419398686/CAP\\_01.](http://rapidshare.com/files/419398686/CAP_01.rar.html) [rar.html](http://rapidshare.com/files/419398686/CAP_01.rar.html)

[http://rapidshare.com/files/419553635/CAP\\_02.](http://rapidshare.com/files/419553635/CAP_02.rar.html) [rar.html](http://rapidshare.com/files/419553635/CAP_02.rar.html)

[http://rapidshare.com/files/420148737/CAP\\_03.](http://rapidshare.com/files/420148737/CAP_03.rar.html) [rar.html](http://rapidshare.com/files/420148737/CAP_03.rar.html)

[http://rapidshare.com/files/420386090/CAP\\_04.](http://rapidshare.com/files/420386090/CAP_04.rar) [rar](http://rapidshare.com/files/420386090/CAP_04.rar)

[http://rapidshare.com/files/422126143/CAP\\_05.](http://rapidshare.com/files/422126143/CAP_05.rar)

#### [rar](http://rapidshare.com/files/422126143/CAP_05.rar)

#### ■ Conversión PAW → Superglús.

Uto ha publicado en el foro del CAAD un tutorial para la conversión de una aventura realizada en PAW a Superglús.

<http://foro.caad.es/viewtopic.php?f=6&t=4220>

#### ■ Tutorial en vídeo de Superglús.

Uto nos presenta un tutorial en vídeo para aprender a programar en Superglús.

Está dividido en 8 capítulos.

[http://www.caad.es/superglus/doku.php/tutoriale](http://www.caad.es/superglus/doku.php/tutoriales:tutorial_en_video) [s:tutorial\\_en\\_video](http://www.caad.es/superglus/doku.php/tutoriales:tutorial_en_video)

#### ■ **Librería TAC 1.05.**

TAC es una librería avanzada para Superglús que, principalmente, se centra en un manejo de objetos más realista y completo (artículos de manera realista, objetos líquidos, contenedores de líquidos, etc) y algunas mejoras más para hacer la vida del programador más fácil.

En principio, solo se requiere programar en Superglús de manera habitual, con la diferencia de que el programador que tendrá más atributos para añadir en los objetos y, automáticamente, se comportarán de la manera adecuada.

Está disponible en la sección de descargas del CAAD.

#### ■ Blog de Superglús.

Uto ha inaugurado un blog dedicado a Superglús, principalmente a su desarrollo.

<http://superglus.blogspot.com/>

#### ■ **Blog de ALAN.**

De la mano de Bruce, nace un nuevo blog dentro de la comunidad, esta vez dedicado a ALAN en castellano.

<http://alanif.blogspot.com/>

#### **INTERACIONAL**

#### ■ **Disponible SPAG #58.**

Multitud de comentarios, y algunos artículos teórico-técnicos entre los que se puede destacar unas guías para el beta-testeo.

[http://www.sparkynet.com/spag/backissues/spag5](http://www.sparkynet.com/spag/backissues/spag58.html) [8.html](http://www.sparkynet.com/spag/backissues/spag58.html)

#### ■ **Inform 7 versión 6E72**.

Esta versión es una revisión menor de la librería de Inform 7, sin nuevas caraterísticas, que corrige unos 60 problemas aparecidos en la anterior revisión, la esperada versión 6E59.

<http://inform7.com/download/>

#### ■ **Nuevo intérprete de Glulx online.**

James Mastros ha implementado una nueva versión web de la interface para aventuras Glk de Andrew Plotkin llamado GlkNew.

Es similar a Parchment o Quixe, para jugar en la web a las aventuras, pero a diferencia de estos, el motor corre en un servidor y es capaz de mostrar los gráficos, pero de momento no soporta alimentarlo con una dirección cualquiera conteniendo un juego para ponerlo online, tal y como ahora hacen Parchment y Quixe.

#### <http://glknew.org/>

#### ■ **Glimmr publicado.**

Erik Temple, el gurú de Glulx, ha anunciado el proyecto Glimmr (GLulx Image and MuliMedia Resources); un sistema modular de extensiones que puede ser usado para construir contenido gráfico de forma dinámica, tales como mapas que son revelados cuando el jugador se mueve, interfaces de usuario gráficas e indicadores de estado que responden al estado del juego, puzzles visuales, minijuegos, etc.

[http://inform7.com/news/2010/08/09/glimmr](http://inform7.com/news/2010/08/09/glimmr-release/)[release/](http://inform7.com/news/2010/08/09/glimmr-release/)

#### ■ Código fuente de Blue Lacuna.

Aaron A. Reed ha publicado el código fuente (Inform7) de su novela interactiva Blue Lacuna bajo licencia Creative Commons.

http://www.lacunastory.com/source.html

#### ■ GlulxVM con coma flotante.

Andrew Plotkin ha anunciado la liberación de Glulxe 0.4.6 (el intérprete de Glulx estándar) y Quixe 1.0.2 (el intérprete de Glulx web), que ya traen incorporada la nueva funcionalidad de coma flotante.

#### ■ **Actualización de Windows Glulxe y Windows Git.**

Como siempre, el bueno de David Kinder se ha pegado un tremendo trabajito y nos da nuestros intérpretes de Glulx de cada día.

Los cambios más destacables son la incorporación de Windows Glk 1.39 con soporte para coma flotante y soporte para pantalla completa.

#### ■ **iXu (Inform Extensions Updater).**

Los italianos se han despachado una nueva herramienta, bastante curiosa.

Se trata de iXu, una nueva utilidad que promete actualizar automáticamente las extensiones que tengas instaladas en tu flamante copia de I7. Eso sí, sólo para Windows.

<http://ixu.zenfactor.org/>

**■ ALIENSUAVITO ■ GLULX**

## **TRANSILVANIA CORRUPTION**

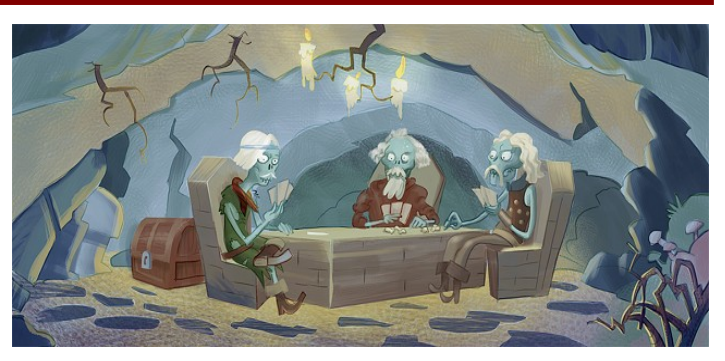

### *Con más de 12000 líneas de código fuente, sin contar librerías, llega, posiblemente, una de las aventuras más largas producida hasta la fecha en nuestro panorama aventurero.*

■ Klaus y Blaus son dos primos que reciben como herencia una antigua mansión situada en Rumanía, concretamente en los montes de los Cárpatos. Al llegar a la mansión, descubren que una maldición recae sobre sus habitantes y deberán luchar para conseguir volver a ver el amanecer de un nuevo día.

■ Tras dos años de desarrollo, el Aliensuavito nos trae Transilvania Corruption: El amanecer de los vivos. Una aventura conversacional en la que controlaremos dos personajes jugadores de forma simultánea.

Transilvania Corruption es una aventura realmente larga. Nos llevará más de 2 horas resolverla yendo por el camino más corto. Consta de cuatro capítulos más un epílogo que los autores publicarán si la historia principal es bien recibida por la comunidad aventurera hispana. El desarrollo de la aventura no es lineal y muchos de los puzzles que nos encontraremos admitirán más de una única solución.

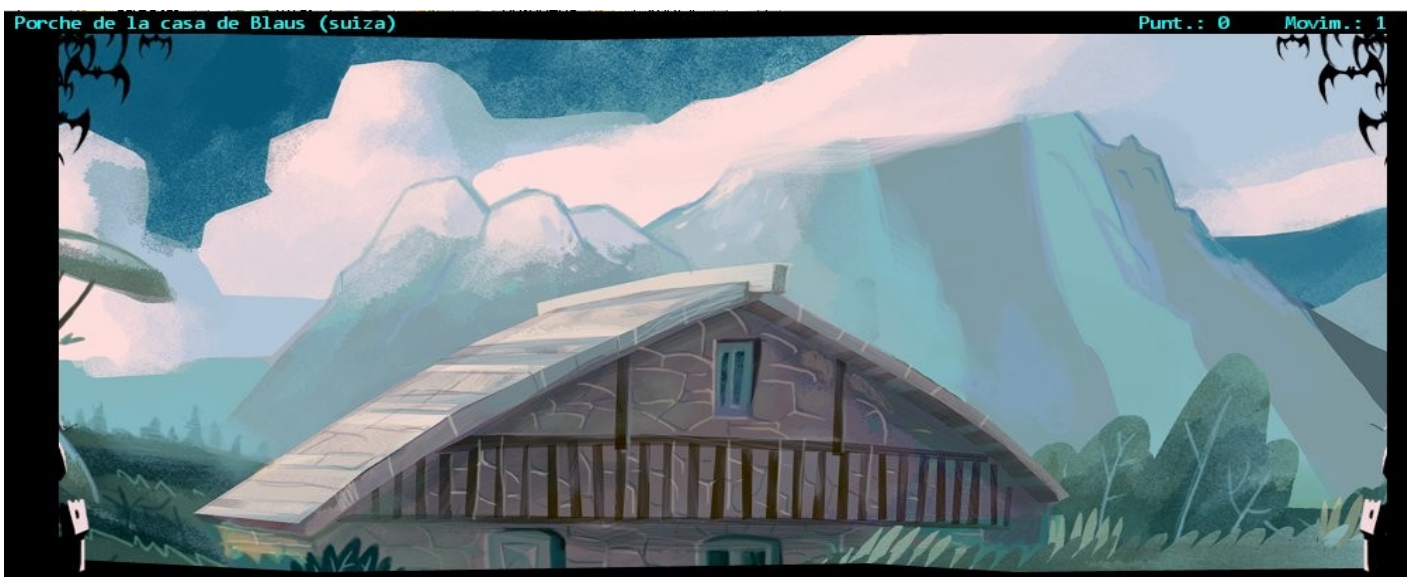

- Espero que mi primo esté ya preparado, apenas nos queda una semana para llegar a los Cárpatos y asistir a la reunión por la herencia - piensa mientras abre el capó del desvencijado Mercedes.

Klaus saca el equipaje del maletero y contempla la ruina en la que se ha convertido la casona que albergó sus años de niñez...

#### Porche de la casa de Blaus (suiza)

Envejecida por el paso del tiempo se halla ante Klaus la vieja casona familiar Suiza. Fue fabricada con madera y piedra hace más de 50 años y alberga en su interior innumerables<br>recuerdos de tu infancia. El edificio consta de un primer piso muy amplio y un pequeño desván utilizado como dormitorio familiar. La ausencia de humo en la chimenea augura una fría mañana de Octubre.

[Más]

### PREVIEW Transilvania Corruption

Nos cruzaremos con 15 personajes no jugadores con los que deberemos interactuar para poder completar la aventura. Estos personajes se moverán por todas las localidades y realizarán su vida al margen de nuestros personajes jugadores. Interactuaremos con ellos mediante conversaciones basadas en menús.

Entre estos personajes no jugadores

tendremos la aparición estelar de Zombie Jackson.

El juego tendrá efectos sonoros, pero no contendrá banda sonora. Podremos conocer la puntuación global y la particular de cada personaje.

■ Como se puede ver en las imágenes que acompañan a este artículo, estamos ante una aventura conversacional en la que las ilustraciones de Kano nos recuerdan a las aventuras gráficas de LucasArts Day of the Tentacle o Monkey Island.

Estamos probablemente ante una excelente aventura, que tiene todos los números para ser el fenómeno aventurero del año.

☞ Saimazoom

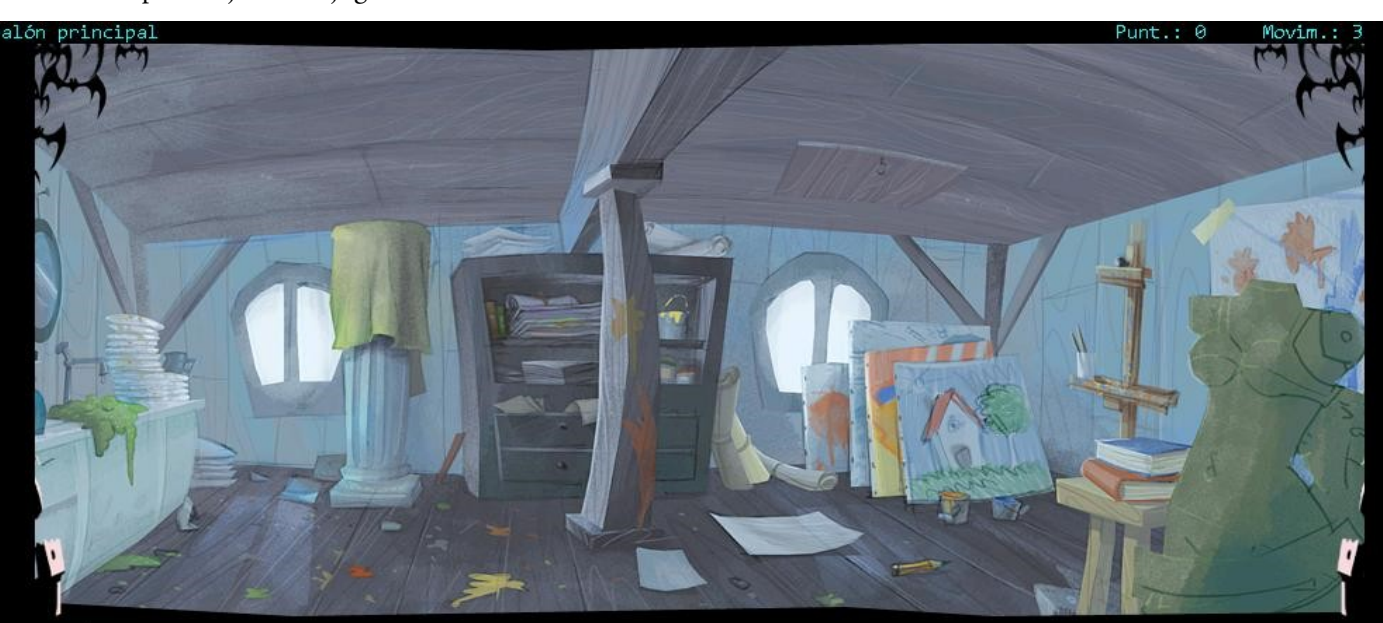

#### >entra

(Abriendo antes la puerta principal)

Con paso decidido Klaus entra en la casa. Mira a su alrededor, cierra la puerta con el pie y deja las maletas en el suelo.

#### Salón principal

La planta baja es ahora un gran salón diáfano. La luz, coloreada a través de las vidrieras, dibuja un paisaje dominado por el caos. Libros, pinturas, antiguas esculturas y todo tipo de arte en diversos estados de descomposición cubren las paredes, el suelo y los muebles. Pegada al muro hay una cocina de camping sobre una encimera y una pila llena de platos sucios. Por alguna parte deberían estar las escaleras de acceso al desván.

Sobre la encimera.

#### [Más]

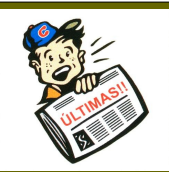

**Con la release 6 ya en manos de Uto y Jhames, es justo al final del camino agradecer su contribución a todos los que han hecho posible este proyecto.**

**A mi familia: XM y ONCE por su paciencia durante este tiempo mientras dedicaba mi tiempo libre a programar el juego.**

**A Kanito por ayudarme con los puzzles iniciales y haber creado las ilustraciones de la aventura. Muchas gracias por cada trazo que le has dedicado al juego, pues sé que han sido hechos con atención y cariño.**

**A Calero por ser el germen de todo allá por Septiembre de 2008.**

**A mis betatesters: Jenesis y Von\_Couberg. Por su paciencia durante estos dos largos años. Son ellos l** que han

**acompañado el juego durante todas sus etapas y han sufrido todos mis errores. Gracias a su berseverancia Transilvania posee la jugabilidad que vais a poder disfrutar.** 

**A Dela por revisar los textos y darles la forma que tienen hoy en día. Gracias a él, el estilo de la aventura no sufrirá de mis deslices gramaticales.**

**A David Kinder pues sin su ayuda en un momento crítico la aventura nunca habría podido completarse.**

**A la comunidad del CAAD por su generosidad, por el soporte de librerías, por ser tan majos y por mantener vivo este mundillo.**

**A todos muchas gracias y... nos vemos en la siguiente aventura.**

**KMBR, 14 de Octubre de 2010.** 

☞ *Saimazoom*

### REVIEW Los placeres de Megara

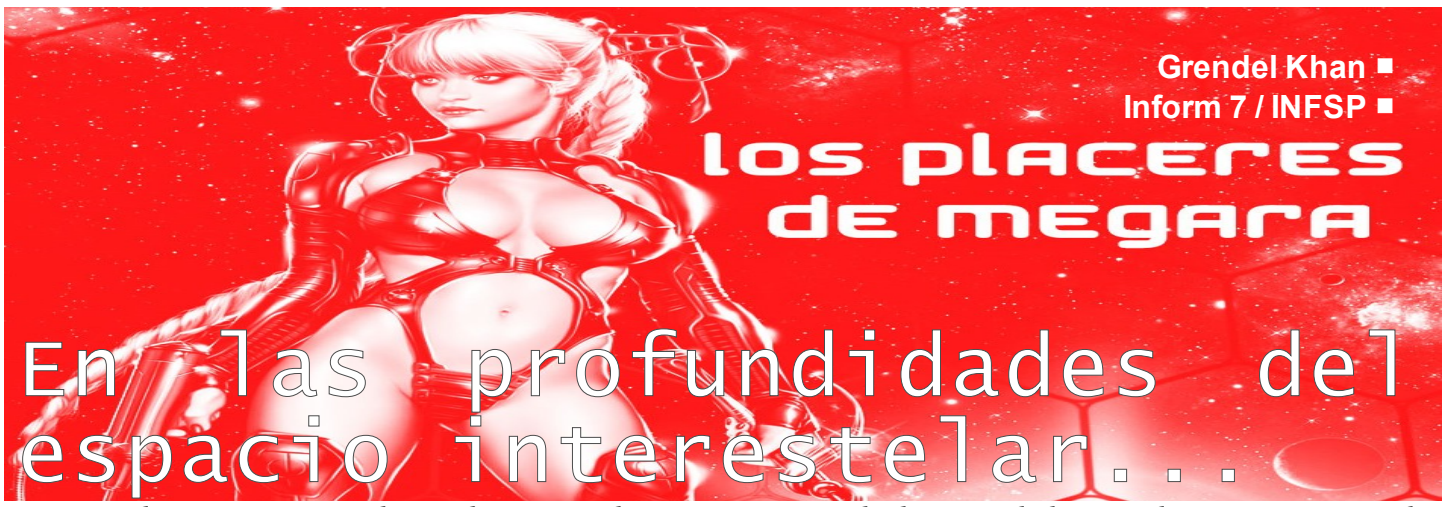

*...una solitaria nave se dirige hacia su destino, ignorando lo que el destino le tiene preparado. ¡Pero no estamos hablando de una nave cualquiera! Es ni más ni menos que... ¡la Gran Empujadora! El gran falo del universo está a bordo, el terror de las féminas de todas las especias conocidas, el mejor agente de la Federación Planetaria... ¡el capitán Ringo Inferno!* 

Los placeres de Megara es una de las últimas creaciones de Xavier Carrascosa (que firma sus obras bajo el pseudónimo de Grendel Khan). Se trata de un juego perteneciente al género antaño conocido como "Aventuras conversacionales" y que hoy busca hacerse un hueco en el mundo de la narrativa digital bajo la etiqueta de "Ficción interactiva". Para ello estos nuevos relatos-aventuras, buscan alejarse de los tópicos del género (magos y elfos) e incursionar en géneros más novedosos y de adultos... y hay algo más adulto que el género X. Porque eso es de lo que se trata esta aventura.

Los relatos interactivos son un género a medio camino entre la literatura y el juego de ordenador que cuenta en el mundo de habla hispana con una pequeña pero activa comunidad reunida en torno al veterano Club de Aventuras AD.

Esta comunidad se mueve entre la nostalgia por las viejas aventuras de los años 80 y la búsqueda de nuevos caminos que doten al género de un caracter más literario y adulto, y de ahí surgen propuestas tan interesantes como la que hoy nos ocupa.

Los Placeres de Megara es, como ya

hemos dicho, una aventura dirigida a un público adulto. Por su temática podríamos calificarlo como relato erótico o porno. En el desarrollo del mismo el sexo se presenta casi con la misma precipitación y falta de argumentos que en cualquier película X. Los personajes están ahí y, sin demasiados prolegómenos, comienzan la faena. Esto puede parecer un fallo del guión, pero en el fondo no hace más que seguir la dinámica de la mayor parte del cine-X.

Además de la parte sexual, el relato tiene una ambientación de ciencia ficción que en un principio parece querer ser parodia (hay algunos nombres jocosos, como el de la nave "el Gran Penetrador"), pero si ésa era la intención del autor, creemos que finalmente esas leves pinceladas de humor se quedan tan solo en eso: pinceladas.

Toda esa ambientación de cienciaficción está bien lograda, aunque nos recuerda demasiado a uno de los tópicos más manidos del género: la nave averiada. La parte más interesante es la de la interacción sexual. Como crítica, decir que esta parte sexual es demasiado repentina, por lo cual recuerda más al

cine que a los relatos porno. Esto no hubiese sido un problema si la aventura hubiera venido acompañada de ilustraciones o fotos, pero al no ser así, creemos que el objetivo del relato -estimular sexualmente- se habría logrado mejor introduciendo una trama más compleja y morbosa, como suele ser habitual en los relatos porno.

Lo que menos nos ha gustado, sin embargo, es la interacción en conjunto. Hay pocas acciones que realizar -al margen de las relacionadas con el sexo-. Se pueden manipular pocos objetos y, en definitiva, da un poco la sensación de que no podemos hacer mucho más que en las viejas aventuras de 8bits. Después de más de 20 años de aquellas aventuras, y con máquinas 1000 veces más potentes, esperábamos algo más.

En resumen, una aventura interesante, que gustará a los aficionados al género -al relato interactivo y al porno-, y que abre un camino interesante y todavía nada explorado en el mundo de los relatos interactivos. Esperemos que más autores sigan creando aventuras de este género más imaginativas, morbosas y estimulantes.

☞ Anika & Xonu

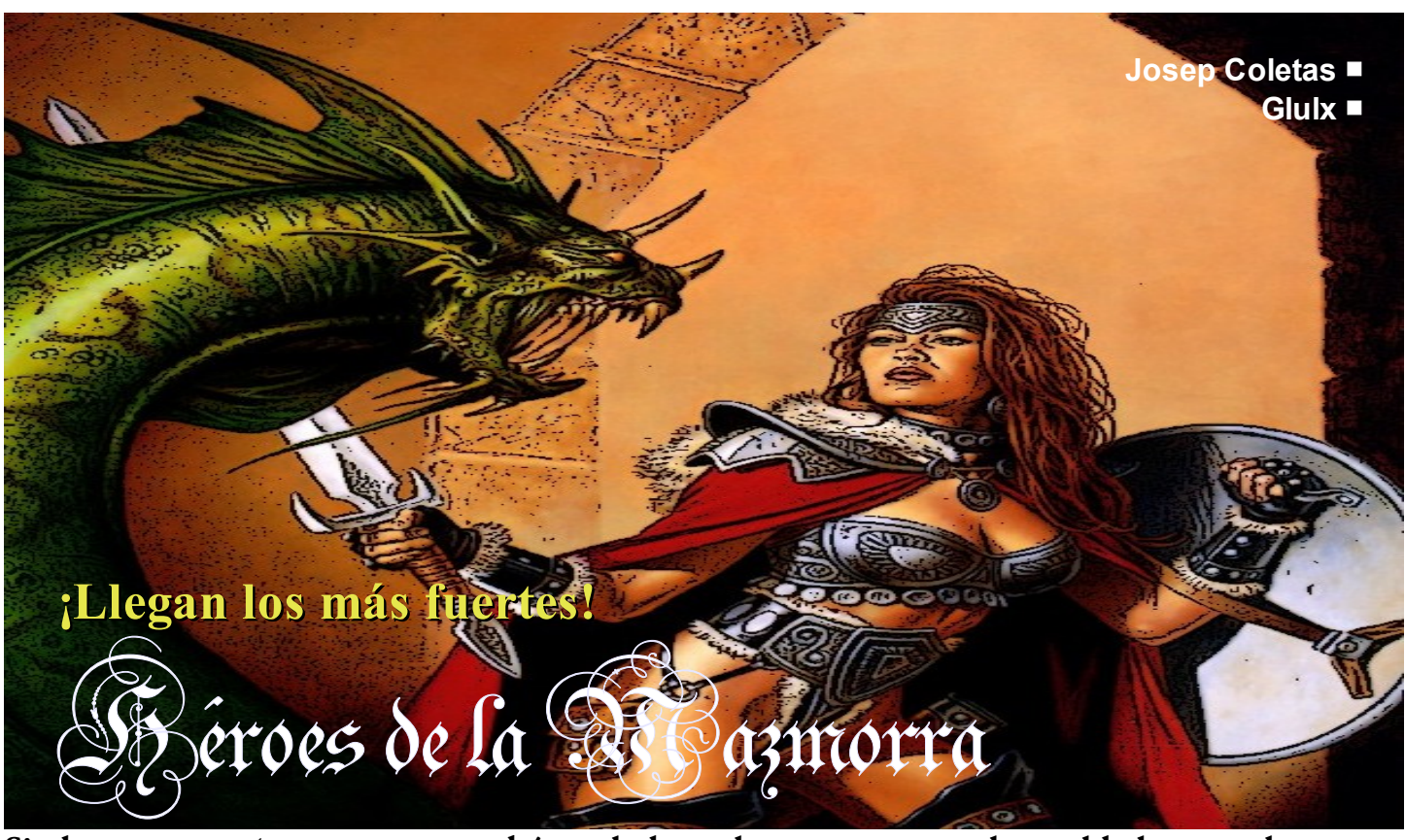

**Si alguna vez soñaste con ser un héroe de leyenda, recorrer mundos poblados por dragones, magos, elfos, enanos, encontrar tesoros, luchar contra orcos, ayudar a sirenas, desencantar bosques, explorar mazmorras pobladas por espectros... ¡el mundo de Witchcraft te está esperando!** 

#### ■ Un juego como los de nuestra infancia

Héroes de la Mazmorra es la última gran aventura conversacional creada por Josep Coletas, uno de los autores más veteranos y alabados de este género de videojuegos. Los juegos de Josep Coletas se cuentan entre los más fieles a los orígenes del género conversacional,

aunque en muchos sentidos han evolucionado respecto a aquellas aventuras que los más veteranos jugamos en los ordenadores de 8 bits. Coletas sigue haciendo aventuras centradas en la diversión y el juego, y ha eliminado muchos de los aspectos que las hacían más complicadas y difíciles, por lo que una aventura como Héroes de la Mazmorra, aunque nos recordará

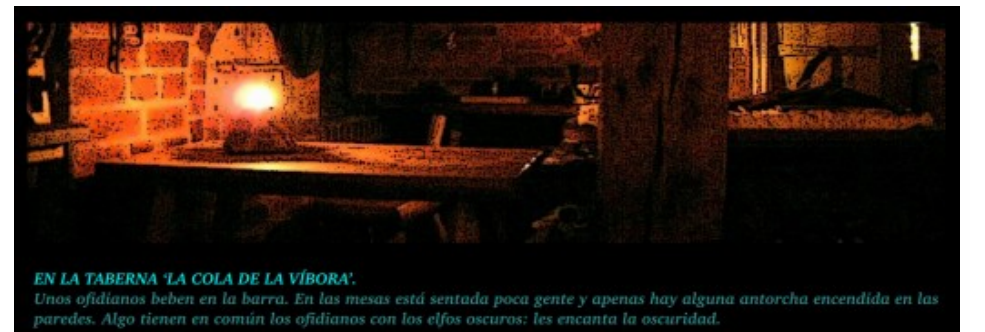

des ver: un misterioso ofidiano embozado en una capa con capucha. Es de día. Salidas visibles: fuera.

#### hablar con ofidiano

Tengo algo que le puede interesar extranjero... sSsSsShHh... ¿...Le interesa? Sólo 500 monedas de oro... sSsSsShH... - el ofidiano te muestra una extraordinaria cota de mithril.

en muchos aspectos a las mejores de aquellas aventuras de nuestra infancia, en otros -afortunadamente- no se parece demasiado. Aquellos "atascos" que nos hacían desesperar durante días sin saber qué hacer, y aquellos problemas ilógicos de antaño han sido eliminados dando paso a un tipo de aventuras en los que tan solo encontramos pura diversión y entretenimiento. Terminarse Héroes de la Mazmorra no resulta en absoluto complicado, pues así lo ha querido su autor, y pienso que es un acierto. A cambio nos ofrece un par de días de diversión nostálgica, de volver a encontrarnos con el niño que fuimos, explorando mundos fantásticos, repletos de todos los tópicos de las mejores aventuras de Dragones y Mazmorras. Si en tu día disfrutaste con las aventuras conversacionales o con los juegos de D&D, no te arrepentirás de echar unas partiditas a esta aventura.

## A FONDO Héroes de la Mazmorra

#### ■ Tú el bárbaro, tú el arquero...

Como en todo juego de fantasía que se precie, al principio del mismo podemos escoger personaje: un hechicero del fuego, un enano de Thornadín, un elfo de de Irien y un bárbaro de Levoleh. Lo único que he echado en falta poder escoger algún personaje femenino, y lo digo aquí porque quién sabe si en alguna de las futuras ampliaciones que espero lleguen, se incorpore. Según el personaje que escojamos nuestras

habilidades serán diferentes, por lo que nuestra forma de enfrentarnos a los enemigos también deberá variar. Esto hace que el mismo juego pueda -y debaser jugado más de una vez, pues con cada uno de los héroes, la aventura varía, y la diversión es mayor. También según el héroe que escojamos, nuestro lugar de partida será diferente, e incluso alguno de ellos, como el elfo, nos permitirá entrar en lugares a los que con los otros no podemos acceder.

#### ■ Sistema de juego

El sistema de juego de Heroes de la Mazmorra es de lo más sencillo. Además de los movimientos típicos de las aventuras conversacionales (N, S, E, O, arriba, abajo, entrar, salir), podemos hablar con otros personajes, darles objetos, examinarles, etc. Tal y como está concebido el juego, siempre resulta muy claro en todo momento con qué objetos se puede interactuar en cada

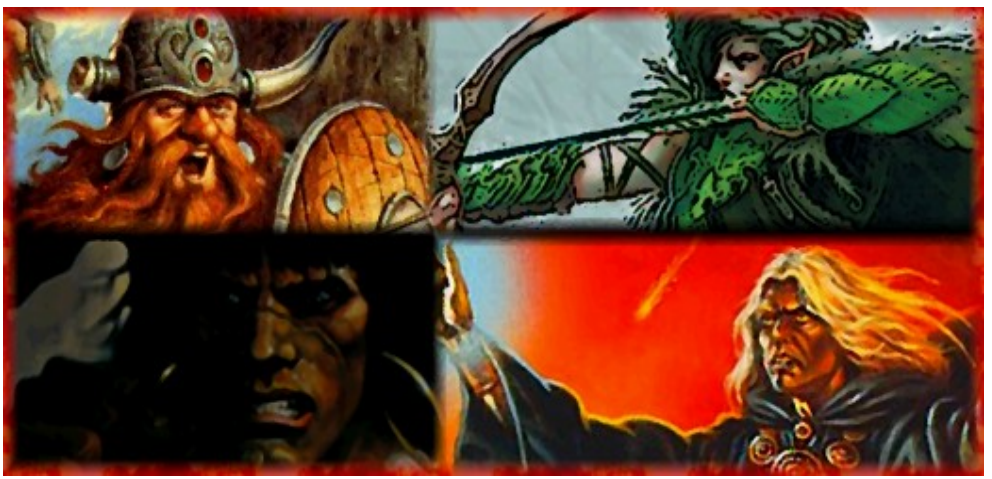

localidad. Esto, que puede parecer una limitación, en realidad no lo es, no al menos si uno comprende y acepta la mecánica del juego: hay muchos lugares que explorar y muchas cosas que hacer, y a pesar de la aparente sencillez, resulta enormemente entretenido. Lo mismo se puede decir de sistema de combates y magia: en principio el combate se realiza casi de forma automática con una única orden, pero para vencer a enemigos más poderosos, habrá que utilizar otras estrategias, como son los hechizos, o contratar los servicios de otros personajes que nos ayuden.

#### ■ Las misiones

En el mundo de Witchraft no hay una misión única. Según vagabundeamos por las tierras de Eternia nos iremos encontrando con diferentes enigmas o personajes que nos pedirán ayuda. En total hay 12 misiones -que en el futuro se ampliarán- a resolver. Con la orden Aventuras nos aparece una lista de todas

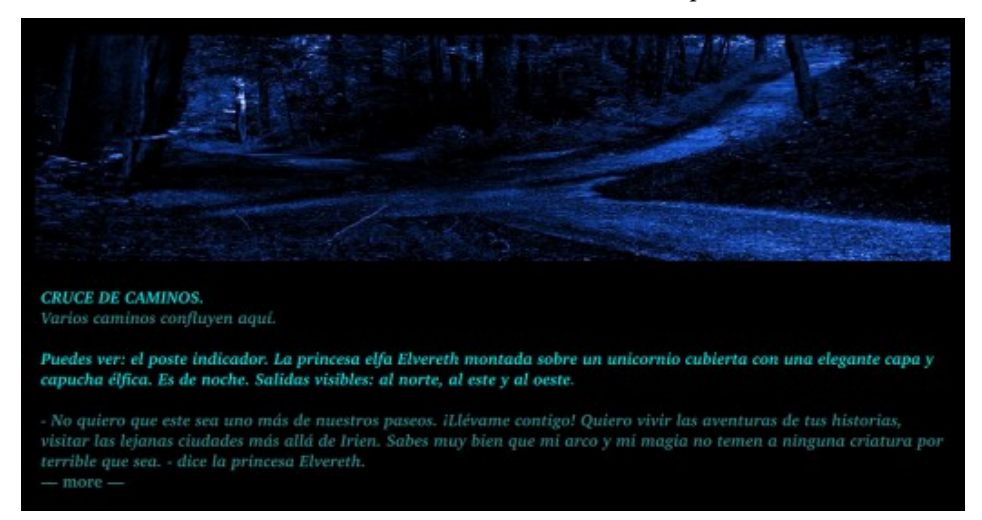

ellas y cuáles hemos completado. Quizás ahí se le haya ido la mano al autor facilitando las cosas, pues de no existir esta suerte de pista, no estoy seguro de que acabar las 12 me hubiera resultado tan sencillo... ojalá que en las ampliaciones aumente un poquito la dificultad, quizás no indicando la ruta de cada misión.

### ■ La ambientación

Ya he dicho que el juego es un homenaje a las aventuras de Dragones y Mazmorras de nuestra infancia. Es una gozada encontrarse con todos los tópicos de aquellos juegos, y además bellamente ilustrados con hermosas imágenes y sugestiva música y sonidos. Insisto en que, si uno es todavía capaz de divertirse y disfrutar con los juegos de su infancia, va a disfrutar como un enano de esta aventura... Y a los que ya tengáis chavales capaces de jugar con un teclado ¿a qué estáis esperando para enseñarles a echar una partidita a este Héroes de la mazmorra? Quizás incluso alguno de esos pequeños se acabe picando y le entre la curiosidad por aprender a programar también este tipo de juegos... al fin y al cabo así empezamos todos ¿no es verdad?

Por último agradecer al autor su buen hacer y dedicación. Es cierto que en la comunidad actual de autores hay unos pocos -no pueden ser muchos, porque en cualquier caso somos cuatro gatosque aborrecen de este tipo de juegos

demasiado "infantiles" o sin pretensiones literarias... bueno, está claro que cada cosa tiene su tiempo y su valor, y como ya he dicho otras veces,

no me voy a poner a comparar los Hermanos Karamazov con los tebeos de Popeye... pero por Dios, ¡que no nos falte Popeye! ¡y que no nos dejen de

gustar las aventuras de Coletas!

☞ Planseldon

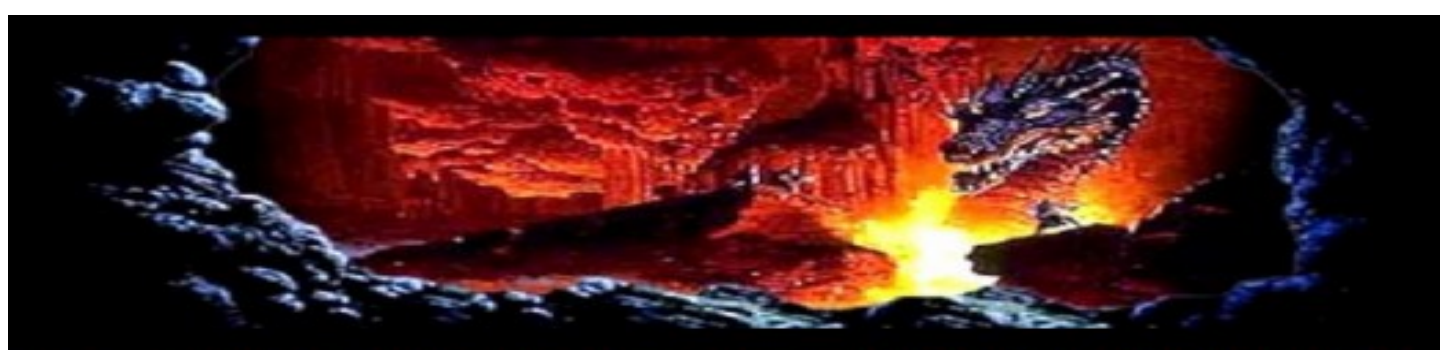

Los dragones abren sus fauces y rugiendo lanzan una llamarada contra ti. R

#### $\alpha$

Disparas una flecha tras otra hacia tu objetivo. I dragones caen muertos arrojando fuego por sus fauces. Quedan 2.

Los dragones abren sus fauces y rugiendo lanzan una llamarada contra ti. R

## Humor territorial

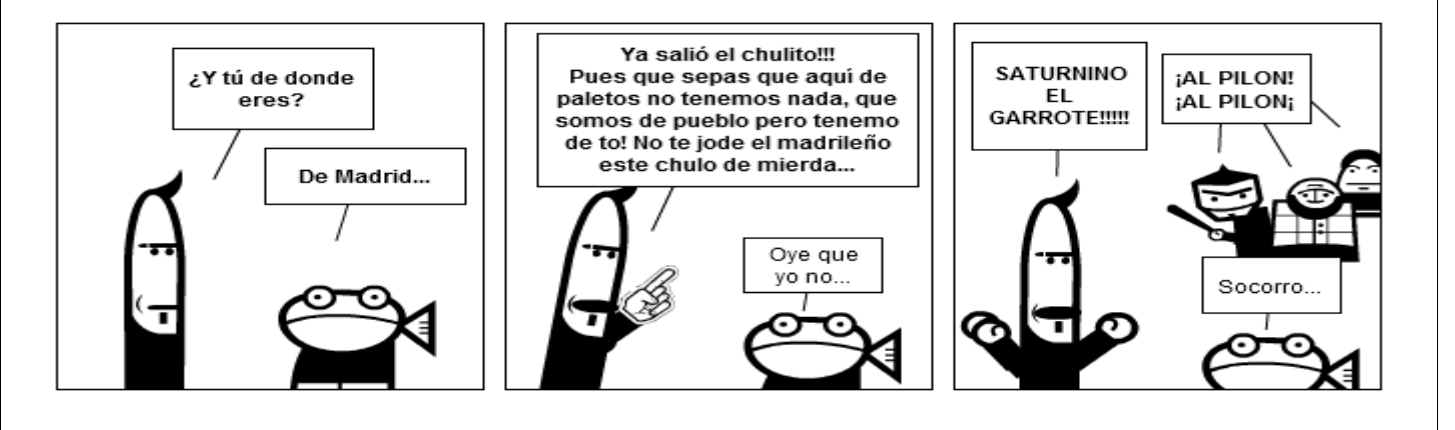

☞ Planseldon

#### Lección de vasco. El orden típico gramatical castellano VO se invierte en euskera OV

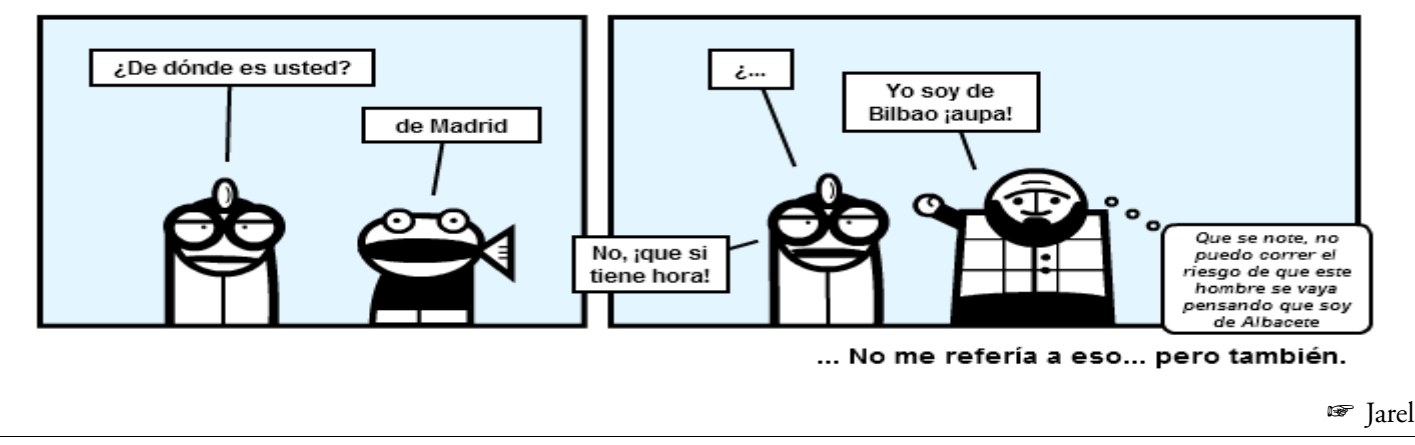

## **Aventuras conversacionales, ficción interactiva, juegos de texto ¿Quién o qué marca las diferencias?**

*He llegado a la conclusión personal de poder subdividir en tres apartados o componentes los ingredientes que componen un relato de ficción interactiva. Estos tres ingredientes creo que explican más o menos la evolución del género, así como las tendencias que se pueden observar día a día en un portal como el CAAD.* 

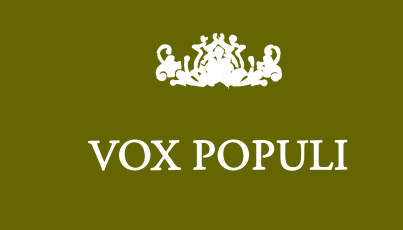

#### **Buen artículo Balta.**

**No discrepo de nada de lo que aquí dices, yo añadiría que el secreto está en encontrar un justo equilibrio entre todo lo aquí expuesto, y con ello ya se puede asegurar que se tiene una gran aventura, por corta que sea.** 

#### *Jenesis*

**Una maravilla de artículo, por la claridad expositiva y la síntesis. Me quedo especialmente con el último párrafo:**

**«En realidad, tan solo requiere destreza, la destreza que se adquiere jugando a lo moderno y permitiendo que las historias nos inspiren para meter puzzles lógicos en ellas.»**

**Nada hay más difícil en efecto que contar una buena historia en la que los puzzles tengan** *sentido* **o necesidad dentro de la trama y no estén meramente como ejercicio de programación. A eso aspiro yo como autor de ficción interactiva.**

**Que lo consiga o no y en qué medida... bueno, la madurez o experiencia como autor, supongo, es que lo va dando el grado de acercamiento de cada nueva obra a este ideal (totalmente alcanzable, por cierto) entre la historia y sus puzzles.**

#### *Incanus*

**Me ha gustado muchísimo el artículo Baltasar. Creo que es una lectura muy interesante para cualquier persona que quiera proponerse crear una aventura.**

**Creo que el mayor trabajo del autor está en saber decidir sobre estos elementos que has nombrado (parser, literatura, guión y trama) de forma que la mezcla sea la correcta para lo que quieres contar en cada momento.**

**Estoy pensando en crear un artículo en el Wiki con un listado de artículos (tanto del SPAC como de otras fuentes) para los que se inician en la creación de aventuras y este es un perfecto candidato.**

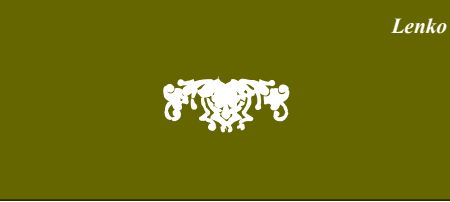

Todo esto no es más que una valoración personal. Probablemente, otros tengan opiniones muy distintas (quizás encontradas) sobre este tema. No pretendo sentar cátedra, sólo es que creo que haberme decidido por tres aspectos, que expongo a continuación.

#### ■ Aspecto técnico

Este es el aspecto que justifica el presente comentario, y que me ha hecho iniciar todo este jaleo en mi cabeza. Los relatos interactivos, o aventuras conversacionales, no precisan de grandes recursos técnicos. Es cierto. Es así. Como mucho, el mayor reto era poder meter grandes bloques de texto en ordenadores de 8 bits con incluso sólo 48k de memoria RAM. En el presente, esa limitación también cae, por lo que es trivial realizar un juego basado en texto para cualquier plataforma (nótese que evito aquí decir relato interactivo). Y creo que esta es la razón de que mucha gente se sienta atraída a este medio, la única forma de jugar, de juego primigenio, que pudo existir cuando los ordenadores mostraban sus resultados por impresoras, y la entrada se introducía por medio de teletipos. *Sólo hay que tratar texto*. Nada más.

¿Quieres iniciarte en el mundo de los videojuegos?. Empieza por una aventura conversacional. Casi diría que esta frase podría ser un clásico. Tan clásico es, que podemos ver la misma evolución de los videojuegos en los juegos para móviles: primero (sí, es cierto), había juegos basados en texto, debido a que los terminales telefónicos era lo que podían representar. Después, los juegos eran en 2D blanco y negro, con gráficos

sobredimensionados y pobres. Aunque en los tiempos del Spectrum y otros ordenadores de 8-bits, los gráficos eran ya en color, el ZX-81 era en blanco y negro, y tenía a su disposición primitivos juegos de este tipo en su biblioteca (ajedrez, damas, rogue...). Hoy en día ya hay juegos de plataformas de calidad en 2D, a todo color. Lo siguiente será cuando en un móvil aparezcan ya juegos en 3D, y eso sucederá, estoy seguro (aunque, al contrario que en el pasado, será precisamente la mejoría del hardware lo que lo posibilitará).

Entonces, los juegos de texto muchas veces justifican su existencia debido a las limitaciones técnicas de la máquina. De acuerdo, pero es que también justifican otra cosa: *¿por qué todo el mundo quiere hacerse su propio parser, o al menos buena parte de la gente se aproxima a este mundillo con esa idea?* Pues porque es "fácil". Punto. Los aspectos técnicos son básicos: texto.

#### ■ Hechura

He llamado a este aspecto de esta manera porque no quiero limitarlo a algo específico, sino permitirme explayarme en tres aspectos básicos: el parser, la literatura, y el guión. Todos son básicos en un juego de texto, y todos te acompañarán durante todo el viaje que supondrá la experiencia de juego. Es más, es posible que se viaje termine abruptamente debido a estos dos factores; es decir, que envíes al juego a freir espárragos.

→ Empecemos por el primero. Pese a que las limitaciones técnicas (retos) de poder crear un juego de texto hoy en día

## OPINIÓN ¿Quién o qué marca las diferencias?

son escasas, cuando uno se mete en el *fregao* de verdad, empieza a traslucir un factor muy importante: la sordera del parser.

Y es que, sin meternos en discusiones técnicas, conseguir que el parser te entienda, y que no te desesperes, es muy difícil. Incluso las herramientas de hoy en día serán calificadas como "sordas" por el jugador ocasional. Un ejemplo de esto es El paciente 106. Esta aventura comenzó como un ejemplo de programación de juegos para usuarios de Amstrad (¿os suena?), y al final se pulió y se publicó, poniéndose a la venta en ferias como RetroMadrid, en formato físico. Quizás sea el juego de texto moderno que mejor distribución haya tenido en fechas recientes. Un insuficiente periodo en beta, con un probablemente insuficiente nivel de los testeadores (que yo sepa, a nadie del CAAD se le pidió ayuda), provocó lo que ya algunos predijimos: críticas más o menos duras ante la imposibilidad de hacer casi nada en el juego. El juego, eso sí, es muy vistoso gráficamente, pero poco jugable e interactivo.

→ La literatura: La literatura es importante. ¿Cómo decirlo? Es importante que no haya faltas de ortografía, es importante no ser un hortera o un histriónico (muchas aventuras están pretendidamente escritas en clave de comedia por el autor, y el jugador, que puede perfectamente no compartir el punto de vista del escritor, puede rechazarlas de plano sin más).

Es también importante utilizar literatura inmersiva. Por ejemplo, "Estás en un pozo. El agua sube lentamente. ¡Te vas a ahogar!". Lo de "estás en" es un mal recurso literario, desde luego. De hecho, la frase más arriba tiene poco de literario, en general. *"Pequeños chorros de agua resbalan por el círculo que forman las paredes irregulares, aunque sin huecos u otros agarres obvios. Algunas gotas alcanzan tus mejillas, y te obligan*

*incluso a parpadear al mirar hacia la tenue luminosidad, más arriba. Cada vez que vuelves tu cabeza al suelo, no puedes dejar de observar cómo el nivel del agua asciende, lenta pero inexorablemente."*

Seguro que cualquier lector tendrá sus propias opiniones sobre el pequeño párrafo de pretendidamente mejor factura literaria que acabo de presentar. Sin embargo, refleja lo que quería decir justo antes: en ningún sitio se dice claramente que estás en un pozo, y que te vas a ahogar. De hecho, ninguna de esas palabras aparece, siquiera, en la cita. Sin embargo, a nadie se le escapará la situación.

Esto quizás nos lleve a una nueva disyuntiva: el escritor, ¿es un autor de ficción interactiva en potencia?, el escritor de ficción interactiva, ¿es un autor literario en potencia?. Personalmente, para mi la respuesta a ambas preguntas es no, incluso aunque haya cierta verdad en ambas.

Un escritor probablemente utilice en sus juegos la mejor literatura, pero difícilmente renunciará a mantener el control sobre el argumento, sobre el ritmo narrativo (algo que es muy difícil reproducir en ficción interactiva, en mi opinión), y sobre el guión. Es bastante probable que, finalmente, opte por un relato interactivo absolutamente lineal. Este extremo del espectro ha sido demostrado por varias obras, de la cual, la probablemente recordada como insignia del movimiento es Photopia. Básicamente, el autor obliga al lector prácticamente a renunicar a ponerse en el lugar del protagonista. Los puzles a resolver son triviales, y en cierta manera podrían sustituirse por "pulse una tecla para continuar". El género tiene sus defensores y detractores, en cualquier caso. Adam Cadre es también autor de ficción no interactiva, y era por otra parte casi natural que llegase a este punto, pues "controlar" al personaje jugador es muy difícil. De hecho, del mismo autor, tenemos 9:05. Si no haces algo en la primera localidad del juego, es más que probable que asistas estupefacto al final del mismo. Es totalmente lineal. Por contra, al ser tan corto, es muy rejugable hasta descubrir "el secreto" del argumento, paliando parcialmente el efecto.

Esta discusión debería continuar con el otro extremo del espectro: ¿es un escritor de ficción interactiva un escritor literario en potencia? Este es un tema peliagudo, dado que probablemente a muchos escritores de ficción interactiva les gustaría "dar el salto" a un género literario... que es totalmente distinto. El deseo es normal, puesto que a un autor le gustaría que le leyesen, y nuestro género no es el más popular que digamos, como para poder llegar a un público amplio.

Sin embargo, para llegar a ser un autor de ficción no interactiva, un autor de nuestro género tendrá que comenzar a experimentar o estudiar temas como el ritmo narrativo, tramas (discutidas más abajo), la composición de las líneas argumentales (raro es el relato que no relaten varias tramas paralelas, pertenezcan directamente a la misma historia o no; puede ser incluso la misma historia vista desde el punto de vista distinto de los personajes), y, quizás sobre todo, la documentación sobre la historia que se cuenta y sus personajes, que afectará directamente a su credibilidad, así como el desarrollo de la vida y personalidad de los personajes.

Podríamos decir que este es un defecto recurrente en muchísimos relatos interactivos: el personaje principal es el amnésico de turno (hay tantos ejemplo que no voy a enlazar ninguno), una cáscara vacía que no sabe nada del mundo en el que está, quién es o cree ser, y cómo la evolución de los acontecimientos afecta a su personalidad. Lo primero quizás se haga

de forma tan popular con la motivación debida a la dificultad de hacer que alguien se identifique con el personaje jugador; sin embargo, en casi todos los personajes protagonistas se hace patente la falta de profundidad y detalle del mismo. Así, cuando existen también PSI's, éstos o son simples y vacíos, o tienen una personalidad tan marcada que esta resulta ser una caricatura (un ejemplo podría ser el personaje tontorrón que va haciendo chistes malos o mete la pata continuamente en las películas de Disney o Lucas: Jar-Jar en la Guerra de las Galaxias, el perezoso de Ice-Age...)

→ El guión: ¿cómo hay que avanzar en la trama?¿hay que resolver puzles?¿son justos con el jugador?¿si te vas de una localidad, puedes dejar un objeto importante sin ser portado, y, más importante, sabiendo que lo necesitas, puedes volver allí?

Aquí entramos en el famoso mundillo de las muertes súbitas (entras en una habitación o localidad, y sin previo aviso, mueres), la linealidad (a veces, incluso es necesario recomenzar el juego recordándote a ti mismo, con cierta irritación, "primero tengo que hacer esto, y justo después, lo otro". Un ejemplo claro de un juego que puede tener un parser bueno, y una literatura incluso estupenda, pero ser desastroso, es Detective. Se trata, en este caso concreto, de una aventura que según parece, fue portada a un sistema moderno, así que tiene un buen parser. La literatura quizás no sea inmersiva, pero desde luego no es mala del todo. Lo malo es que la aventura sigue siendo la misma en cuanto a un guión totalmente lineal.

Todas las aventuras deberían ser *misericordiosas*, según el ranking de interactividad dado por el *IF Treaty*. Conseguirlo no es nada del otro mundo. Se trata, simplemente de subdividir el mundo en el que se desarrolla la historia, utilizando los llamados *cuellos de botella*. Antes se usaban para partir una aventura por la mitad, y acomodarla en una memoria RAM ajustada. Hoy son recursos múltiples que, sin parar el juego ni obligar al jugador a morirse, permiten obligar al jugador a darse la vuelta y rebuscar hasta encontrar el objeto que le hace falta (pero que no sabía que le hacía falta hasta ahora). En El Trono de Inglaterra, al jugador se le informa en un determinado punto de la historia que lo siguiente es atravesar una sierra montañosa, para lo cual necesitará llevar comida. Sin embargo, en ningún momento del juego se le obliga al jugador a beber y comer. Este podría ser uno de tantos ejemplos. Otra forma de entenderlo es que son puzles del tipo puerta, que precisan de que lleves determinado objeto(s) llave para resolverlos, aunque en el mismo momento del puzle no tengas que hacer nada activamente.

Elementos que se sitúan entre dos aguas son, por ejemplo, los laberintos. Los laberintos son odiados por la mayoría de los aventureros, sin embargo, forman parte de la tradición aventurera. No hay nada peor, en cualquier caso, que un puzle injusto, y para mi, este es un laberinto que, al contrario de la vida real, no se puede mapear dejando objetos (a no ser que haya una muy buena razón, claro está). Un ejemplo de un laberinto injugable es un existente en Estación Acuario. Seguramente su autor lo vio en su momento como un gran avance, pero lo cierto es que el hecho de que los objetos se hundan en el pantano, hace que las posibilidades de mapear el laberinto sean... muy bajas: hacerlo aleatoriamente, a fuerza bruta.

En fin, todos los elementos del guión deberían encajar de forma natural en la trama. Un mapa puede ser una muy buena forma de plantear un puzle interesante, siempre que no se fuerce su existencia.

#### ■ Trama

La trama tiene que ver con el problema o problemas a resolver, sí; pero sobre todo, cómo estos problemas se entrelazan para conformar un todo, que debe o debería tener un significado. Un ejemplo antagónico a todo esto son las famosas aventuras de una sola localidad, entre las que destacan aquellas en las que hay que resolver un puzle para escapar; por poner un ejemplo, Abalánzate. Se trata de un juego con un guión muy claro, un parser bueno y bien usado, y una literatura inmersiva que... casi parece innecesaria. Se trata de resolver un acertijo. No hay un por qué ni para qué. No hay un final, como tal. Es más bien una prueba de inteligencia, un sudoku. Personalmente, a mi este tipo de juegos de textos me decepcionan mucho. El vehículo para el juego resulta ser un juego de texto con un parser que es capaz de entender que hay varias bolas distintas, y que puedes manejar por escrito un número de bolas explícito (por ejemplo, coge cinco bolas, aunque sean objetos con el mismo nombre. Sin embargo, hubiese funcionado igualmente una interfaz gráfica con los platos de la balanza y las bolas para poner en ellas. Es más, probablemente sea mucho más práctico esto último que una interfaz de texto. Otro ejemplo negativo es Playera, una aventura en la que tienes que encontrar y desenterrar un tesoro... ¿qué como lo sabes?... bueno, lo pone en tu camiseta. Estás en la playa, y lo pone en tu camiseta ("ven a la playa, descubre un tesoro"). La trama es debilísima, y claro, así le fue. Ni siquiera el hecho de poder llegar al final recorriendo distintos un par de caminos alternativos altera el hecho de a casi nadie le gustara. Es normal. No hay trama.

Pero hay ejemplos mucho más ilustres de juegos sin trama. El mejor sin duda es Adventure o Colossal Cave, es decir, la primera aventura conversacional, que

### OPINIÓN ¿Quién o qué marca las diferencias?

no tanto relato interactivo. Tienes que reunir varios tesoros en una cámara. ¿Por qué o para qué? ¡Qué más da, los tesoros molan!. Es un guión sin trama que se ha repetido hasta la saciedad. Incluso aventuras posteriores, como Inca Curse, no dejan de ser revisiones de más de lo mismo.

Con la trama está íntimamente relacionado el desarrollo de los personajes, comentado en el anterior apartado como un aspecto a cuidar si un autor de ficción interactiva deseara dar el salto a la literatura. Es también un aspecto a tener en cuenta cuando se le quiere dar una trama real a un juego. Cualquier trama que se precie de figurar por escrito, debe afectar y cambiar a los personajes, hacerlos evolucionar, aunque sea dentro de un guión perfectamente predefinido (es decir, no estoy hablando aquí de acercamientos simulacionistas). Por ejemplo, es posible que uno de los PSI's de la trama, muy ligado al PSI que, quizás, acompaña al jugador, pase por un trauma o vea morir a alguien.

Quizás este personaje era arrogante y chistoso, como el PSI que acompaña al jugador en ALIEN, pero una vez pasado ese trauma, se encuentre callado y taciturno.

#### ■ Conclusiones

Para resumir, podríamos decir que un juego que sólo domina el aspecto técnico es tan sólo un *juego basado en texto* o *un juego de texto*. Una *aventura conversacional* de las de los 80 solía incorporar la técnica, y alguna parte de la hechura, pero nada o casi nada de trama (una excepción es Los pájaros de Bangkok). Los juegos que se plantean la mayor parte de las veces en la época moderna (si bien algunos abusan de ciertas fórmulas, y no se puede meter a todos en el mismo saco), son lo que yo, personalmente, entiendo por *relatos interactivos*.

Una última cuestión es que, muchas veces, la trama parece ahogar el guión. Parece que, de querer darle un trasfondo a la historia, entonces, me quedo sin puzles que encajen, y por tanto es mejor pasarse a juegos como Photopia. En realidad, tan solo requiere destreza, la destreza que se adquiere jugando a lo moderno y permitiendo que las historias nos inspiren para meter puzles lógicos en ellas.

#### $\blacksquare$  P.-S.

Aunque existan buenas piezas de ficción interactiva que abusan de alguno de los puntos expuestos aquí arriba, en general, una aventura conversacional es compleja, muy compleja de plantear, comenzar, desarrollar y terminar. El aspecto técnico es sólo uno (y, aparentemente, el más sencillo) de los aspectos a tratar en un verdadero relato interactivo. Asalto y Castigo, de las aventuras del autor (así como otras aventuras de los 80), puede tener su "aquel", pero es sólo porque una trama importante la apoya mucho, y la imaginación del jugador hace el resto. Nada más.

☞ Baltasar el Arquero

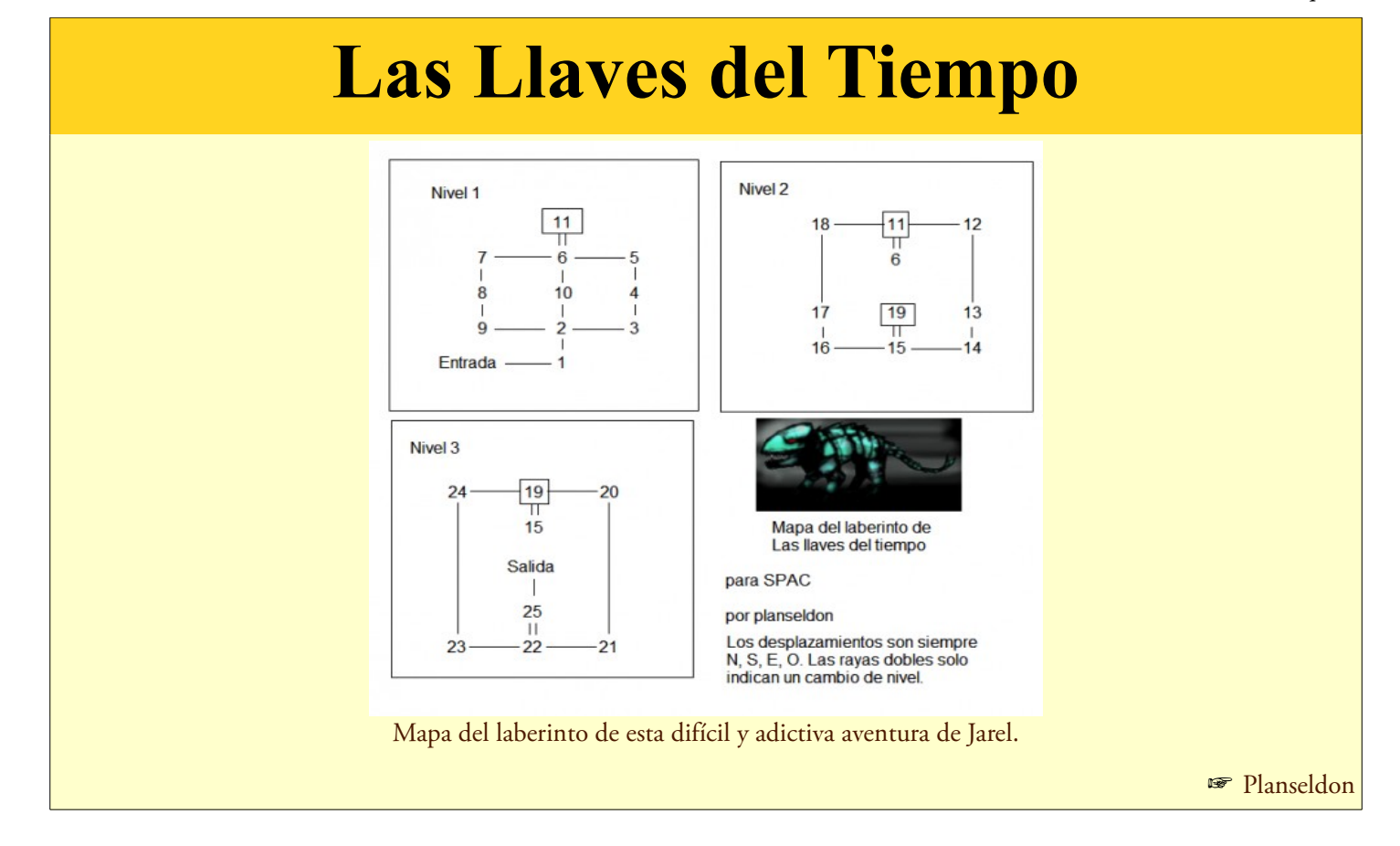

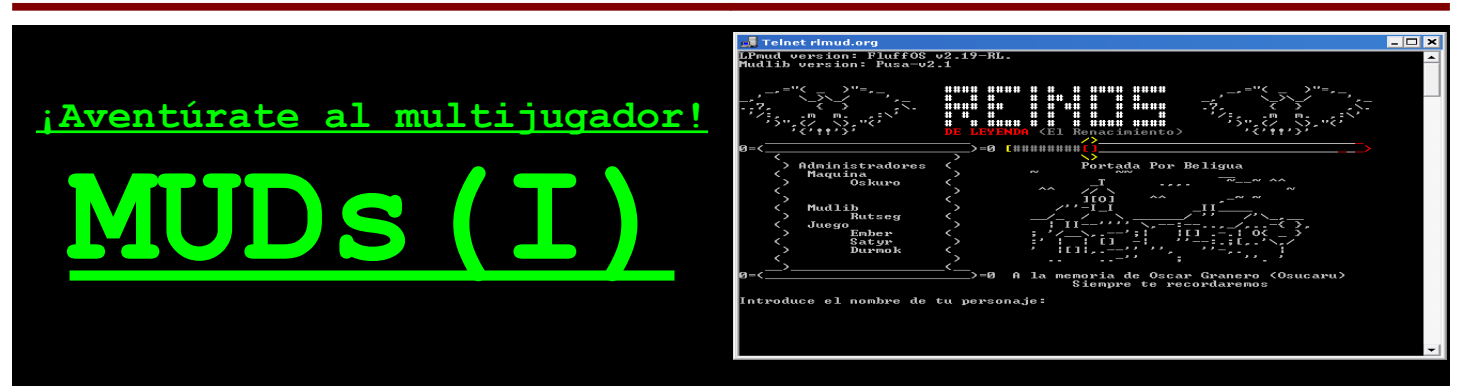

*Primer artículo de una serie dedicada a los mundos virtuales multijugador en modo texto, más conocidos como MUDs. En este inicio se tratarán superficialmente los conceptos básicos que mueven estos juegos, en qué se parecen y diferencian unos de otros, la forma de acceder a los mismos y los tipos de MUDs que podemos encontrarnos.*

### *En los siguientes artículos de esta serie se expandirán estos conceptos en base a las entrevistas realizadas a diseñadores de MUDs en español.*

Hace ya muchos, muchos años, en uno de aquellos largos veranos escolares tan maravillosos, un amigo vino a contarme, emocionado, que le habían invitado a un juego donde podías hacer *lo que tú quisieras*.

*- Cualquier cosa.*

*- Imposible - fue lo primero que se me pasó por la cabeza.*

*- Sí, sí, imagínate - me dijo - yo era un guerrero y llevaba un palo de tres metros en mi equipaje. Se me ocurrió golpear la pared de la gruta con el palo y ¡se partió en dos trozos! Uno de un metro y otro de dos.*

Esto que ahora parece un tontería, fue en ese momento para mi un shock total. ¡Existía un juego con tal nivel de detalle que tenía reglas hasta para romper las cosas!

Como podrán imaginar ese fue mi primer contacto con los juegos de rol, y aunque en realidad no había reglas para todo (salvo en el Rolemaster), como juego era tan impactante y superior a todo lo existente que quedé prendado desde el primer momento.

Creo que no volví a sentir una sensación tan excitante con un juego hasta que supe que existían los MUDs.

Como en tantas otras ocasiones fue el bueno de Samudio en uno de sus artículos de "El Mundo de la Aventura" quien me abrió los ojos. Comentaba nuestro querido *archivero* que existían unos juegos de rol multijugador por ordenador, para los que se necesitaba acceso a redes especializadas muy caras, en los que grandes hechiceros y guerreros peleaban en cruentas batallas dentro de enormes entornos fantásticos.

De la misma forma que me maravilló el palo de diez pies del *D&D* quedé impresionado con la anécdota de la mazmorra de uno de estos juegos en cuya entrada podías encontrar una manivela. Si alguien daba vueltas a la manivela se llenaban de agua los niveles inferiores de la mazmorra y al poco tiempo todos los que no hubieran salido morían sin remedio. Así que cualquier aventurero que decidiera bajar a explorar la mazmorra tenía que tener presente que en cualquier momento otro podía pasar por la entrada y, por pura maldad, abrir las compuertas. En ese caso sólo quedaría la opción de salir corriendo o morir.

La perspectiva de que se pudieran tomar esas decisiones y conseguir una emoción de ese tipo en un juego por ordenador y, además, tener que interactuar y competir con verdaderas inteligencias parecía algo de ciencia ficción en comparación con lo que había en la época.

Finalmente tuve que armarme de paciencia y esperar algunos años para poder acceder a mi primer MUD, el difunto *Medina*. La experiencia fue aún mejor de lo que yo esperaba y allí encontré aventura, diversión y mucho compañerismo.

Espero que con esta serie pueda traspasarles un poco de las emociones que me han proporcionado estos juegos y de paso mostrarles un poco su trastienda y las complejidades técnicas y organizativas de las que creo que podemos aprender muchas cosas.

#### Pasen y lean.

*El clérigo detiene su caminar cuando escucha los terroríficos aullidos de las arpías que esperan, incansables, a su próxima víctima. Paciente comienza el ritual protector para reclamar a sus dioses una bendición que le proteja de los peligros que acechan. Terminadas sus oraciones y bañado ya en una fulgurante aura blanca que rodea todo su cuerpo, se frota la piel y la ropa con una grasa especial robada a los orcos no hace demasiado tiempo. Finalmente rebusca*

## REPORTAJE MUDS

*en su mochila hasta encontrar un frasco de color azul con el sello del gremio de magos grabado sobre el cristal. Intenta no pensar demasiado mientras quita el tapón y traga con avidez el líquido transparente para desvanecerse lentamente a los ojos de cualquier observador.*

*Hoy el clérigo tiene un objetivo y no tiene ningún interés en pelearse con nadie... aunque tenga que usar trucos de mago.*

*Las arpías siguen gritándose unas a otras, desarrollando una canción que enfermaría cualquier mente al cabo de unas horas, pero el clérigo no tiene interés en permanecer tanto tiempo a su lado así que se escurre entre ellas, sin que detecten su presencia, hasta llegar a la puerta del pequeño templete.*

*Suspira profundamente. A partir de aquí todo debería ser más sencillo.*

*Traspasado el arco de entrada aparece, tal y como le contó el mago que encontró en el pueblo, la enorme figura de un perro gigante de tres cabezas, dos de las cuales parecen dormitar mientras la otra vigila la entrada con aspecto indolente. El cancerbero protege tras su cuerpo la poderosa gema que ha venido a buscar pero no puede olerle gracias al emplasto orco (prefiere no saber de qué está hecho), así que amparado en su invisibilidad pasa delante de las tres cabezas hasta llegar al pedestal.*

*La gema refulge con todos los tonos cuando acaba en las manos del clérigo que la observa, extasiado, hasta que un breve destello le distrae. Hay algo extraño en el ambiente, un silencio nuevo. Observa de nuevo sus manos con extrañeza hasta que entiende de que no debería poder verlas.*

*En ese momento se da la vuelta horrorizado, pero sólo para llegar a vislumbrar las enormes cabezas de perro que se abalanzan sobre él. Su último sentimiento es de incredulidad: no puede ser, ha usado esa poción muchas veces y dura siempre largas horas.*

*El mago invisible que presencia esta escena sonríe complacido cuando las cabezas del cancerbero se pelean por los restos sanguinolentos del clérigo. Las dejará un rato y después recogerá él mismo sus pertenencias y el dinero. Pobrecito, era tan predecible, fue tan fácil atraerlo hasta aquí. Un simple hechizo para desvanecer la magia en el momento preciso y ni siquiera supo qué le había pasado.*

*Mientras el mago saquea lo que queda del cuerpo del desdichado clérigo un Inmortal observa la estancia preocupado. Ya es el quinto aventurero que cae fruto de esta burda trampa y hace tiempo que nadie consigue la gema que abre la entrada de la dimensión demoníaca. Demasiado tiempo, quizás; los íncubos se aburren.*

*El Inmortal se acerca a la cabeza central del gigantesco dogo y posa sus manos sobre los ojos de la bestia, que cae dormida al momento. Cuando despierte tendrá la capacidad de detectar cualquier entidad que se oculte mediante la magia. Echando una mirada inquietante al mago piensa que sería divertido estar presente cuando regrese... pero ya es hora de volver a su mansión celestial, por hoy ha trabajado suficiente.*

#### ■ Pero empecemos por el principio

*M.U.D.* es el acrónimo en inglés de *Multi User Dungeon*, que siguiendo la traducción clásica que se ha dado a la palabra *dungeon* en español sería algo así como *Mazmorras multijugador*. Básicamente los MUDs son juegos con el mismo interfaz textual de las aventuras conversacionales pero que se desarrollan en un mundo virtual, normalmente de grandes dimensiones, compartido por muchos jugadores.

La mayoría de los MUDs combinan además elementos de los juegos de rol y de los *chats* y en buena medida han sido germen para los modernos MMORPG, que han heredado muchas de sus

#### características y problemas.

Aunque un gran porcentaje de los MUDs pertenecen al género de la espada y brujería, muy influenciados por la ambientación y las reglas de *Dungeons & Dragons*, existen otros basados en obras de ciencia ficción, literatura, anime y otras temáticas, así como MUDs con propósitos educativos, o que simplemente plantean un ambiente en el que poder interactuar con otras personas en un entorno virtual singular.

A este último tipo se le suele denominar *MUSH* (*Multi User Shared Habitats*, Habitats multiusuario compartidos) y puede estar enfocado al desarrollo de partidas de rol interpretado similares a las del rol tradicional en mesa o al simple *chat*. Son, en general, mucho más sociales que los MUDs, menos atados a reglas, permitiendo algunos incluso que los participantes creen sus propios lugares y objetos.

### ■ ¿Y a esto de verdad se puede jugar?

En su formato más típico al novato que entra en el mundo virtual por primera vez se le pide un nombre para su personaje (que posiblemente tenga que ceñirse a una serie de normas) y una contraseña para las próximas conexiones. Después vendrá el proceso de crear paso a paso un nuevo personaje realizando multitud de elecciones para definir sus características (sexo, raza, profesión, etc.) y valores que lo representan (fuerza, inteligencia o agilidad, por ejemplo). Posteriormente el personaje aparecerá en el mundo de juego donde podrá comenzar a realizar acciones y a relacionarse con otros jugadores o con personajes controlados por el propio juego.

Durante la partida recibirá una serie de puntos (comúnmente llamados de experiencia) con los que llegados a cierta cantidad subirá de nivel y podrá optar a aprender nuevas habilidades y a hacerse

## REPORTAJE MUDS

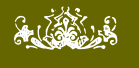

### VOX POPULI

**Gran artículo, sí señor. Muy informativo, entretenido de leer y claro.**

#### **Una serie de peguntas y comentarios:**

**- ¿El MUD de Medina era uno donde empezabas matando caracoles, y para blandir un arma había que escribir "empunyar"? Si era ése, no lo echo nada de menos, recuerdo pensar "qué espanto"... la verdad es que, por desgracia, y siento ser tan antipatriota cuando somos campeones del mundo; pero... en mi opinión, los MUDs hispanos nunca llegaron a la suela del zapato de los mejores ingleses. Aunque el Reinos de Leyenda estaba bastante bien. Pero para mí el favorito era Merentha (que creo que aún existe, aunque no sé si estará tan activo como en aquellos tiempos, en los que cada semana creaban quests o eventos nuevos...)**

**- A los acrónimos de MUD, MUSH, etc. se les ha dado muchos significados diferentes y es bastante lioso saber cuáles son más "legítimos"; pero estoy bastante seguro de que en sus tiempos MUSH significaba Multi User Shared Hallucination. Lo de Habitat debió de ser un "backronym" que alguien se inventó después.**

**- Respecto a las herramientas para hacer MUDs... también es posible hacer un MUD en AGE.**

#### *Al-Khwarizmi*

**Sí, Medina era ese. Es verdad que Medina para un jugador "rolero" era bastante caótico ya que mezclaba diferentes ambientaciones, la mayoría de ellas paródicas y no era posible tomarse el propio MUD muy en serio cuando ibas ataviado con una espada, un pijama y un tricorder. Además estaba el asunto de la enye y que era un MUD basado en Merc (el antecesor de Smaug, que era bastante flojito).**

**No te puedo decir nada de MUDs en inglés porque sólo los he probado por encima, pero está claro que la proporción siempre ha sido 100 a 1 así que lógicamente el nivel será mayor.**

**Lo que sí te puedo decir es que los dos MUDs de los que voy a publicar entrevista (Balzhur y Reinos de Leyenda) son dos grandes juegos que mejoran día a día.** 

**Realmente toda la idea del artículo nació de meterme con esa parte del AGE. Estaba con la preparación de la aventura multijugador, me surgieron ciertas dudas y me di cuenta que algunas de ellas ya tenían que haberse respondido antes en los MUDs, así que me dije que un artículo donde se hablar de los MUDs por dentro tendría que interesarnos si es que queremos hacer aventuras multijugador. Y ahora que teníamos una herramienta que nos posibilitaba la tarea creí que era un buen momento.**

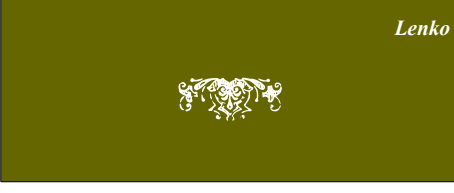

cada vez más poderoso. Con frecuencia la cantidad de puntos de experiencia necesarios para subir de nivel aumenta exponencialmente por lo que el jugador tiene que buscar retos cada vez más difíciles que le permitan continuar su aprendizaje.

Dependiendo del MUD pueden ocurrir muchas cosas cuando se llega a los últimos niveles. Por ejemplo, algunos permiten que sus jugadores se conviertan en Inmortales con grandes poderes a su disposición y otros conceden la posibilidad de reencarnarse en un nuevo personaje de nivel básico de otra clase, pero conservando todas las habilidades ganadas hasta el momento.

Cada MUD es distinto, manteniendo un ecosistema propio. El jugador se encontrará con ciudades donde comprar, vender, arreglar sus pertenencias o descansar, gremios o facciones donde enrolarse para aprender y realizar acciones conjuntas, misiones y retos específicos, objetos poderosos que conseguir (normalmente bien vigilados), extensiones por explorar y, a veces, la posibilidad de luchar contra otros jugadores.

#### ■ Mejor vigila tus espaldas

A esta posibilidad de algunos MUDs de permitir que los jugadores luchen entre ellos se le denomina *PK*, iniciales de *Player Killing*. Una de las características más importantes que definen y diferencian un MUD es si permite *PK* o no y en qué condiciones. La mayor parte de las veces los personajes se crean como *No-PK* por defecto y son estos quienes libremente toman la decisión de convertirse en *PK* en algún momento. Otros MUDs permiten *PK* solo en ciertas localizaciones (llamadas Arenas), o bien obligan a todos los jugadores a ser *PK* o, por el contrario, no permiten *PK* de ningún tipo.

A partir del momento en que un personaje se convierte en *PK* el MUD cambia por completo. Caminos que recorrías tranquilamente porque sabías que eran seguros pueden convertirse de pronto en encerronas para acabar con tu vida, luchas que antes eran sencillas se tornan en pesadillas cuando a tus enemigos normales se une algún jugador poderoso. Al revés también claro: ahora te conviertes en cazador.

Normalmente el *PK* se desarrolla bajo ciertas normas. Puede ser, por ejemplo, que no esté permitido realizar ataques en ciertas zonas, que se puedan robar algunas o todas las pertenencias del vencido o que no esté permitido atacar a personajes de nivel mucho más bajo que el tuyo (aunque al revés sí es posible por lo que nunca te puedes fiar de jugadores de nivel inferior, aparentemente débiles, que pueden atacarte en grupo o cuando te encuentras débil después de un combate).

Además los personajes *PK* se suelen agrupar en facciones jerarquizadas que pueden estar aliadas o enfrentadas entre sí, tener sus propias bases como zonas jugables y otros añadidos que dependen de cada MUD en particular.

En definitiva, jugar como *PK* multiplica el estrés y la diversión en cuotas muy importantes.

#### ■ Sí, pero ;cómo?

La mayoría de los MUDs son accesibles a través de un protocolo de internet llamado *telnet*. Este protocolo, uno de los veteranos de las redes de comunicaciones, permite el intercambio de texto entre un servidor y un equipo cliente y normalmente se utiliza para acceder a un ordenador y dar órdenes remotamente desde la línea de comando. En la actualidad *telnet* ha sido reemplazado para esta función por protocolos más seguros como *ssh*, pero sigue siendo perfecto para un MUD.

La mayoría de los sistemas operativos trae de fábrica un programa en línea de comando para acceder a sitios *telnet*. Así

que sólo necesitamos saber la dirección y el puerto donde se aloja el MUD y escribimos:

telnet direcciondelmud.es:1234

donde *1234* representa el puerto donde hay que conectar.

Actualmente muchos MUDs tienen en su web un cliente telnet para conectar desde la propia página.

Como el cliente *telnet* por defecto resulta un poco rústico y farragoso para jugar, los usuarios utilizan específicos para conectarse a MUDs que ofrecen gran cantidad de opciones: desde las más básicas como manejar un listado de juegos o introducir automátcamente nuestro usuario y contraseña, hasta las más complejas como realizar un mapa del MUD de forma automática según lo recorremos, asignar comandos comunes a botones o ejecutar órdenes según las respuestas nos devuelve el sistema.

Algunos de estos programas para MUDs son el *ZMud* o *CMud* para *Windows*, el *Tintin++* o *KMud* para *Linux* o el *Android MUD Client* para este tipo de móviles.

#### ■ Pues yo quiero el mío

La tarea de crear desde cero un juego

con tantas opciones como un MUD es enorme. Por ese motivo es muy común que se utilice el código fuente liberado de otro MUD anterior para conformar la base del nuevo, añadiendo nuevas características y modificando otras. Podemos decir que existen auténticas familias de MUDs que tienen su propio "árbol genealógico".

Algunas de las familias más conocidas son:

- Diku: su nombre viene del MUD base llamado *DikuMUD*, que fue derivando en muchos otros, entre los que destaca *Smaug*. Los MUDs de esta familia se basan en el rol y el combate y tenen con una base de áreas ya creadas (en inglés, por supuesto) por lo que muchos de los MUDs de esta familia tienen similitudes en su ambientación. El lenguaje de programación utilizado es el *C*.

- LP: debe su nombre al creador de la base de la familia, el sueco *Lars Pensjö*, que desarrolló un lenguaje de programación orientado a objetos con una sintaxis similar al *C*, llamado *LPC*. El lenguaje está enfocado al desarrollo de juegos y fue utilizado para desarrollar *LPMud*, creando para ello una máquina virtual conocida como driver, que interpreta el código *LPC* y proporciona

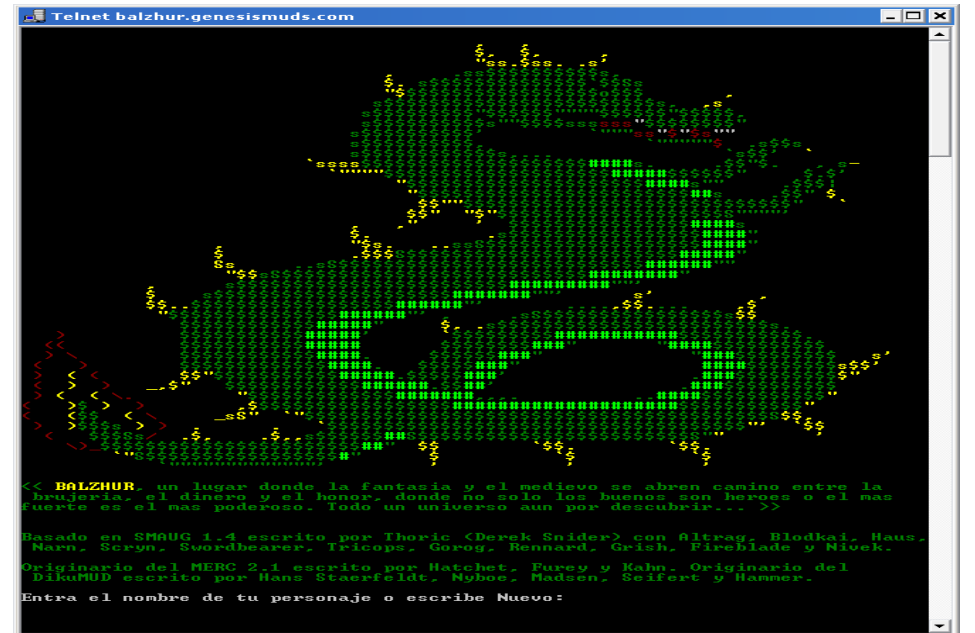

otras operaciones básicas con el sistema operativo.

- TinyMUD: los MUDs de esta familia están enfocados a un aspecto más social, incluyendo varios *MUSH* que parten del código original de *TinyMUD*. Una de sus características más importante es la capacidad de los personajes de crear sus propios objetos, habitaciones y puzzles dentro del propio juego.

Existen otras familias como AberMUD o Mordor, MUDs que no pertenecen a ninguna o incluso MUDs comerciales con desarrollos propios que hace años basaban su negocio en las suscripciones y ahora en las microtransacciones (pequeños pagos para obtener ventajas dentro del juego).

#### $\blacksquare$  <sup>y</sup> ahora...?

Realmente esta introducción, que imaginaba más pequeña cuando comencé a escribir, sólo es una forma de contextualizar las entrevistas con algunos diseñadores de MUDs en español que vendrán en próximos artículos. En ella nos hablarán de aspectos organizativos, técnicos, jugables, sociales y de programación de sus juegos.

Desde aquí quiero agradecer la enorme paciencia de los entrevistados, su disponibilidad (las entrevistas acabaron después de media noche) y la amplitud de sus respuestas.

Os animo a que las sigáis con interés porque creo que cambiarán vuestra forma de ver estos "juegos hermanos" que tenemos un poco olvidados y de los que podemos aprender muchas cosas como desarrolladores de juegos textuales. Recíprocamente también es posible que ellos se pueden beneficiar de nuestros puntos fuertes en cuanto a desarrollo de argumentos, historia, puzles y literatura.

☞ Lenko

Una breve disquisición aderezada con una sesión de 69,105 Keys, de David Welbourn.

## **[De la ambigüedad en la ficción](http://lanemastodon.wordpress.com/2010/04/17/de-la-ambigedad-en-la-ficcin-interactiva/) [interactiva](http://lanemastodon.wordpress.com/2010/04/17/de-la-ambigedad-en-la-ficcin-interactiva/)**

*Desambiguar. La palabra es fea y retorcida, pero más sus consecuencias: un infierno para el creador y un suplicio para el jugador.*

## de Constantino

### VOX POPULI

**En un artículo como este, hay una ambigüedad (no podía ser de otra forma). Dices:**

**"la llave que sólo tiene una copia"**

**Esa frase, en realidad significa que hay 2 llaves iguales que son la solución, cuando lo que querías decir es que**

**"la llave que es única y no tiene copia"**

**Y esto no es por ser pijotero, es que no entendía el párrafo correspondiente que contenía la ambigüedad.**

#### *Ruber Eaglenest*

**La verdad es que la ambigüedad, en Inform, es un tostón. Puede dar al traste con toda la aventura, romper toda la ambientación, mandar al garete la credibilidad de los personajes… vaya, que es un tema que me es muy cercano y temido. Odio cuando Inform dice eso de, por ejemplo:**

**"¿A qué te refieres, al cajón o al mesa? - al cajón**

**No entiendo eso que dices. "**

*Grendelkahn*

**No había dicho nada de este post. ¡Qué buen puzzle!**

**Uno que merecería la pena resolver.**

**Aunque hay que recordar una obra-puzzle que tenemos en la comunidad hispana:**

#### **Abalánzate**

**Que en su momento (y me temo que aún hoy en día, visto el revuelo de las cerillas) era un prodigio de calidad del desambiguador. Merece la pena echarle un vistazo, una pena que no parezca existir copia de su código fuente -esta calidad de desambiguación debería formar parte de la librería base de todos los Inform.**

*Johan Paz*

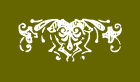

El asunto creo que es meridianamente conocido y no necesita explicación alguna.

Básicamente: varios objetos con nombres parecidos, todos diferentes, al alcance del jugador. Al actuar sobre ellos el parser debe proveer un mecanismo para que el jugador pueda referirse a uno de ellos individualmente. Un ejemplo típico sería una taza de cristal y otra de cerámica, si tecleamos "coger la taza" habría que especificar de alguna manera si la que queremos es la de cristal o la de cerámica.

La cosa se complica si el elemento común es de un tipo diferente en la estructura sintáctica de los elementos a desambiguar. Caso, por ejemplo, de un muñeco de cera frente a la cera de depilar. Si el parser es lo suficientemente puntilloso sólo aceptará como "cera" la de depilar, pero en los parsers popularizados en los últimos tiempos se admite generalmente referirse a un objeto por cualquiera de las palabras que lo identifican, de modo que "coger cera" nos llevará a un nuevo conflicto de elección.

Lo peor del asunto es que, si bien la mayoría de las herramientas proporcionan mecanismos para detallar la forma de reconocimiento de estos objetos emparentados, el carácter impredecible del relato interactivo puede provocar que varios objetos sin tratar coexistan, por efecto de los manejos del jugador, en el mismo lugar sin haber sido contemplado por el autor. E incluso podría darse el caso de que,

por un defecto en el mecanismo del parser para solucionar una ambigüedad (generalmente mediante preguntas al jugador), se caiga en un ciclo sin fin de forma que uno o varios de los objetos sea imposible manipularlos.

>Examina el cuello

¿Te refieres al cuello o al collar en el cuello?

> al cuello

¿Te refieres al cuello o al collar en el cuello?

#### > al cuello leches!!!

¿Cual es la solución más limpia a este problema? Lo más habitual es que el parser, ante la duda, pregunte por algún aspecto diferenciador. Esto plantea dos problemas: por una parte el riesgo, si no está correctamente implementado, de llegar a la absurda situación anterior. Y por otra (aunque esto va en gustos) puede suponer un atentado contra la inmersión, al exigir el parser de forma intrusiva una información adicional que debería poder obtener bien por el contexto o bien mediante una forma más imaginativa integrada dentro de la propia naturaleza del relato.

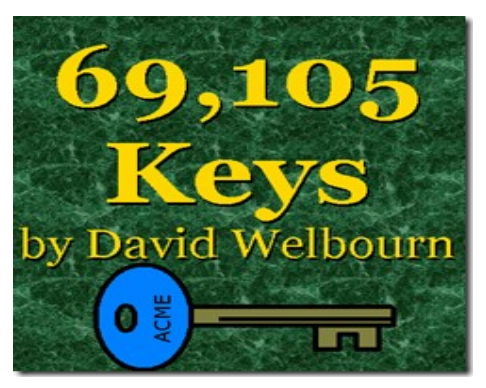

Y algo de eso ha hecho David Welbourn en su 69,105 Keys. Aunque más que un relato se trata de una de esas pequeñas aventuras-broma que, al estilo del León de Nemea de Adam Cadre (no perderse el artículo de Ruber Eaglenest en Literactiva), llevan hasta el absurdo algún aspecto del medio, quizá como mero entretenimiento jocoso, pero que pueden tener su utilidad por la conversación que generan.

Después de una serie de aventuras – demasiado insólitas para relatar, en palabras del autor-, nuestro héroe llega a la cámara acorazada del "Conde". No sabemos de la condición ni los condados que regenta el referido, pero un sutil juego de palabras (conde en inglés es count=contar) nos da una pista de lo que nos vamos a encontrar.

El objetivo es más bien sencillo, abrir la puerta de la cámara y acceder a los tesoros que almacena. Por si fuera poco hemos tenido la tremenda suerte de encontrarnos con las llaves en la propia antecámara que da acceso al tesoro.

Trabajo sencillo, salvo que… bueno, hay 69,105 llaves para elegir.

Para los más fetichistas, aclarar que 69,105 fue una especie de consigna usada por Infocom en muchos de sus juegos para indicar cualquier cantidad grande de cosas, y que tiene algunas propiedades curiosas.

Primer intento (traducción libre):

> abrir la cámara con las llaves

(primero cogiendo las llaves)

No le ves sentido a coger ninguna de esas llaves, excepto la que necesitas: la llave a la puerta de la cámara.

Bueno, vale, examinemos las llaves:

> examinar las llaves

No ves nada especial en las llaves.

Excepto, por supuesto, que las llaves vienen en una amplia gama de colores chillones. Los mangos, esto es, la parte ancha, están pintados en varios colores. Los ejes, por supuesto, no están pintados.

Uhmmm, no sé si me queda claro, quizá sea cosa de probar colores. Examinemos de nuevo:

> examinar las llaves

No ves nada especial en las llaves.

Perdón, es mentira. Mirando los ejes, puedes ver que están hechos de diferentes metales. Hierro, bronce y acero, y más. Montones de metales.

Vaya, otra propiedad. Concretemos:

> examinar las llaves rojas de hierro

No ves nada especial en las llaves rojas con eje de hierro.

Un momento. Acabas de darte cuenta que los mangos de las llaves tienen diferentes formas. Las hay con formas ovales, circulares, cuadradas, etc (Estas llaves fijo que tienen un montón de propiedades diferentes, ¿no?)

¡Aarrggg! Más propiedades.

Pues sí, en total 7 propiedades: tamaño, forma, color, marca, tipo de metal, estilo del lomo, y por si fuera poco, si está o no astillada. Cada una con su gama de valores posibles.

Total: 69.105 llaves.

No está mal como ejercicio de desambiguación ;no?

> examinar los metales

¿Quién sabía que las llaves estaban hechas de tantos tipos de metal? Puedes ver llaves de plata, llaves de cobre, llaves de acero, llaves de hierro, llaves de oro, llaves de níquel, llaves de bronce, llaves de latón, llaves de cromo, e incluso de aluminio aquí.

A estas alturas está claro que se trata de un puzle.

## REPORTAJE De la ambigüedad en la F.I.

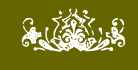

### VOX POPULI

**El problema de desambiguación en Inform no es tal si se programa correctamente.**

**Por un lado ya se publicó una modificación para evitar la característica por defecto (bajo mi punto de vista pésima) de que adjetivos puntuaban igual que nombres e incluso al margen de los nombres. Con esto solucionamos el ejemplo del "cuello" versus el "collar del cuello".**

**Por otro lado, Zak proporcionó hace tiempo otra función extra para desambiguar otorgando prioridad por puntuación a unos objetos sobre otro en caso de empate. Esto solucionaría el caso del "cuello" versus el "cuello de la camisa".**

**Entonces, estos problemas de desambiguación y bucles infinitos no pueden achacársele al parser, porque soluciones hay.**

*Jarel*

**La solución que da el AGE a este tema es que los objetos tienen nombres con distintas prioridades. Por ejemplo, una llave roja y una** llave azul tendrían los nombres "llave roja" **"llave azul", respectivamente, con alta prioridad, y ambas compartirían el nombre "llave" pero con más baja prioridad.**

#### **Resultados:**

**coger la llave roja -> coges la llave roja. coger la llave azul -> coges la llave azul. coger las llaves -> coges ambas. coger la llave -> coges una cualquiera.** 

**Si el jugador hubiese querido coger una concreta, habría especificado, ¿no?**

**Personalmente me gusta más esta solución que las preguntas de desambiguación, que creo que añaden más problemas de los que quitan; pero para gustos colores.**

#### *[Al-Khwarizmi](http://www.caad.es/aetheria)*

**Al, el último punto me parece un tanto controvertido.**

**En Inform eso funciona así cuando los objetos son indistinguibles, pertenecen a una clase de -por ejemplo- balas, flechas o monedas. Coges una cualquiera, da lo mismo.**

**Pero cuando hay diferencia… imagina que tenemos tres palancas, roja, verde y amarilla, una de las cuales pone en funcionamiento una trampa. Si escribimos "mover palanca" podríamos activar la fatídica. Y qué decir de "dar billete" cuando tenemos un billete de 5 y otro de 100.**

**Cuando los objetos, pese a compartir nombre, tienen utilidades y consecuencias diferentes, considero apropiado que se lance la pregunta de desambiguación, por el propio interés del jugador.**

*Jarel*

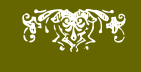

Examinando la puerta de la cámara se nos aclara que sólo una llave abre la cámara (eso era de cajón), pero que además se trata de la llave que sólo tiene una copia. Es decir, hay una llave, y sólo una, que no tiene en común todas sus propiedades con las demás.

Además, se nos informa que podemos contar llaves.

> contar llaves rojas de hierro grandes

Ves 150 llaves grandes con ejes de hierro.

> contar llaves rojas de hierro grandes astilladas planas de la marca Borden cuadradas

Ves 2 llaves rojas de hierro grandes astilladas planas de la marca Borden cuadradas.

Pues esta no vale, ya que hemos indicado las siete propiedades y hay dos

#### copias.

En fin, llegados a este punto no hay mucho más que decir. La aventura no se puede tomar muy en serio, como se ha visto, pero es interesante el ejercicio de implementación.

El parser evita la pregunta de desambiguación habitual sustituyéndola por una frase más o menos aclaratoria, en relación al nivel de detalle que se ha introducido y a los detalles que nos faltan por indicar en dos niveles, el de la propiedad básica y el del valor de esa propiedad. En este caso es obligado, o nos encontraríamos con una pregunta de hasta 69.105 términos, y además el ejemplo es deliberadamente absurdo.

Por cierto, para quien tenga curiosidad por saber si se puede resolver el enigma sin probar miríadas de llaves la respuesta es sí, entre otras cosas porque ¡el juego hace trampa! ¡No hay una sóla llave

### única!

Cómo revelar la trampa lo dejo como ejercicio al lector, si tiene curiosidad.

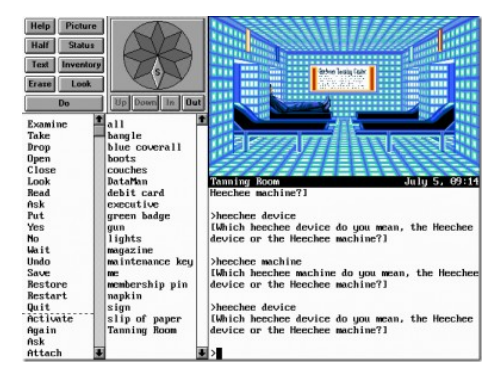

La producción comercial tampoco se libraba de este molesto efecto. En esta vetusta aventura de Legend, ni siquiera sus impresionantes efectos multimedia (para la época, claro) consiguen mitigar la frustración de un problema de desambiguación.

☞ Mastodon

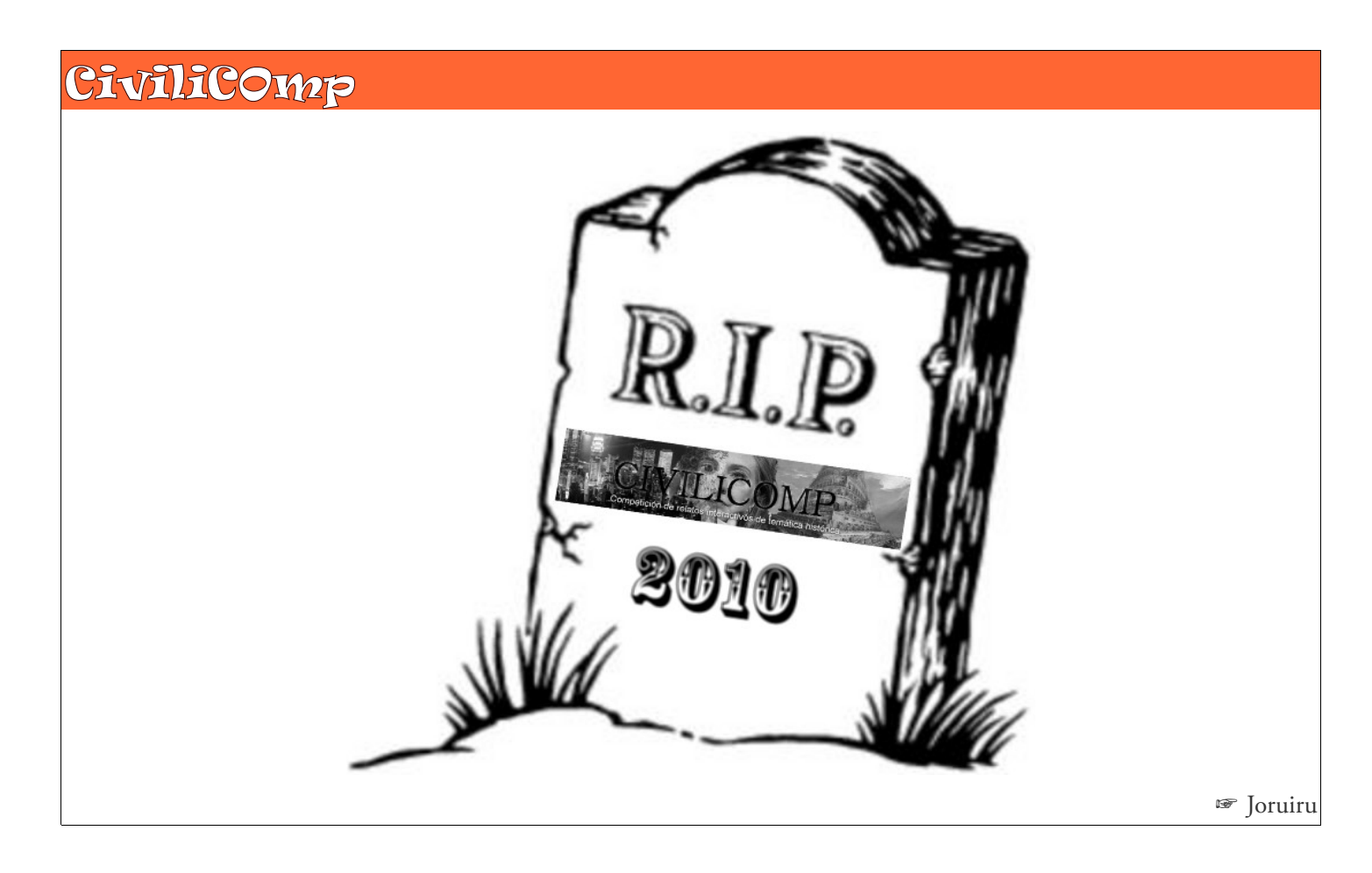

## **I7: Paradigma aventuril**

*Aprovechando la publicación de la última versión con su correspondiente e inmediata localización hispana (gracias Sarganar) me he liado la manta a la cabeza para dar un repaso al "manualillo" y jugar un poco con él. Estas son mis impresiones.*

La primera vez que vi Inform 7 me pareció horroroso. No veía por ningún sitio esa pretendida claridad en el aspecto de su "lenguaje natural". A la vista de algunos fuentes me pareció engorroso, innecesariamente barroco en las definiciones, y desde luego nada más lejos que ser un lenguaje para "no programadores".

La aparición de las primeras creaciones con su patente lentitud no hizo más que empeorar su imagen. Y sin embargo, con el paso del tiempo no ha ido más que aumentando su popularidad como herramienta oficial para crear ficción interactiva.

¿Qué cosa es Inform 7? ¿Programación declarativa, sistema orientado a reglas, inteligencia artificial…. ? Pues creo que nada de eso. Yo diría que Inform 7 responde a un paradigma… aventuril. O más sencillo, al paradigma que al Sr. Nelson le ha parecido más adecuado para representar una historia de ficción interactiva. A grandes rasgos el sistema consta de:

a) Un motor de juego, implementado en las Standard Rules que todo relato incorpora por defecto. Si lo tomamos como una caja negra podríamos decir, con alguna licencia, que es una reproducción del modelo de juego de I6.

b) Un lenguaje de definición de mundo, que básicamente establece la situación inicial de los objetos de forma imperativa-exclusivamente, aunque la sintaxis de lenguaje natural pueda inducir a equívoco en ese aspecto-, así como definiciones auxiliares para facilitar y simplificar el código: clases, frases, rulebooks, adjetivos… (como

esto no es un tutorial, si alguien quiere profundizar, le invito a consultar alguno de los manuales introductorios publicados).

c) Y por último, y más importante, una lista de excepciones a las reglas definidas en el primer apartado.

Pero vayamos por partes. I7 es ampliamente conocido por su peculiar sintaxis. ¿Inform 7? Si hombre, el invento ese que se escribe en inglés natural… Bueno, casi, aunque sería algo injusto reducir sus características a eso.

La sintaxis natural fue un intento de atraer a muchos autores que, quizá con cierta ingenuidad, recelan de la dificultad que supone aprender a programar cuando ellos lo que quieren es contar una historia. Lo malo es que eso no es cierto con I7. El lenguaje tiene una curva de aprendizaje empinada. Bastante empinada. Y si no tienes experiencia con la programación clásica, más empinada aún.

La sintaxis es natural en un sentido, es decir, si yo leo un fuente de I7,parece lenguaje natural. Hay coherencia en los tiempos verbales, artículos, pronombres, etc. Pero lo inverso no lo es. No podemos simplemente sentarnos a escribir lo que se nos pase por la cabeza por mucho que nuestro inglés rivalice con el mismísimo Dickens. I7 tiene una sintaxis. Y es muy escurridiza. Desde directamente fallar la compilación hasta -lo que es peor- permitir compilar nuestra maravillosa descripción en guiri pero no responder como suponemos cuando se ejecuta el relato.

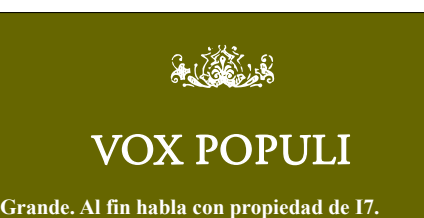

*Johan Paz*

**Y sin embargo, me cuesta hacerme a la idea de pasarme a I7 + INFSP, precisamente por esto de la curva de aprendizaje: si apenas me queda tiempo para la autoría, ya ni les digo para una curva de aprendizaje adicional.**

#### *Incanus*

**Haz una breve sencilla en I7, a ver si la potencia te vale para dejar Inform 6. Yo sinceramente, programando Dracula 3, a veces me dan ganas de volverme a I6. Pero la comodidad de ciertas cosas lo compensa.**

**Masto, ¿por qué dices que la instanciación dinámica no existe? ¿Podrías elaborarlo? Es paradójico, pues Glulx si lo permite, ¿no?**

#### *Ruber Eaglenest*

**Pues creo que no hay ninguna expresión para crear un objeto de la nada en tiempo de ejecución, algo como:**

**"now there is a glass in the table…"**

**Aunque el lenguaje es bastante flexible para distribuir objetos al inicio del juego -y sólo al inicio. Pero corregidme si no es así.**

**Por otra parte el tamaño de las tablas y listas debe estar predefinido y no puede ampliarse durante el juego.**

**Glulx en cambio es una máquina virtual por lo que no tendría mucho sentido a hablar de que lo "permita" o no. Simplemente el lenguaje de alto nivel debe implementar un mecanismo para asignar un segmento del espacio de memoria glulx como heap y a correr.**

#### *Mastodon*

**Sí se puede. Pero es una de las funcionalidade que Graham ha pensado que deben ser aportadas de forma "modular" por extensiones adicionales. Se llama "Dynamic Objects", y es un wrapper para la sintaxis de objetos dinámicos que existe tanto en Z como en Glulx.**

**También, si no mal recuerdo, existe una para reservar memoria dinámicamente (no objetos, memoria), pero no recuerdo como se llama. xD**

*Eliuk Blau*

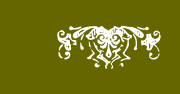

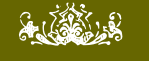

### VOX POPULI

**Pero Urba, Z no lo permite en cualquier caso.** 

#### *Johan Paz*

**Y sin embargo, me cuesta hacerme a la idea de pasarme a I7 + INFSP, precisamente por esto de la curva de aprendizaje: si apenas me queda tiempo para la autoría, ya ni les digo para una curva de aprendizaje adicional.**

#### *Incanus*

**Pero Glulx si lo permite, no es incorrecto lo que he dicho. Si la máquina Glulx permite manejo dinámico de memoria, inform6 podría y de hecho puede, crear objetos dinámicamente en tiempo de ejecución (por ejemplo, generar un enano de una guarida y que cada enano lleve su propia hacha, que dejarán atrás al morir… eso se puede hacer).**

**Eliuk ha explicado el resto… lo que me parece increíble es que lo hayan hecho para I7 en Z, pues Z no puede alojar memoria dinámicamente, quizás reserve espacio para X objetos dinámicos. En todo caso, todo son buenas noticias**

#### *Ruber Eaglenest*

**Efectivamente. La Máquina-Z de toda la vida, o mejor dicho, el Inform 6 de toda la vida para Z siempre ha permitido un mecanismo de creación dinámica de objetos (muy primitiva), siempre que se especifique un límite de la cantidad de objetos potencialmente "creables". Este mecanismo funciona de la misma manera en Z y el Glulx.**

**Por otro lado, y esto es harina de otro costal, Glulx incorporó desde sus inicios un mecanismo adicional para reservar memoria arbitraria a petición, que podría usarse para lo que el programador estimara conveniente.**

**Cuando salió I7, se hicieron unos hacks para conseguir esto mismo en Z, pero esos códigos retorcidos pertenecen solo a las entrañas de I7 y creo que solo muy pocos saben bien cómo funciona (básicamente, los creador de I7 y los de intérpretes). Eso fue para replicar la funcionalidad de asignación de memoria de Glulx, pero en Z. De todas formas, fue trabajo perdido, porque ya se sabe que las aventuras actuales de I7 quedan cortas para guardarlas en Z, y se debe tirar de Glulx por razones de espacio.**

*Eliuk Blau*

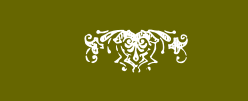

Sin embargo, una vez se le coge el tranquillo, y aprovechando las virtudes semánticas del lenguaje natural, puede sorprendernos con algún pequeño regalo. Estoy hablando de las definiciones implícitas.

The office is a room. The backoffice is north of the office and east of the bathroom. A table is in the office. On it is a pencil and a glass. In the glass are a broken pencil and a rubber.

El párrafo anterior es un programa completo en I7. En él hemos definido un mapa con tres localidades y sus conexiones, un objeto sobre el que poner otros encima, otro que es un contenedor, otros tres objetos normales, y la disposición de todos ellos en relación a los demás (el lápiz está encima de la mesa, etc.). Una cucada, vamos, aunque no es lo más llamativo de Inform 7.

Lo más llamativo es el cambio en la forma de plantear la creación de un relato de ficción interactiva. representa un salto respecto a parsers anteriores. Y esto es parte de la dificultad en su aprendizaje. Lo normal es que el flamante usuario de I7 haya programado con I6 y tenga incluso su background formado, y ahora quiere aprovecharse de las mejoras de I7 aplicando sus conocimientos adquiridos en I6. ¡Peeeee!…Error. Hay incluso un diccionario de traducción de expresiones de I6 a I7 creado por Emily Short para facilitar los primeros pasos a los nuevos creadores de I7. ¡PEEEEE¡… Nuevo error, y de los gordos.

I7 se puede programar como I6, pero eso sería desaprovechar su potencia. Podemos emular perfectamente los before, after, daemons, etc, pero estaríamos menospreciando las bondades del lenguaje, algo así como si utilizáramos C++ a modo de C con clases. El mundo que creamos con I6 es un mundo de objetos y acciones. El

mundo de I7, en cambio, va de reglas.

¿Por qué cruzando el puente se derrumba? Por las reglas. ¿Cómo cambio el mensaje por defecto de…? Con las reglas. ¿Cómo encamino al parser a los objetos adecuados? Reglas… ¿Qué pasa cuando el juego comienza? ¿Y cuando termina? ¿Y cada turno que espero junto a la parada de autobús llevando una máscara de payaso mientras una anciana rokera intenta subirse a un árbol en el que hay exactamente tres gatos? Reglas, reglas, reglas… ¿Y por qué mi nueva superaventura en glulx va tan lenta? Er… Por las reglas, pero luego hablamos de eso.

Tan versátiles y profusas, que se han dividido en libros de reglas (rulebooks) para clasificarlas. Cada libro contiene desde un par hasta cientos de reglas. Y tan numerosas que hay no menos de 300 de esos rulebooks antes de escribir siquiera una sóla línea de nuestro relato. Podemos añadir y quitar reglas, crear nuevos rulebooks con las nuestras, controlar el orden en que se evalúan las reglas dentro de un rulebook, ponerles nombres, invocar la evaluación de un rulebook a discreción.

¿Qué es lo que hace interesante a I7 frente a toda esta aparente complejidad, entonces? Su potencia. Y no me refiero a que puedan hacerse muchas cosas con él. Todo lo que podemos hacer con I7 se puede hacer con I6 y con casi cualquier otro lenguaje al uso. Tampoco puedo montar un servidor de aplicaciones con soporte para JSP con I7, que como todo el mundo sabe es algo muy interesante en la ficción interactiva… Lo que realmente hace potente a un lenguaje, lo que lo distingue de sus congéneres, es la facilidad con la que nos permite trasmitirle nuestras intenciones en el ámbito para el que ha sido creado.

Y en el ámbito de la ficción interactiva en español, Inform 7 es el lenguaje más potente disponible hasta la fecha. Punto.

## OPINIÓN I7: Paradigma aventuril

Porque la versatilidad para definir condiciones (que disparan reglas) en Inform 7 es abrumadora. Con las reglas de I7 podemos controlar desde la respuesta a un simple comando 'saltar' hasta situaciones que abarcan varios turnos y varios objetos con sus condiciones particulares. Y todo en una frase. Esa es precisamente una de las trampas de I7. Da tanto control al programador para determinar las condiciones de cumplimiento de una de esas reglas que es fácil dejarse llevar por la semántica, y descuidar el coste de ejecución de dichas expresiones hasta que la respuesta a nuestros comandos empieza a tardar… y tardar.

Esas condiciones se pueden expresar (entre otros) en términos de:

*Estado:* De objetos y personajes, presente o pasado. Sí, qué pasa, podemos decirle que dispare la regla sólo si algo ha cumplido la condición en el pasado, aunque no sea la situación actual, o si ha ocurrido un número de veces especificado: si la puerta ha estado abierta, si nuestro contacto ha llamado a ella exactamente tres veces, …

*Ámbito:* se puede especificar una condición de clase, de atributo, e incluso de adjetivo, que es como un atributo cuyo valor depende de una situación variable, más que de un valor asignado en un momento u otro.

*Relaciones entre objetos:* Es otra característica novedosa de I7 que permite establecer vínculos entre objetos con diferente cardinalidad. Un contenedor tiene la relación de contención con los objetos que contiene, una localidad es adyacente a otra si se nos podemos desplazar a ella con un sólo movimiento, etc.

Así, el compilador no pondría pegas para definir algo tan genérico como esto:

The Sala capitular is a room. East of sala capitular is the Baño.

A monje is a kind of person. There are 24 monjes in the sala capitular. There is a monje in the Baño.

Instead of asking a monje about something when in the Sala capitular and every monje cannot see every monje, say "'El concilio aún no puede comenzar, esperemos a nuestros hermanos.'" [<- regla ineficiente ]

Que funcionaría como se espera pero introduciría un retardo acumulado por al tener que comprobar el estado de cada uno de los acólitos por separado, ya que hemos expresado una condición de clase que además tiene en cuenta a todos los miembros de una clase en todo el mundo de juego.

Instead of asking a monje about something when in the Sala capitular and at least one monje is not in the Sala, say "'El concilio aún no puede comenzar, esperemos a nuestros hermanos.'" [<- un poco más eficiente ]

En Inform 7, al igual que ocurre en un lenguaje declarativo, hay que conocer el proceso interno y las implicaciones de nuestras expresiones, a riesgo de poner en peligro la eficiencia en la ejecución. No es que el lenguaje sea lento, es que nos permite expresar casi cualquier cosa –siempre que dominemos la sintaxis- de forma directa y sencilla.

Este enfoque basado en reglas aplicables casi a cualquier nivel, favorece que la tarea de acometer una obra nueva se plantee, no como una definición de objetos y sus comportamientos, sino una declaración genérica de las normas que rigen nuestro mundo de juego en términos globales.

Por otra parte, hay que tener en cuenta que la evolución de I6 paró cuando se publicó I7, por lo que todas las mejoras que se han ido incorporando, aparte del modelo de reglas, no han sido reproducidas en la librería I6. Y son unas cuantas.

## a (ab. 8

### VOX POPULI

**Bueno, no es cierto que necesariamente haya que usar Glulx en I7. Es difícil no usarlo en una aventura larga, y es casi imposible no pasar a z8 enseguida, pero sigue siendo preferible usar z8 que glulx. Entre otras cosas porque la función de Parchment aún no está conseguida correctamente por el intérprete de glulx online que estuvieron desarrollando. Así que me parece un acierto que se intente mantener la compatibilidad con la máquina Z.**

**Es lógico que de todas formas el resultado sea mucho más pesado, ya que las cosas que se pueden expresar en I7, como explica Mastodon en el artículo, son netamente superiores a las que se pueden expresar en I6, al menos sin un arduo trabajo de replicar toda esa funcionalidad uno mismo.**

*Johan Paz*

#### **Estimado Ruber:**

**Pues… hice un intento de traducción al inglés de "El Protector" (original en InformATE!) usando I7 en vez de I6 y me hice un lío gordo.**

**También es cierto que no lo terminé y que "El Protector" es todo menos sencillo de programar.**

*Incanus*

**Incanus, ¿En qué sentido te hiciste lío? En cuanto a I6, cuando escribes una aventura en inglés usas el Inform 6 original, o la complicada extensión Inglés de InformATE. En cuanto a la programación con I6 en español, ¿no pensaste alguna vez en pasarte a INFSP que está algo más evolucionado, la comunidad lo mantiene, es bastante parecido a InformATE a no ser porque debe escribirse en inglés, permite usar con muchísimos menos problemas extensiones diseñadas para I6 original, escribir ficción en inglés es más fácil y está mejor documentado al servir bastante más de lo que dice en el Designers manual comparado con lo que para InformATE se puede sacar del mismo?** 

#### *Fernando Gregoire*

**Me hice lío con la sintaxis de I7 que en efecto de natural, nada.**

**Y sí, he considerado INFSP con I6 como paso "al costado" de InformATE! pero aun no me decido… aunque entiendo que es trivial traducir el código fuente de un programa y/o librerías de InformATE! a I6 con INFSP (hay utilidades automáticas y tal).´ Supongo que estoy cómodo con InformATE! y eso pesa no poco.**

**Sobre escribir IF en inglés directamente (no traduciendo) no cabe duda que probaría primero con I7 que con I6… pero no tengo prisa. Con el español y los hispanoparlantes** *I'm more than satisfied, for the time being*

*Incanus*

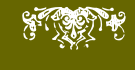

### A modo de resumen, el avance de I7 respecto a I6 incluye:

a) El IDE, que en un solo programa integra el editor, el compilador, el intérprete z/glulx, ayudas a la depuración, publicación en Web, mapa de símbolos estructurado de nuestra aventura, la documentación, y un largo etcétera.

b) Mejoras radicales en la parametrización de los mensajes.

c) Método más sencillo y versátil para definir la gramática, incluyendo interpretación de comandos en función de condiciones de juego.

d) Manejo de cadenas casi a nivel de cualquier lenguaje clásico (por fin).

e) Estructuras de datos Lista y Tabla, con diversas posibilidades de integración con el código, desde leer un registro asociado a un índice hasta definir objetos o asignar propiedades en función del contenido de esas estructuras.

Como digo es sólo un resumen, pero basta echar un vistazo a cualquier apartado de la documentación para comprobar la ingente cantidad de ayudas a la programación que se han incorporado desde la versión 6.

#### Como aspectos negativos, destacaría:

a) La sintaxis, me sigue pareciendo fea y poco amistosa. Propensa a errores sintácticos tontos por su similitud con el lenguaje natural.

b) Una curva de aprendizaje alta para dominar el lenguaje.

c) Hay que escribir en inglés, aunque

nuestras creaciones hablen español.

d) Sigue sin permitirse la instanciación dinámica, lo que limita la complejidad de las estructuras de datos que podemos crear.

e) Si no se tiene cuidado puede incurrirse en expresiones ineficientes que hagan la respuesta lenta a los comandos del jugador.

f) Se ha eliminado la herencia múltiple, que permitía su antecesor.

Pese a lo anterior, después de mi experiencia recomiendo hacer el esfuerzo y pasarse a I7, no por que sea lo mejor que podemos tener, pero sí por ser lo más potente, con sus defectos, que existe ahora mismo para crear cosas en español.

☞ Mastodon

## EL CAAD EN FACEBOOK. ¡VISÍTANOS!

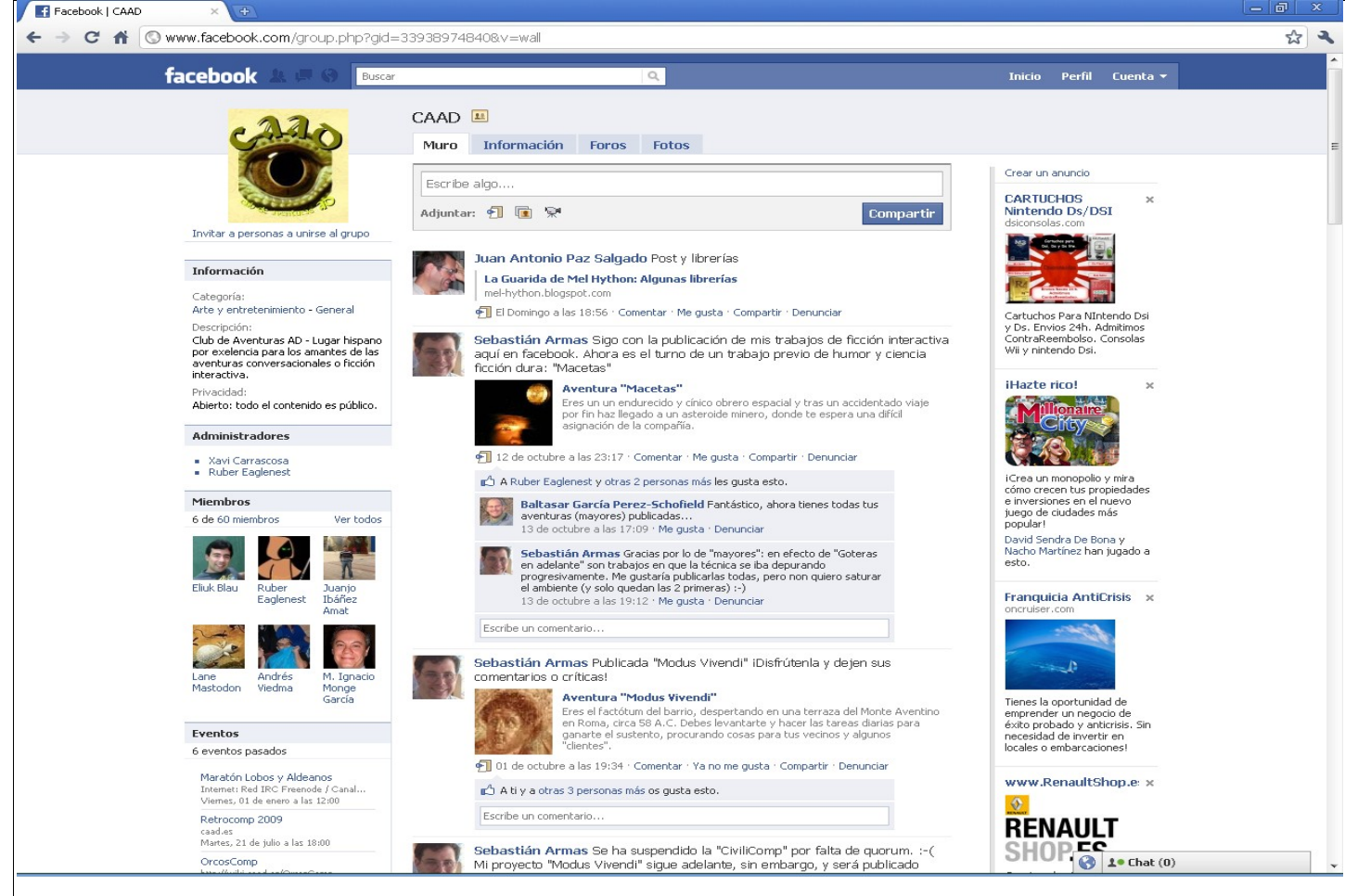

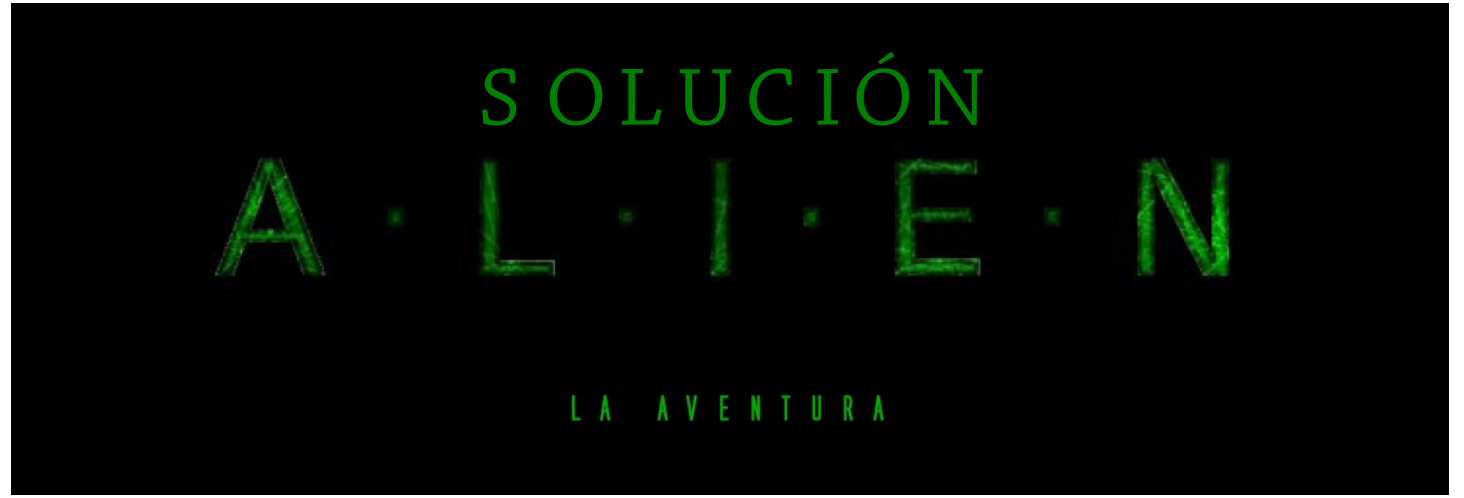

*La nave Alpha se posó sobre el punto de encuentro establecido, junto a los edificios principales de la colonia minera, en el planeta 2003 UB313 sin ningún imprevisto.*

Pero algo no iba bien en el exterior de la salimos al exterior. nave.

Todo estaba en silencio, demasiado silencio. La vista del exterior a través de los ventanales de la nave era desoladora. Madre, la computadora de nuestra nave, tras realizar las oportunas mediciones nos informó que la atmósfera del planeta era irrespirable, por lo que el mayor Jason y yo tuvimos que ponernos nuestros trajes atmosféricos para poder salir al exterior.

#### ■ El procesador ambiental.

Supuse que iba a necesitar herramientas, así que fui a la popa de la nave y cogí del armario un destornillador, una palanca y una linterna. Volví a la proa, Madre abrió la compuerta de la nave y

Lo primero que debía hacer es comprobar qué le podía pasar a la maquinaria de purificación ambiental, que se encontraba al norte de donde había aterrizado la nave y hacía que el aire del planeta fuera respirable.

La puerta de acceso al procesador ambiental estaba cerrada y el panel de control que la abría estaba sin energía. Afortunadamente, dentro de la linterna había una batería, por lo que hice las conexiones oportunas y el panel volvió a funcionar. Le dí a Madre la nueva semilla que el generador de números aleatorios había generado y Madre me dio el código de acceso, que tecleé en el panel para abrir la puerta.

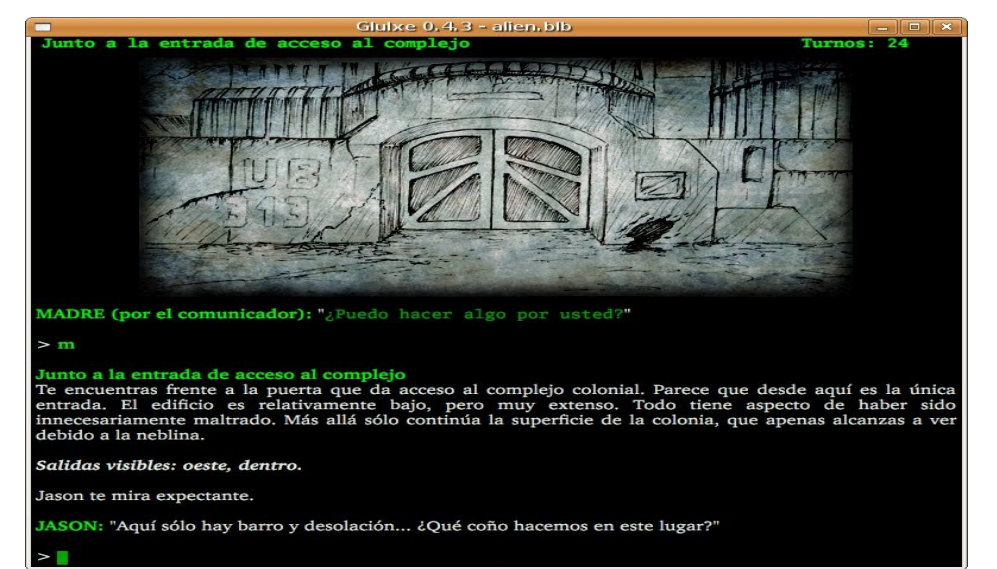

El interior estaba totalmente a oscuras y la linterna no funcionaba al haberse consumido toda la energía de la batería al conectarla al panel de control. Así que volví al interior de la nave y recargué la batería en el cargador que había al lado de los paneles de mando. Con la linterna ya podía entrar a la sala de control del procesador ambiental.

Pero al entrar, una horrible criatura de más de 4 metros de altura y aspecto terrorífico nos atacó. Yo me quedé quieto, petrificado por el miedo y el horror, pero el mayor Jason comenzó a disparar al grotesco ser. La criatura, con un rápido movimiento, se abalanzó sobre el mayor y, de un solo movimiento, lo atrapó por el cuello, tras lo cual salió corriendo al exterior del procesador atmosférico. Recuperé el aliento cuando me dí cuenta de que estaba sólo...

Examiné la unidad central para buscar la caja de conexiones de la misma. Oí un grito de auxilio por el intercomunicador... ¡¡era Jason!! ¡¡Estaba vivo!!

Con la ayuda del destornillador, abrí la caja de conexiones y comprobé que había un circuito dañado y que necesitaba reparación. Recordé que al sur de donde había aterrizado la nave me pareció ver los restos de un robot

## SOLUCIÓN A·L·I·E·N

obrero. Quizás me sirviese para reparar el circuito, así que fui hasta allí y, como pesaba mucho, tuve que empujarlo hasta el procesador atmosférico. El robot tenía el brazo soldador intacto, así que pudo soldar el circuito y poner en marcha la maquinaria.

Seguía oyendo la respiración de Jason por el intercomunicador, así que era el momento de ir a por él.

Recogí el rifle que Jason había perdido al ser atacado por la criatura y seguí el rastro del ácido verde que habían dejado las heridas causadas por Jason a la criatura.

#### ■ El interior del complejo

La sangre de la criatura me llevó hasta el interior del complejo minero. Estaba en la parte norte del interior de la colonia, en el nivel 0, y el rastro me llevó hasta la parte sur. El detector de movimiento que el rifle llevaba incorporado se puso a funcionar. Había algo que se movía a 20 metros por debajo de mi. Sin embargo, debía usar el montacargas para bajar hasta el nivel -2, ya que el rastro seguía ese camino.

En el nivel -2 continué siguiendo el rastro de ácido verde y llegué a las salas de ventilación. ¡¡Lo que había allí era horrible!! Una especie de araña nauseabunda yacía muerta en el suelo, junto a lo que parecía un enorme huevo, abierto por la parte superior,

semitransparente y recubierto por una sustancia viscosa que inundaba toda la sala. Supuse que estaba en el nido de la criatura.

Al examinar un hueco en el techo vi que el mayor Jason estaba en el interior de una especie de capullo mucoso y gelatinoso. Tenía que sacar a Jason de allí, pero necesitaba algo con lo que poder cortar las paredes de la vaina. En el nivel -1 del complejo me había dejado algunas salas por mirar mientras seguía el rastro del ácido verde, así que volví al montacargas y subí hasta dicho nivel.

Una vez en el balcón sur del nivel -1, vi que había una puerta con cierre de seguridad que necesitaba una tarjeta de acceso para abrirse. Como no tenía la tarjeta me dirigí al este y luego a un laboratorio que había hacia el sur.

El suelo del laboratorio estaba lleno de sangre y las mesas llenas de tarros con embriones de seres irreconocibles. Había una jaula de contención vacía, con la puerta disuelta o corroída. Lo que hubiera dentro, se había escapado. En una de las estanterías encontré un bisturí láser. Lo cogí por si me servía para cortar la vaina que contenía a Jason.

Me di cuenta de que en el techo había una cámara de seguridad, de la que salía un cable negro. Si seguía el cable negro seguro que me llevaría a la sala de seguridad y podría ver las grabaciones de

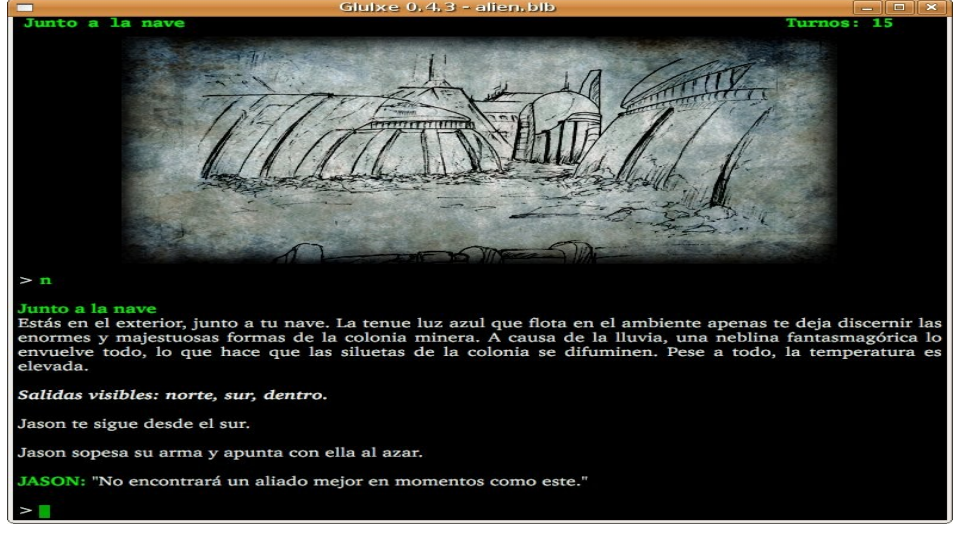

#### lo que había ocurrido.

Pero antes de seguir el cable, tenía que encontrar la enfermería, por si Jason estuviese herido y necesitara algún cuidado. Salí del laboratorio y fui al norte, hasta el balcón este del nivel -1. Una vez allí, al este estaba la enfermería.

La enfermería también estaba llena de sangre. Busqué en los cajones de los armarios y encontré una jeringuilla con adrenalina. La cogí por si tenía que reanimar a Jason. Volví al laboratorio y seguí al cable negro que se extendía por el techo.

Como suponía, el cable me llevó hasta la sala de seguridad. Pulsé el botón de "Reproducir" de la consola de control y, horrorizado, vi como la criatura se escapaba de la jaula de contención y provocaba una carnicería con todos los científicos del laboratorio.

Había otra grabación más, así que volví a pulsar el botón. Esta vez se veía una oficina con gente trabajando. El que parecía el jefe se levanta y ordena a los demás que salgan. Cuando se queda solo, abre una caja de seguridad que hay tras los muchos cuadros de una de las paredes y mete en ella algo que saca de su bolsillo, cerrando la caja y colocando cuadro en su lugar original. Afortunadamente, la cámara de seguridad ha grabado claramente el número de la combinación de la caja y tu lo has podido ver por el monitor. En esa caja podría estar la forma de salir con vida de allí...

De la consola de control salían un cable negro y otro blanco que desaparecían por una hendidura en la pared. Si el negro era el que venía desde el laboratorio, seguramente el blanco era el que llevaba hasta la cámara de seguridad de la oficina. Lo seguí y me llevó hasta la oficina, en el nivel 0. Abrí la caja fuerte tecleando el código que había visto en la grabación y cogí un holocubo y una tarjeta de seguridad.

## SOLUCIÓN A·L·I·E·N

Había visto un aula en ese mismo nivel, justo al este del balcón norte, así que me dirigí allí. En el aula había un proyector, en el que podría introducir el holocubo y ver qué contenía. Era un holocubo de seguridad y contenía las instrucciones para activar el protocolo de emergencia, que destruiría por completo la colonia y cualquier ser que hubiese en un radio de 8 kilómetros.

Volví al nivel -2, corté la vaina con el bisturí y saqué a Jason. Afortunadamente, seguía con vida, aunque algo mareado. Nos dirigimos rápidamente hacia la entrada.

#### ■ La huida

Al regresar a la entrada del complejo tuvimos la desagradable sorpresa de percatarnos que el monstruo había sellado el agujero, haciendo de nuevo la puerta infranqueable. El sistema informático de la puerta estaba dañado y la misma no tenía modo mecánico de apertura manual; al solicitarle a Madre que la abriese, nos contestó que el computador interno del complejo estaba dañado, no permitiéndole accionar ninguna puerta.

La única forma de salir de ese horrible lugar era activando el protocolo de emergencia del holocubo, así que el mayor Jason y yo nos dirigimos a la puerta que daba acceso a la zona de emergencia.

La zona de emergencia estaba en el nivel -1. Seguramente era la puerta que necesitaba la tarjeta para abrirse. Para activar la secuencia de autodestrucción había que apretar dos botones simultáneamente.

Metí la tarjeta en la ranura y entramos. De repente, Jason cayó al suelo inconsciente. Aunque tenía pulso, no recobraba el conocimiento por mucho que lo zarandease. Recordé que llevaba adrenalina que había cogido de la enfermería, así que le clavé la jeringa justo en el corazón. El mayor abrió los ojos al instante y, tras un grito desgarrador, se agarró el pecho y tosió

#### ¡¡Había funcionado!!

Había dos salas. La del este contenía un botón rojo y la del oeste uno azul. El plan de emergencia del holocubo indicaba que había que apretar primero el rojo y luego el azul, en ese orden, pero casi simultáneamente. El mayor se quedó con el botón rojo y yo fui al azul. Recordé que el holocubo decía que había que cerrar la puerta para sellar la zona, así que lo hice. Volví a mi sala y ordené al mayor que pulsase el botón. Inmediatamente, pulsé yo el mío, y activamos el protocolo de autodestrucción. Por la megafonía se indicaba que teníamos 10 minutos para escapar.

Salimos de allí y bajamos al nivel -2,

donde al oeste estaba el ascensor que se indicaba en el holocubo. Entramos en el ascensor y comenzamos a subir...

Pero la criatura se había enganchado al suelo del ascensor y no dejaba que subiese. Abrimos las puertas golpeamos las zarpas del monstruo hasta que cayó y se perdió en la oscuridad. Ahora si que pudimos subir y salir al ascensor.

Nos dimos prisa para volver a la nave y salir de allí antes de que la cuenta atrás terminase. Desde el aire pudimos oir la explosión que destruyó el complejo y a su terrible inquilino.

Por fin estábamos a salvo... ¿o no?

### ☞ Joruiru

☞ Correcciones: Fernando G.

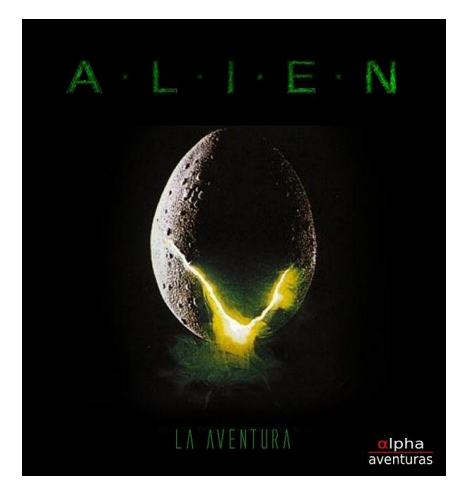

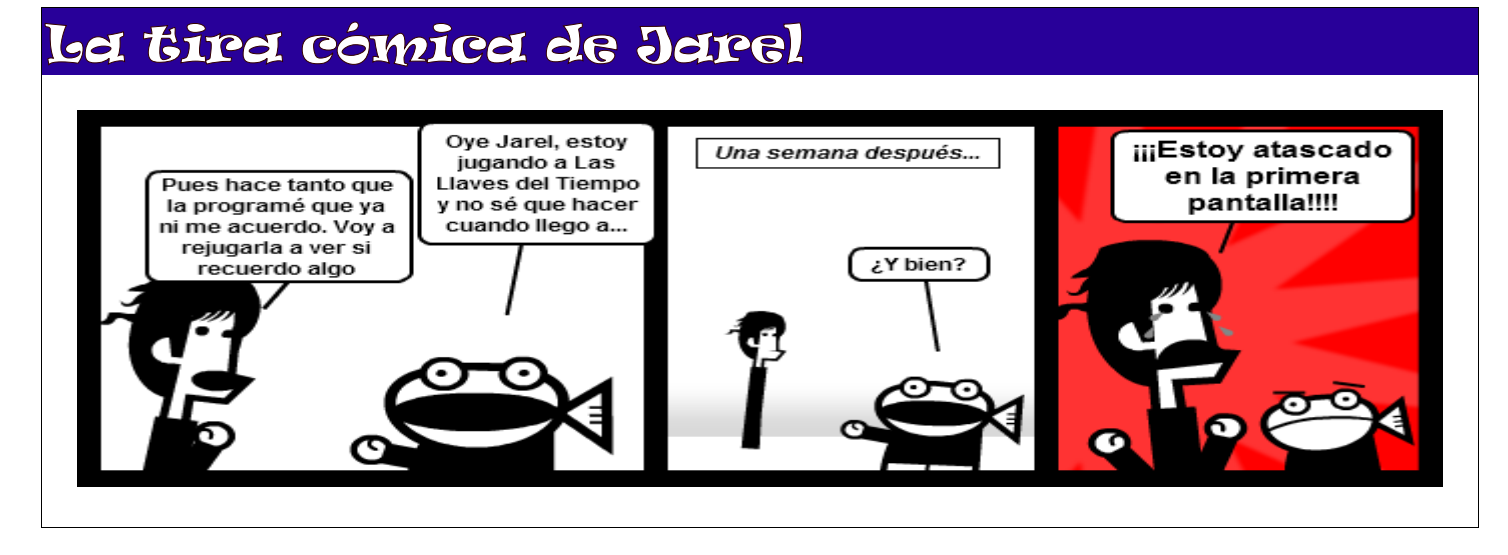

### Publica tus propios relatos interactivos en esta red social.

## **Publicando aventuras en Facebook**

### ■ Requisitos

Primero, necesitamos tener una aventura disponible para su disfrute en línea en alguna URL externa.

En mi caso, yo hago juegos con InformATE! para Máquina Z, por lo que recomiendo el uso de Parchment, ya que es menos demandante que ZMPP: ZMPP requiere JAVA, mientras que Parchment requiere un navegador con javascript.

Quienes hayan generado sus aventuras para Glulx, pueden usar Quixe, creado al igual que Parchment en javascript, o bien el ya citado ZMPP que (recordemos) requiere JAVA.

Segundo, necesitaremos una cuenta en facebook y estar registrados como desarrolladores (agregarse la aplicación Developers).

Tercero, necesitaremos algunos medios promocionales:

→ Un texto corto (de no más de 250 caracteres) que describa la aventura.

→ Un texto largo (información ampliada, con ayuda, referencias externas, etc.) para la página de la aventura en facebook.

→ Una imagen grande de presentación del juego (JPG)

→ Un icono para representar el juego en facebook (JPG)

→ Una imagen pequeña (de no más de 75 x 75 pixeles) para representar el juego en el directorio de Facebook  $(IPG)$ 

...y ya estamos listos.

A modo de ejemplo, aquí van los requisitos para mi aventura "Pan de Ajo".

Texto corto:

Despiertas de una siesta en casa. Es tarde y tus padres, cazadores de vampiros de profesión, aun no vuelven del "trabajo". Como siempre, debes ordenar tu cuarto... y hacer otras tareas "domésticas" que mamá y papá te dejaron encargadas.

#### Texto largo:

Aventura conversacional de humor costumbrista... y vampiros.

Despiertas de una siesta en casa. Es tarde y tus padres, cazadores de vampiros de profesión, aun no vuelven del "trabajo". Como siempre, debes ordenar tu cuarto... y hacer otras tareas "domésticas" que mamá y papá te dejaron encargadas.

El desarrollo de la aventura se basa en examinar los alrededores con el objetivo de resolver de forma lógica los problemas que se te presenten. Si no sabes cómo jugar a una aventura, puedes leer <a href="http://www.caad.es/incanus/ayud a.html">esta ayuda primero</a>.

Durante el juego, ingresa el comando AYUDA para instrucciones generales; si estás muy atascado en algún punto, el comando PISTAS te dará (gradualmente...) indicaciones adicionales para seguir adelante.

Los comandos de GUARDAR y RECUPERAR, para almacenar y cargar estados o momentos de "avance" del relato, pueden estar o no disponibles debido a restricciones de seguridad impuestas por el navegador.

Para otras alternativas de instalación, documentación y ayuda, visita la <a href="http://www.caad.es/incanus/pana jo.html"> web del relato</a>.

Para otros relatos interactivos de este

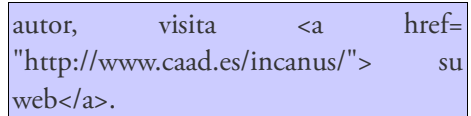

Imagen grande:

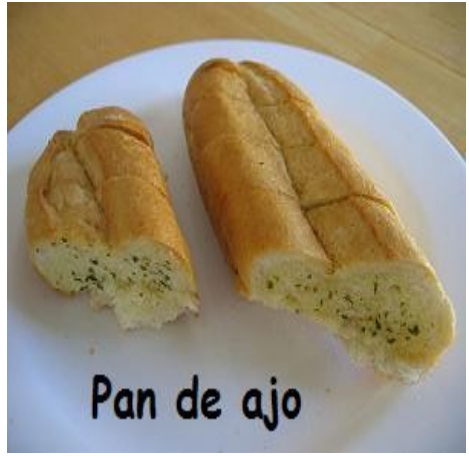

Icono:

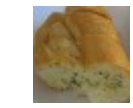

Imagen pequeña:

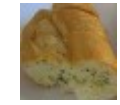

Notar que el "texto largo" tiene tags HTML permitidos en Facebook en este apartado, por lo que podemos poner enlaces y demás sin problemas...

### ■ Creando la página de la aplicación.

Veamos ahora cómo se publica la página de nuestra aventura en Facebook. Iré dando los pasos según el orden en que los pide Facebook.

1. Estando ya en Facebook con nuestro usuario, ir al enlace de Facebook que agrupa nuestras aplicaciones.

2. Hacer click en el botón "Configurar una nueva aplicación"

3. Llenar el campo de texto "Nombre de la aplicación" con algo significativo. Yo usé: Aventura "Pan de ajo".

4. Dar click en "Acepto" para indicar

nuestra resignación con "¿Estas de acuerdo con Condiciones de Facebook?" y luego dar click en el botón "Crear aplicación" para continuar.

5. En este punto, yo llegué al enlace http://www.facebook.com/developers/cr eateapp.php con una página en blanco, por lo que volví al enlace de Facebook que agrupa nuestras aplicaciones y seleccioné el elemento correspondiente a mi Aventura "Pan de ajo".

6. Ahora, haremos click en el "perfil de la aplicación" que es la información que usará Facebook para crear la página del juego dentro de Facebook.

7. Para editar el texto e imágenes que van en la web, hacemos click en "Editar" bajo "Información de Aplicación".

8. En "Descripción de la Aplicación:" ponemos el "texto largo" (ver I Requisitos)

9. En "Categoría" escogemos "Juegos" y en subcategoría escogemos "Juegos de rol". No me gustan, pero es lo más aproximado.

10. Para el "Paso 1: Información de la aplicación", en "Información Desarrollador:" queda a gusto de cada uno. Yo uso "Desarrolladores individuales" y en "Sobre los creadores:" escribí:

Sebastián Armas es (entre otras cosas) un <a href= "http://wiki.caad.es/Incanus"> autor chileno </a> de <a href= "http://www.caad.es/">relatos interactivos</a>.

Notar que, al igual que con el "texto largo", aquí he usado tags HTML, permitidos en Facebook para este apartado, para poder poner enlaces promocionales.

11. Hecho esto, damos click (arriba) en "Paso 2: Imagen"

12. Ahora, bajo el título "Cargar foto"

damos la ruta para nuestra "imagen grande" (ver I Requisitos) y damos click en "Cargar foto". Notar que la imagen bajo "Versión en miniatura" se cargo sola y podemos ajustarla con el mouse antes de dar click en "Guardar versión en miniatura"

13. Con todo listo, demos click (arriba) en "Información detallada" podemos completar "Nombre del desarrollador" y "Sitio Web" con nuestros datos y luego dar click en "Guardar cambios".

14. Haciendo click en el enlace de arriba, con el nombre de nuestra aplicación (en el paso 3) iremos a la página de la aplicación ya creada.

Notar que el enlace a la página ya fue creado, y es de hecho el enlace que usaremos para promocionarnos luego en facebook, pero:

#### ATENCION: la aplicación aun no está lista para darla a conocer.

#### ■ Configurando la aplicación.

Para empezar a configurar la aplicación en facebook, iremos a la página de la aplicación creada en el paso anterior del tutorial y daremos click en "Editar", bajo la "imagen grande" de la página.

1. Bajo "Configuraciones de la Aplicación" damos click en "Editar"

En "Básico", bajo "Información básica" llenaremos el campo "Descripción" con nuestro "texto corto" (ver I Requisitos). Yo escribí:

Despiertas de una siesta en casa. Es tarde y tus padres aun no vuelven del trabajo. Como siempre, debes ordenar tu cuarto... y hacer otras tareas que mamá y papá te dejaron encargadas.

3. Luego, daremos click en "cambiar icono" y cargaremos nuestra imagen para icono, siguiendo las instrucciones de una ventana que se abrirá a propósito.

4. Luego, daremos click en "Cambia tu logotipo" y cargaremos nuestra "imagen pequeña".

5. Ahora, cambiemos el "Idioma". Yo uso "Español", pero también está disponible "Español (España)" a saber...

6. Después, bajo "Información de contacto" podremos cambiar los correos electrónicos precargados a efectos de "Correo electrónico de contacto del desarrollador" y "Dirección de Soporte a Usuario".

7. Por último, bajo "URL para el usuario" ponemos los enlaces que gustemos, aunque NO hay que editar "Agregar página a favoritos". Yo para "URL de ayuda" uso este enlace:

#### <http://www.caad.es/incanus/ayuda.html>

8. Demos click a "Guardar cambios". Si llegan a una página en blanco (mi caso) vuelvan a la página de la aplicación, click en "Editar", y luego en "Configuraciones de la Aplicación" damos click en "Editar" otra vez.

9. Demos click en "Perfiles" y completemos los campos bajo "Pestaña de perfil". Bajo "Nombre de la pestaña" pongan algo breve. Yo puse:

#### Pan de ajo

10. Ahora, den click en "Guardar cambios."

11. Después, desde la página "Mis aplicaciones" den click a "Editar configuración" y luego den click a "Lienzo".

12. Bajo "Es necesario la Dirección de páginas web" pongan en "Dirección web (URL) de la página de lienzo" lo que falta al enlace directo para la aventura en línea bajo facebook. Yo puse:

#### aventura\_panajo

13. En "Canvas Callback URL" va el URL donde ustedes tienen su versión en línea de la aventura. Yo usé:

[http://parchment.googlecode.com/svn/](http://parchment.googlecode.com/svn/trunk/parchment.html?story=http://www.caad.es/incanus/PanAjo.z5)

## TUTORIAL Publicando en Facebook

[trunk/parchment.html?](http://parchment.googlecode.com/svn/trunk/parchment.html?story=http://www.caad.es/incanus/PanAjo.z5) [story=http://www.caad.es/incanus/Pan](http://parchment.googlecode.com/svn/trunk/parchment.html?story=http://www.caad.es/incanus/PanAjo.z5) [Ajo.z5](http://parchment.googlecode.com/svn/trunk/parchment.html?story=http://www.caad.es/incanus/PanAjo.z5)

14. Bajo "Configuración del fondo", usen

Método de renderización = Iframe

Tamaño de IFrame = Resizable

Ancho de Lienzo = Anchura completa (760px)

15. Ahora, den click en "Guardar cambios."

### ¡¡FELICIDADES: la aplicación ya está lista para darla a conocer!!

### ■ Promocionando la aplicación.

En esta parte final del tutorial daré algunas indicaciones muy básicas sobre cómo promocionar la aventura publicada en Facebook.

Digo básicas porque, honestamente, soy la persona menos experta que existe en la explotación de las redes sociales.

1. Anunciarlo en nuestro muro: una perogrullada, pero lo primero que debemos hacer es publicar en nuestro muro el enlace a la página de nuestra aventura en Facebook.

2. Anunciarlo en grupos de interés afines dentro de Facebook: otra obviedad para cualquiera que maneje las redes sociales. Yo suelo anunciar estas cosas en la página del CAAD de Facebook.

3. Promocionarnos en nuestras otras páginas de aventuras en Facebook: mediante la aplicación FBML Estático es posible agregar nuevas pestañas a la web de nuestra aventura en Facebook, usando código HTML (bueno, el permitido enFfacebook) que nos permita promocionarnos en Facebook.

Para ello, llamamos a la página de FBML Estático en Facebook, pinchamos en el enlace de Agregar a mi página y seleccionamos la web de la

aventura a la que queremos añadir la nueva pestaña.

Después, vamos la web de la aventura, daremos click en "Editar Aplicación", bajo la "imagen grande" de la página y luego, en la sección "FBML" daremos click en "Editar". Luego, cambiaremos los datos de la nueva pestaña.

En "Título de la Caja:" ponemos un texto atractivo. Yo escribí:

### Más Aventuras

Luego en "FBML:" ponemos nuestra mini página promocional. Este fue el texto que usé en "Pan de ajo":

Si te gustan las aventuras conversacionales, puedes jugar a estas en facebook:

<hr><hr>

<b>Del mismo autor:</b>

<br>>
chr>

<a

href="http://www.facebook.com/apps/a pplication.php? id=104075892979223"> <b>Ofrenda a

la Pincoya</b></a>>>

Aventura conversacional mitológica, ambientada en la costa de la isla de Chiloé (Chile). Eres un joven pescador que debe arriesgar todo para recuperar el favor de la Pincoya.

<br>>
chr>

**s** > De otros autores: </b>

<br><br>

<a href="http://www.facebook.com/apps/a pplication.php? id=137547672938949"> <b>Vampiro</b></a><br> Eres reXXe y tu misión es matar al vampiro que vive en la parte superior del castillo...

<br>>
shr>

<a

href="http://www.facebook.com/apps/a pplication.php? id=106950242691610">

<b>Wizard's Quest: Morgul's Lair</b></a><br/>sh>

La bella Tamar, la mujer de tus sueños, ha sido secuestrada por Morgul, y quién mejor para rescatarla que tú, el bocazas que le contó a todo el pueblo que era capaz de desintegrar a un gigante chasqueando los dedos. <br><br>

<a

href="http://www.facebook.com/apps/a pplication.php? id=132202130155305">

<b>Hierba tras el cristal</b></a><br> Layna Speedy, cyborg free lance,está acostumbrada a que las cosas salgan mal. Cuando saltas en un bote salvavidas en mitad del espacio la cosa está fracamente mal y solamente puede ir a peor…

<br>>
shr>

<b>Más y más aventuras:</b>

<br>>
shr>

Toda la información disponible sobre aventuras conversacionales en castellano la puedes obtener en el <a href="http://www.facebook.com/group. php?gid=33938974840"><b>CAAD (Club de Aventuras AD)</b></a>

Finalmente, daremos click en "Guardar cambios" y ya podemos ver los resultados en la página de nuestra aventura en Facebook.

4. Anunciarlo en grupos de interés afines fuera de Facebook: nunca le ha hecho mal a nadie la difusión en varios canales. En mi caso, he anunciado también en el foro del CAAD, en un hilo ad hoc.

5. WikiCAAD: esto ya es personal o altruista. Actualicen su ficha en WikiCAAD para que el que vea la ficha

pueda llegar a su aventura en Facebook fácilmente.

6. Registrarlo en el directorio de aplicaciones de Facebook: una vez que suficientes personas hayan "gustado" de nuestra aplicación, podremos enviarla al directorio de aplicaciones de Facebook. En ese caso, "reciclamos" las imágenes ya usadas para nuestra publicación original y ya podemos sentarnos a ver cómo crece esta bola de nieve...

#### ■ Promocionando la aplicación.

A modo de conclusión y acerca del punto anterior: esto del directorio de aplicaciones en Facebook es un círculo vicioso/virtuoso.

Si una aventura (o aplicación, para el caso) publicada en Facebook no la juega nadie, no tendrás el número de usuarios mínimo por mes necesario y no puedes entonces promoverla al directorio de aplicaciones y de Facebook... y téngase presente que, sobre todo al principio, los más enterados de esto somos precisamente los miembros de nuestra comunidad.

Notar que cuando la aventura ya está en el directorio de aplicaciones de Facebook, es cuando la aventura puede promoverse por sí misma a otra gente que no llega necesariamente por un muro o un enlace en un muro... y tampoco esos nuevos jugadores son necesariamente de la comunidad.

Así pues: pido por favor a los miembros del CAAD que "pinchen" y usen las aventuras publicadas en Facebook (las actuales y las futuras, según se anuncien) para que podamos promoverlas al directorio de aplicaciones y de Facebook y permitir luego que Facebook "haga los suyo".

☞ Incanus

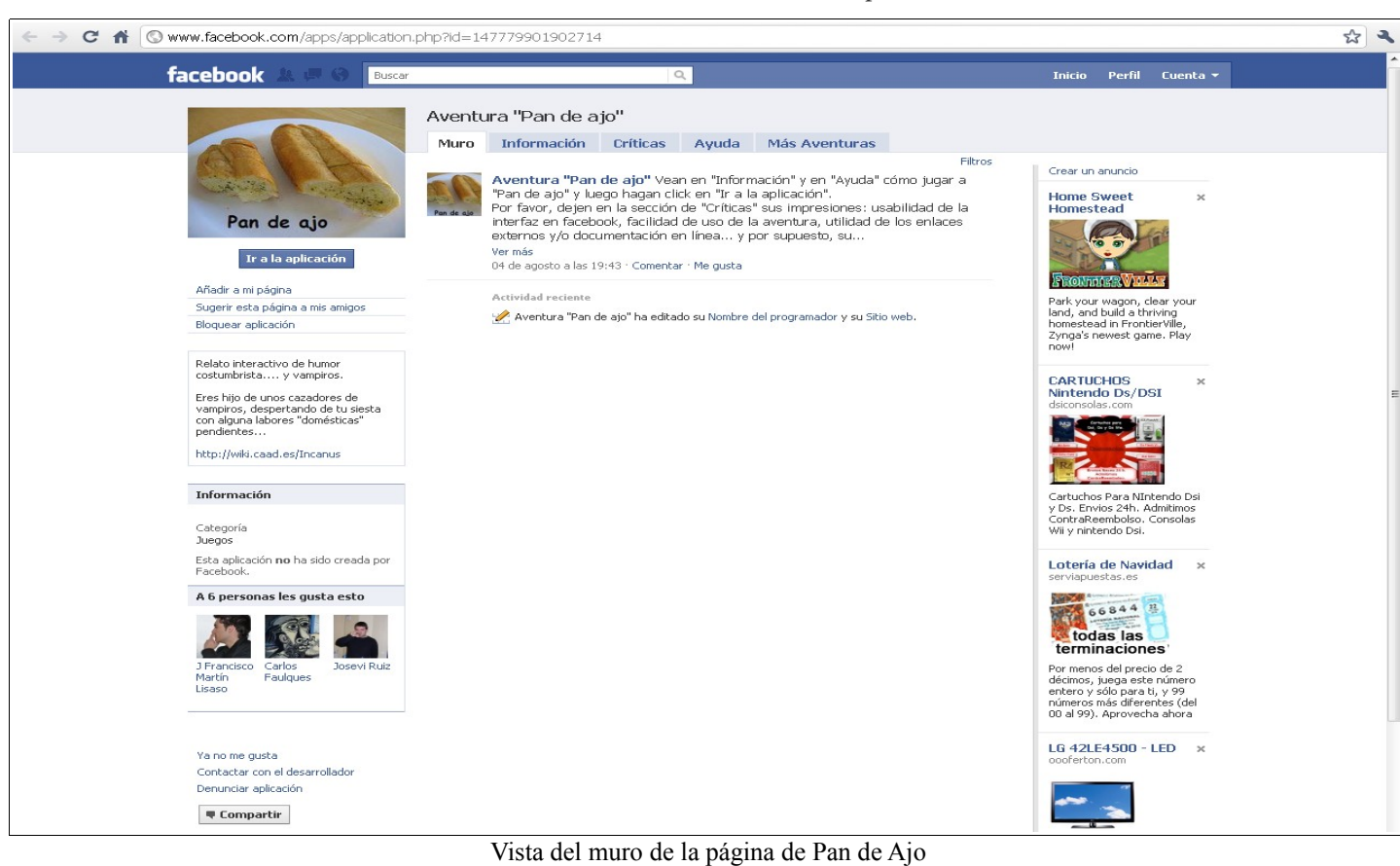

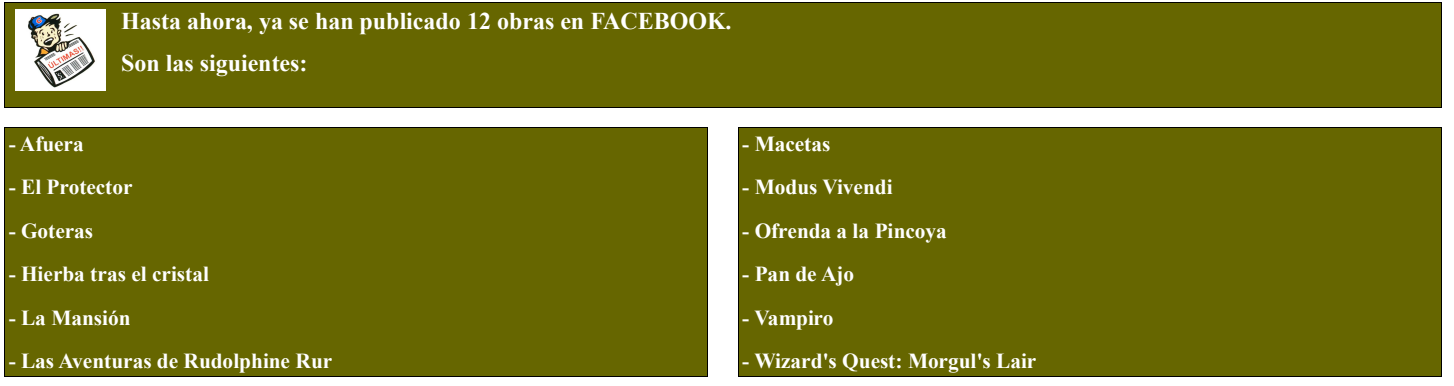

### NOVEDAD Modus Vivendi

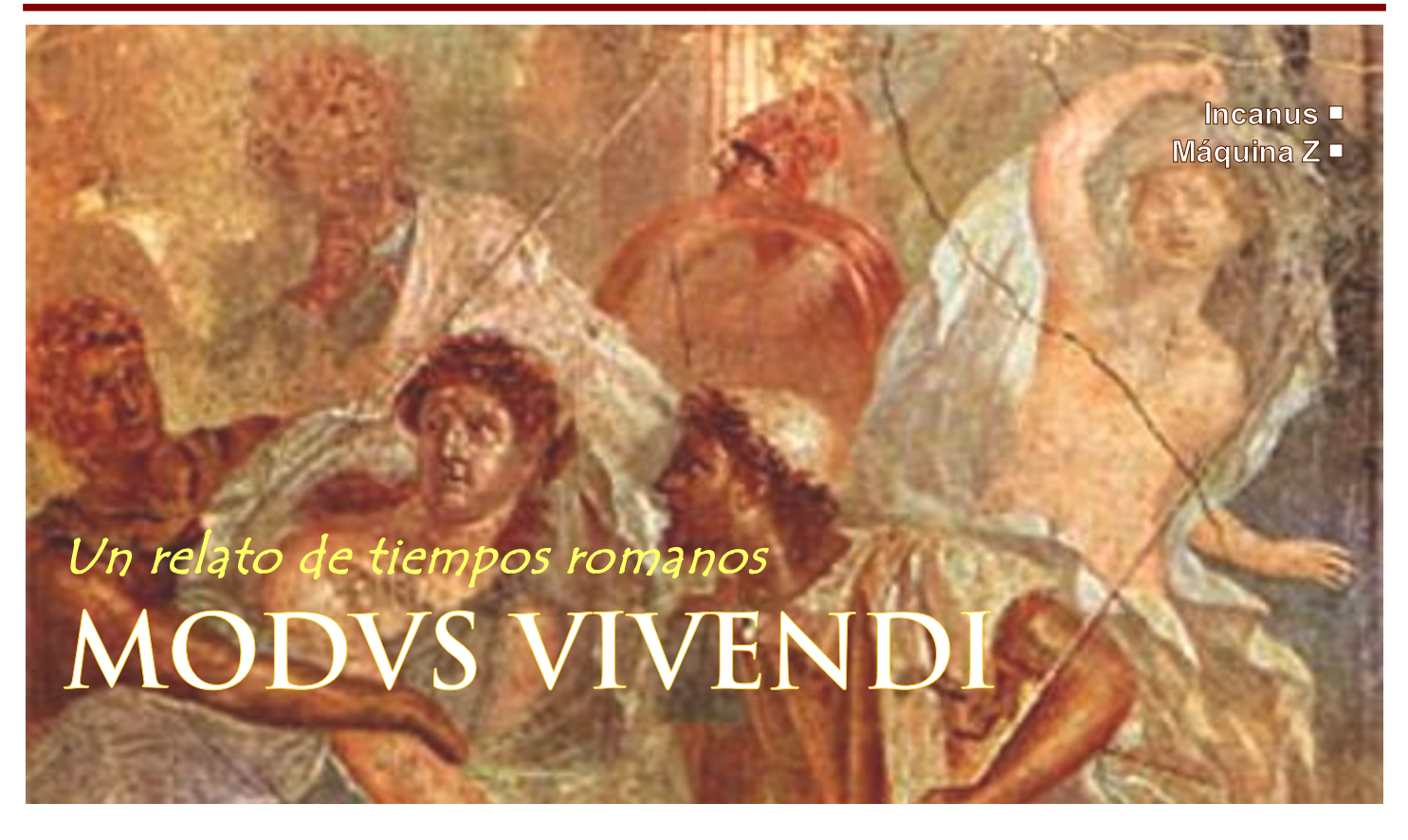

### *Originalmente creada para competir en la frustrada CiviliComp, Incanus nos deleita con esta fantástica aventura de corte histórico ambientada en la Roma clásica.*

### *Roma, circa 58 AC.*

*Eres el factótum de tu barrio, en el Monte Aventino. Tras una pesadilla recurrente sobre rituales paganos, despiertas en la terraza del piso superior de la lavandería, donde la lavandera te ha acogido y te permite disfrutar de alojamiento y desayuno.* 

*Debes levantarte y hacer las tareas diarias para ganarte el sustento, procurando cosas para tus vecinos y algunos "clientes". Roma no descansa.*

De la mano de Incanus, nos llega esta pequeña joya en forma de aventura costumbrista en tiempos de los romanos.

Modus Vivendi es una obra redonda, con una buena historia aderezada de magníficos textos que nos sumergen en la vida de la Roma antigua.

#### ■ Ambientación.

La ambientación es, quizás, el mejor

aspecto de Modus Vivendi.

Incanus consigue, con sus acertadísimas descripciones, que el jugador se meta de lleno en la vida de las calles de un típico barrio de la antigua Roma, a lo que contribuyen, sin ninguna duda, los eventos aleatorios, que añaden realismo y variedad a la aventura.

#### ■ Dificultad.

No es una aventura difícil, más bien todo lo contrario. El número reducido de localizaciones facilita la resolución de los puzles. Por cierto, la resolución de los puzles no es única, lo que añade un grado de no linealidad suficiente para que no nos quedemos demasiado tiempo atascados en su resolución.

#### ■ Interactividad.

La interactividad es muy buena, fruto del meticuloso trabajo realizado durante la fase de testeo.

Apenas nos encontramos con respuestas

extrañas del parser o con el odioso síndrome de la palabra exacta.

El sistema de pistas por menús utilizado es el que nos tiene acostumbrados Incanus en sus últimas obras. Se nos van dando pistas de forma gradual de cada puzle, empezando por pistas muy vagas que nos encaminan a la solución si estamos muy perdidos y acabando por la orden exacta que se necesita para solucionar el puzle.

#### ■ En el lado malo de la balanza.

Algunas respuestas son excesivamente largas, lo que hace perder de vista la última instrucción introducida y es difícil seguirla. Quizás una pausa cuando el texto es muy largo hubiese sido lo más conveniente.

La motivación del protagonista tal vez flojee (no es que falle) en un par de ocasiones durante la aventura, aunque no es algo demasiado grave, ya que se soluciona enseguida.

Al comienzo, a pesar de que en la introducción se indica que debes realizar tus quehaceres diarios, puedes no saber muy bien por dónde empezar. Afortunadamente, el movimiento por las primeras localidades te lleva irremediablemente a encontrarte con la lavandera y hablar con ella.

El otro momento en el que puedes encontrarte sin saber qué hacer es al comienzo del segundo acto, sobretodo si

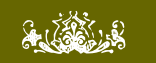

### VOX POPULI

**He estado jugándola en el facebook (llamadme vago; pero es lo que más cómodo me resulta). Me la he pasado aunque no con todos los puntos (saqué 8 de 10). La rejugaré para ver si encuentro lo que me ha faltado.**

**La verdad es que me ha gustado mucho, es una aventura muy redonda, ya que reúne buenos textos, historia y puzzles interesantes, y una jugabilidad y acabado excelentes.** 

**Las descripciones son muy buenas, así como la ambientación, que nos mete realmente en las calles de la antigua Roma. Los eventos aleatorios contribuyen muy bien a esto, son esos pequeños detalles que aunque no afecten a la jugabilidad añaden mucho realismo y variedad a una aventura.** 

**El grado de no linealidad es moderado; pero suficiente para que no nos aburramos cuando nos quedemos atascados.** 

**Los PSI's responden a "hablar con X", que no es mi manera favorita de funcionar pero sí es mejor que los nefastos menús; y seguramente era la opción más realista dada la gran cantidad de PSI's que la aventura contiene, que convertiría en un trabajo arduo implementar cosas tipo "decir X".** 

**Los puzles son todos lógicos, al menos los que yo he resuelto (de los dos puntos que me han faltado no opino, obviamente). Hay un puzle muy original, que es el que nos enseña con qué lavaban la ropa los romanos :D** 

**La interactividad es buena y no he encontrado muchas respuestas raras o síndromes de palabra exacta. La dificultad es probablemente más fácil que la media de aventuras del CAAD; pero esto no lo considero malo. Me parece que eso, junto con el sistema de pistas y la buena jugabilidad e interactividad, la convierten en una aventura aconsejable para novatos.** 

**Lo cierto es que en el lado negativo tengo poco que decir, porque como digo me parece que es buena en todas las dimensiones importantes de una aventura. La única pega mínimamente importante que le pondría es algún problema de motivación en algunos puntos; pero estos** durante el primer acto entraste en el templo y lo encontraste vacío. En este caso sí que no hay ninguna descripción en la que se indique por dónde debes continuar. Al final, haciendo lo que siempre se suele hacer en estos casos, que es revisitar todas las localizaciones conocidas, dado el reducido número de las mismas, acabas por volver a entrar al templo y continuar así con la trama.

#### ☞ Joruiru

**problemas son en todo caso leves.** 

**En concreto, al principio del todo uno no sabe muy bien qué hacer; pero la verdad es que esto no llega a desanimar porque hablar con la lavandera es algo lógico que se nos ocurre enseguida; y buscar al médico, aunque no sea una misión muy emocionante, resulta atractivo por lo bien descrita y ambientada que está la ciudad. Después tuve otro momento donde no estaba muy claro qué hacer que es cuando tuve que ir al templo para hablar con la sacerdotisa; pero tal vez esto sea porque me perdí alguna pista que indicara que había que hacer esto. Y en todo caso, también sería un inconveniente muy leve porque probar a entrar en el templo también es bastante natural. Algunos pequeños bugs y problemillas que me encontré por ahí:** 

#### **>buscar**

**Es una camisa larga, ceñida por una tira de cuero y un par de sandalias. Aunque como adulto debiera usar la toga, para mi trabajo no haría más que estorbarme...**

**>coger camisa**

**La ropa puesta no está abierta.**

**(creo que sucede esto en cualquier localidad) .** 

**Una cosa que me sorprendió un poco fue esta descripción:**

**>mirar cuchillos**

**Son varios cuchillos metálicos, todos bien afilados por lo que puede verse, brillantes a la luz del día. Entre ellos puedo ver un cuchillo carnicero: estoy de suerte...**

**Imagino que lo de "estoy de suerte" será porque ese cuchillo se utilizará para algún puzle. Pero en todo caso, en el momento en que miré el cuchillo, todavía no estaba metido en ningún lío, así que el personaje no tenía motivo aparente para querer el cuchillo. Creo que sería bueno, por lo tanto, poner que "estoy de suerte" sólo se muestre cuando se cumplan las condiciones para que el personaje quiera el cuchillo.** 

**Como ves, son detalles pequeños. Esta aventura me parece muy buena, para mi gusto personal lo mejor de Incanus hasta la fecha (que no es decir poco), se la recomiendo a todo el mundo. Mis felicidades al autor y espero que nos siga obsequiando con otras parecidas.** 

*Al-Khwarizmi* 

#### ■ Puntuación SPAC

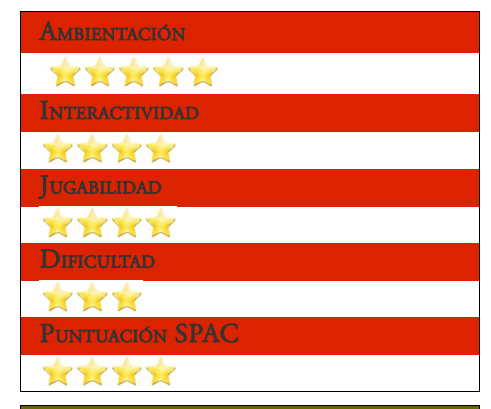

**Tan sólo he jugado un rato en el primer acto, pero las impresiones iniciales son mejores de lo que me esperaba (y me esperaba grandes cosas).** 

**Sin entra a analizar nada en profundidad; bien por la elección del sistema de conversación (el DI lo-que-sea A personaje nunca me ha convencido), y muy bien por la calidad de los textos (me ha gustado la elección de la 1ª persona en la narración).** 

#### *Makinaimo*

**Ahora que la aventura ya se ha publicado, tengo más libertad para hablar de ella.** 

**Me parece una gran unión entre historia y puzzles, ya que los primeros no son meramente puzzles por hacer algo, sino que tienen relación con la historia. No son puzzles dificilísimos pero aún así son entretenidos. En cuanto a los bugs descritos, evidentemente mi betatesting no fue lo suficientemente duro :(** 

**En lo que al cuchillo carnicero respecta, sirve para un intercambio con alguien que lo requiere. Y esta es la pista que doy, no les arruino más la sorpresa; lo que sí, no está pensado para atacar a nadie.** 

**Me han gustado frases como al ir al ayuntamiento, que pone: "Hoy no tengo necesidad de hacer negocios con el Estado".**

**La ambientación con eventos aleatorios es cierto, está muy buena. Lo que se me ocurrió en su momento es completar uno de estos eventos: cuando una mujer mete a bañar un niño en la fuente pública]Se dice que la mujer se lo lleva a la fuente y lo saca al terminar; sería gracioso que alguien diga algo como "Hija de puta, ¡de esta fuente extraemos el agua para tomar!". De todas formas es aceptable que eso no esté teniendo en cuenta el período histórico, lo que yo digo sí estaría bien en un relato ambientado en la actualidad.** 

**¡Y qué rebuscado lo del templo! A mí me faltaba un punto para llegar a los 10, y ya había hecho lo que hay que hacer con el paquete de correos. El tema es que desde el foro, al darme cuenta de que para resolver lo que me faltaba debía salir de ahí, decía que antes de ir a dormir tenía que pasar por el templo, y no me quedó otra que entrar al templo y terminar así con 9 puntos, porque encima la verdad que ni ganas de volver a jugar de vuelta teniendo en cuenta el poco tiempo libre del momento del betatesting. Muy a mi pesar ésto no fue querido mejorar por Incanus; en un momento me parecía totalmente un absurdo,**

### NOVEDAD Modus Vivendi

**pero cuando resolvió un bug sobre el final no vi mal no querer mejorar esto.** 

**Por último, comento que jugué en modo animado por encantarme el modo de utilización que tiene Incanus con los cortometrajes.** 

**Para terminar, les aconsejo a todos que, al igual que con otras obras de Incanus, en esta tienen que tener ganas de no saltar texto en la lectura a pesar de su longitud, porque algunas cosas pueden interpretarse de varias formas en caso de no leerse bien, por ejemplo: la conversación con el primer soldado de la legión. Ahora sí, ya terminé de dar comentarios por ahora. Me despido, no sin antes aconsejarles que jueguen a esta obra estando tranquilos.** 

#### *Fernando Gregoire*

**Para simulaciones, mi querido Incanus, ya tenenos a SimCity donde cualquiera puede hacer de su capa un sayo y convertirse en un criminal o un alma bendita.** 

**Yo sé que hay gente empeñada en convertir a las conversacionales en un paraiso de la simulación donde lo único que cuenta, más que contar una historia es poder cambiarla o ignorarla por completo.** 

**Pues no señor, a mí me encantan los relatos, y me encantan las historias y cuando juego a una conversacional espero que alguien me cuente una, que me involucre en ella, que me proponga retos para poder cambiar su curso, o poder avanzar en ella, pero que de ningún modo me permita perderme en una libertad que me aparte por completo de lo que tiene que contarme.** 

**Así que bienvenidas sean las conversacionales que cuentan una historia, que tienen eventos y sucesos, porque para lo otro para hacer lo que yo quiera ya tengo la vida real.** 

**Eres el rey de los relatos costumbristas, lo demostraste con la Pincoya y lo vuelves a hacer con Modus Vivendi, una aventura deliciosa con la que he aprendido muchas cosas que desconocía de las costumbres romanas de aquella época. Me ha encantado de principio a fin.** 

**No me ha gustado lo de siempre, "informATE" y sus respuestas atolondradas que te sacan de ambiente cuando menos te lo esperas.** 

**He conseguido 9 puntos, así que algo me he dejado sin hacer.** 

**Enhorabuena Incanus, un gran trabajo. :)** 

*Jenesis*

**Fantástica esta aventura de Incanus, que además he jugado en el propio facebook: es de agradecer las comodidades que da este autor de ficción interactiva para probar sus obras.** 

**En cuanto al relato en sí, estamos ante un relato de costumbrismo histórico, tan interesante de jugar, con una trama tan bien hilvanada que hace perder de vista el guión principal del juego, que no es precisamente su fuerte, aunque pueda dar cabida a interesantes meditaciones.**

**Es un relato muy recomendable, y muy asequible. El número de localizaciones es realmente reducido, lo que ayuda a simplificar las posibles soluciones a los puzzles. En definitiva, es muy recomendable y entretenida.** 

**Para mí, de lo mejor de Incanus, en la línea de "Macetas" (salvando las distancias en cuanto a temática).** 

*Baltasar el Arquero*

**Bueno, pues por fin he podido jugar a Modus Vivendi completamente. Mi puntuación fue de 8 sobre 10, pero creo que sé dónde me dejé alguno de esos dos puntos que me faltaron.** 

**Lo primero que quiero hacer es felicitar a Incanus por esta aventura. Definitivamente, es una gran aventura y le ha quedado muy redonda.**

**La ambientación es muy buena. Incanus consigue con sus descripciones que nos traslademos a los tiempos de esos locos romanos. La jugabilidad también, excepto algunas respuestas que ahora mismo no recuerdo bien. Creo que era en el mercado, al tratar con alguno de los vendedores. Lástima que no tomara apuntes de estas cosas mientras jugaba.** 

**En el lado de lo malo, creo que la motivación del personaje falla en un par de puntos: al principio del juego y al principio del segundo acto. Tal vez si en las descripciones iniciales se indicase algún detalle de lo que quiere/debe hacer el personaje en dichos momentos esto quedaría resuelto... al menos esa fue mi sensación al jugar.** 

**Sobre todo al comienzo del segundo acto... Habría que indicar de alguna manera más explícita que hay que buscar almuerzo... al menos para darle una motivación al personaje para que se mueva por las localidades.** 

**Cuando conseguí la daga de Deimos, me imaginé que hay que canjearla por el cuchillo de carnicero del herrero, para posteriormente cambiarlo por el conejo en el peletero. Pues bien, fui al herrero y al hablar con él me dijo que podríamos hacer negocios, que me podría cambiar el cuchillo de carnicero por la daga que llevaba mal disimulada entre los pantalones. Empecé a poner órdenes del estilo de CAMBIAR DAGA POR CUCHILLO, CANJEAR DAGA POR CUCHILLO, VENDER DAGA AL HERRERO, etc... No conseguí nada de nada. Volví a hablar con el herrero y ya me decía aquello de que volviese cuando fuese a comprarle algo. Tuve que mirar la ayuda para ver que la orden correcta era DALE LA DAGA AL HERRERO. La puse pero el herrero ya no quería saber nada de mi... que volviese cuando fuese a comprarle algo. ¿? Solo pude conseguir algo de dinero por la daga.** 

**Con el dinero, solo pude comprar comida al parrillero. En las otras tiendas no pude hacer nada con él. Como antes había intentado salir de la ciudad y me decía que tenía que almorzar primero, después de comer la carne del parrillero volví a intentar salir... la respuesta fue la misma... que debía comer primero... ¿?. Quizás habría que cambiar esa respuesta según hayas comido antes o no, aunque no haya sido a través de la sacerdotisa.** 

#### **Y me repito... felicidades Incanus!!!**

*Joruiru*

**He acabado de rejugarla de nuevo, lamentablemente sin llegar a la puntuación máxima. No sé si tengo mucho que añadir que no se haya dicho ya, simplemente me gustaría reseñar algunos puntos de mi opinión personal:** 

**- Se ha ganado mucho con los sucesos de ambientación (que no estaban en la versión alfa) y la literatura añadida, dándole el aspecto a Roma de la ciudad cosmopolita y ajetreada que debía ser. Algo que se echaba en falta en la versión previa que tuve el placer de testear.**

**- La solución no es excesivamente complicada, tal cual es mi gusto, el del éxito fácil. A pesar de no haberlo usado, de todos modos, el sistema de pistas me parece muy elegante y descriptivo, como suele ser en los juegos de Incanus. Ojalá todos contaran con una ayuda similar.** 

**- Me ha faltado quizá un tanto de ambientación política de los tiempos convulsos del Primer Triunvirato. Es decisión del autor enfocar el relato a la trama costumbrista y es una opción tan válida como cualquier otra, pero quizá se ha dejado escapar una época jugosa de la que aprovecharse. Es cuestión de gustos y es obvio que esa no era la intención del autor. Quizá tampoco el protagonista estuviera interesado o al día de los acontecimientos, a veces la historia sólo se conoce a posteriori.** 

**- El mensaje implícito (¿moraleja? no me gusta la palabra) habitual en los juegos del autor no ha acabado de llegarme hasta la lectura de las Curiosidades. Quizá por falta propia, lo admito. Lo que sí he podido captar es un tanto del miedo o incapacidad del protagonista de enfrentarse a la vida adulta y sus responsabilidades (quizá por simpatía personal con el personaje), de la huída del deber o de las costumbres familiares propias, algo que se deja entrever aquí y allá, y que deja con ganas de saber más del pasado del mismo. Aunque esta apreciación quizá sería más apropiada para el hilo del "Club del Conversacional".** 

**- Una pequeña revisión ortográfica para una próxima versión:**

**> x canales**

**Son (zurcos) angostos que corren paralelos a la carretera y que recolectan el agua de las lluvias.**

**- Otra apreciación estética (puramente personal) es que los textos largos después de las acciones conseguidas quizá deberían estar divididos por medio de pausas de teclado. Es difícil seguir la pista del último comando introducido tras un aluvión de texto, además de que se agradece como jugador porque se enfatiza el éxito conseguido después de realizar una acción apropiada.** 

**En definitiva, un buen relato como los que nos tiene acostrumbrados Incanus, de tintes costumbristas ambientado en una época muy interesante de la historia occidental. Dificultad moderada, buena ambientación y literatura y agradables puzzles que seguro nos harán pasar un buen rato en estos primeros días del otoño (en el hemisferio norte, claro está). Ciertamente un duro competidor para la Civilicomp de haberse celebrado.**

*Comely*

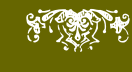

## NOVEDAD Saboteur

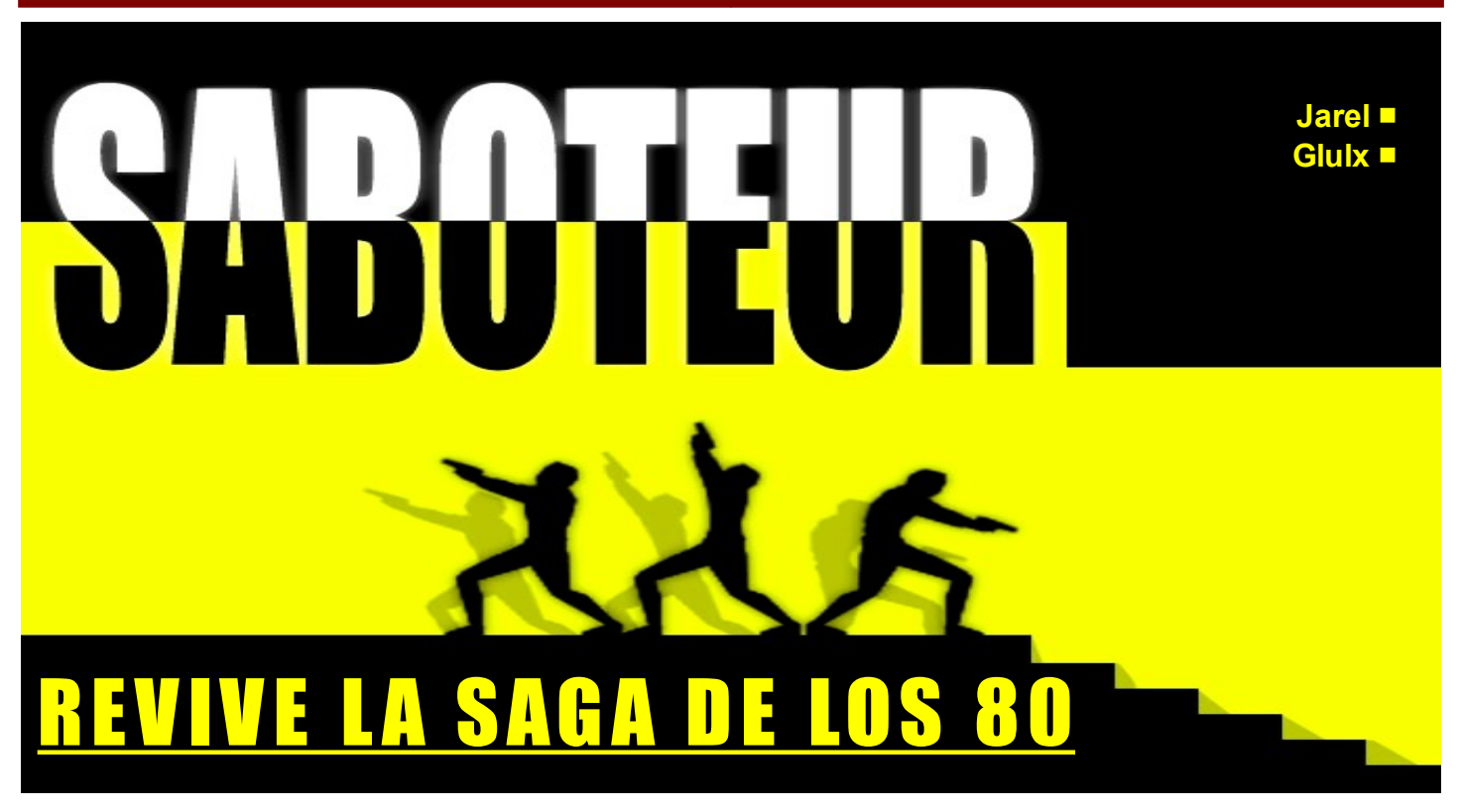

*Tu nombre no importa, aunque eres conocido como Gato. Eres un miembro del GTAN, una organización que lucha contra el terrorismo del gobierno global. Deberás infiltrarte en una base de la WHO (World Harmony Organization) para obtener los datos de un nuevo virus biodegradante con el que se pretende infectar y doblegar a la sociedad.* 

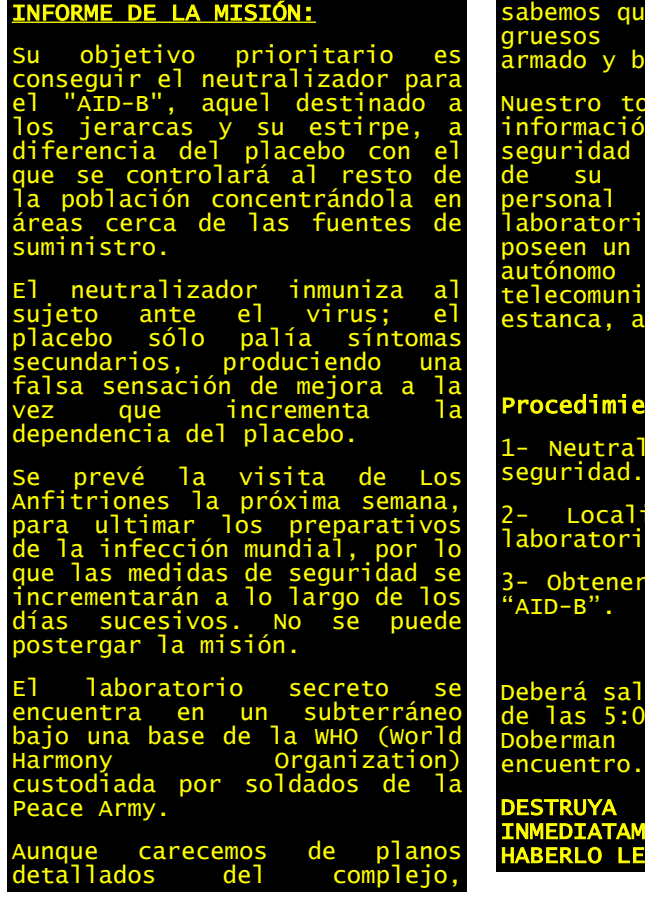

sabemos que está construido con gruesos muros de hormigón armado y blindajes de plomo. topo nos ha facilitado el sist seguridad exterior, y una copia de su tarjeta de acceso personal al sector de los laboratorios. Los subterráneos poseen un suministro de energía autónomo y una red de ecomunicaciones interna anca, aislada del exterior cedimiento: 1- Neutralizar los sistemas de seguridad. Localizar y acceder al ratorio. Obtener los datos del virus  $\mathsf{ID}\text{-}\mathsf{R}$ Deberá salir del complejo antes de las 5:00 a.m. y reunirse con Doberman en el punto de

DESTRUYA ESTE INFORME INMEDIATAMENTE DESPUÉS DE HABERLO LEÍDO.

Jarel nos trae esta impresionante aventura de espías, basada en la mítica saga Saboteur, una serie de arcades en 2D que pudimos disfrutar en la década de los 80.

Saboteur es una obra innovadora en este mundillo, pues podemos clasificarla como aventura en 2D con interfaz conversacional, donde todas las acciones del personaje se reflejan en los gráficos animados de los que se dispone.

#### ■ Ambientación.

A pesar de que no existen descripciones de las localizaciones, salvo algunas respuestas dadas por el propio protagonista en lugares relevantes, se consigue mantener al jugador dentro de la aventura gracias a los efectos de sonido de los que disfrutaremos.

Los gráficos animados con los que responde el personaje a las acciones introducidas por el jugador también nos

## NOVEDAD Saboteur

ayudan a no perder atención a lo que está sucediendo en la pantalla.

### ■ Dificultad.

Como nos tiene acostumbrados Jarel, la dificultad de esta aventura es elevada, y la muerte nos acecha no sólo en cada esquina, sino de frente, por detrás, por arriba, por abajo o por los lados.

A esto se le añade que tendremos ¡¡más de 300 localidades para visitar!! Aunque según el autor, no es necesario visitar todas para terminar con éxito la aventura.

### ■ Interactividad.

Saboteur continúa la tradición de las últimas obras de Jarel en cuanto a la interactividad, es decir, bastante alta. El juego responde a casi todas las acciones previsibles dentro de la lógica de la trama, apoyándose fenomenalmente en

las animaciones y en los sonidos para completar las respuestas textuales.

### ■ Lo que menos nos gusta.

Aunque la última versión publicada es accesible gracias al comando LISTAR, que muestra el contenido de cada localidad, es cierto que es una limitación que la aventura dependa tanto de los gráficos, sustituyendo las descripciones de las localidades por la agudeza visual del jugador.

El sistema de ayuda implementado en el juego no es todo lo completo que desearíamos, ya que no explica todo lo que se puede hacer mientras jugamos. No obstante, el juego se distribuye con un archivo de texto en el que vienen instrucciones más detalladas.

☞ Joruiru

#### **La verdad es que tiene una pinta excelente, pero ¡Chapeau, maestro! me matan por delante y por detrás.** de Constantino **Un detallito: quedaría mejor si los gráficos se adaptaran en tamaño a la ventana, al maximizar** VOX POPULI **vuelve a ocurrir el efecto "gráfico chiquitinúsculo". Hola !** *Uto* **Joer, impresionante. Luego la promociono en Zona de Pruebas, que seguro que a los retros les interesa. Eso sí, difícil como ella sola. Le he echado un vistazo y los gráficos son Espectacular, la verdad. Está muy bien conseguido, desde luego. Aunque a preciosos y mola que se mueva el muñequillo. mi siempre me matan al principio, me encanta Muy buena pinta. teclear "saltar". ufff...** *Planseldon* **Tengo que leerme el manual, aunque desde luego, que la ayuda "interna" no te diga todo lo que Ya, bastará con visitar "sólo" 70 localidades. puede hacer el juego está un pelín mal. Lo dicho, Aventuras Largas (en serio, pero de** *Baltasar el Arquero*  **veras largas) = Jarel. conseguí pasarme en su día...** -¡Quién está ahí!- gritó el guardia intentando escudriñar entre la oscuridad. **para retomarla...** alambrada<br>Un guardia venía corriendo hacia mí desde el oeste.<br>Sentí movimientos procedentes del este desde mi posición. > e<br>Desde el oeste llegó un guardia.<br>El guardia disparó una ráfaga con su metralleta y varias balas me alcanzaron... DE L'AREA \*\*\* Y aquel fue mi final \*\*\* ¿Quieres REINICIAR, RECUPERAR un juego guardado o TERMINAR?

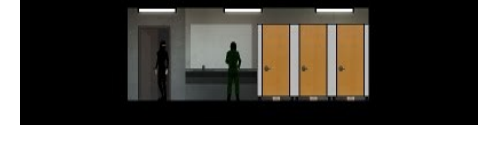

■ Puntuación SPAC

AMBIENTACIÓN

INTERACTIVIDAD

**ATACK** 

XXXX

**JUGABILIDAD** 

DIFICULTAD

**TECHT** 

PUNTUACIÓN SPAC

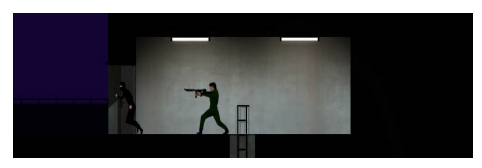

#### *Incanus*

**A Baltasar y a todos en realidad, aliento a que lean el manual, no es el típico instructivo general que dice lo que puedes hacer en la mayoría de conversacionales. Esto está, pero da un montón de información sobre particularidades como que si haces ruido podrán verte, etc** 

*Fernando Gregoire*

**Ahora bien, más dura que el pan de anteayer,**

**Muy divertida de jugar. ¡Enhorabuena, Jarel!**

**PS: Secundo la petición para una versión accesible. La aventura se lo merece.** 

*Comely*

**Solo apuntar que me esta gustando mucho, y que me recuerda mucho al Saboteur original, que**

**De todas formas, recordar de lo que es capaz Jarel me ha hecho recordar aventuras suyas que tengo medio olvidadas como Retorno a Edén, donde avancé bastante, creo, pero termine abandonando. Quizá sería un buen momento**

*Dwalin*

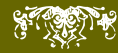

! al menos una vez la propiedad prioritario

prioritario 0,

;

## **Primera parte de este tutorial preparado por Jarel Desambiguando en Inform 6 (I)**

*A raíz de un post de Mastodon sobre la ambigüedad, voy a escribir dos artículos sobre cómo tratarla en Inform6. Aviso que el güeno güeno es el segundo, en éste sólo voy a marear un poco la perdiz y a hacer pruebas. Pero también explicar dos modificaciones muy útiles que hacer a la librería por defecto para facilitar la desambiguación.*

```
Si vamos a programar con InformATE
http://www.caad.es/jarel/trastos/IntNo
debemos descargar esta librería:
http://www.caad.es/informate/informate
O en este paquete de librerías y
/IntNombre.zip
Si en cambio programamos con InfSP6,
http://www.caad.es/informate/infsp/do
puedes descargarla desde aquí:
                                            mbre.h
                                            extensiones, donde viene incluida:
                                            wnloads/extensiones.rar
                                                                                         Y vamos con el código base de ejemplo,
                                                                                         es para InfSP6, aunque al final explicaré
                                                                                         las modificaciones no obvias que hay
                                                                                         que hacer para InformATE.
global variable1 =0; !esta variable la usaremos más adelante
Constant Story "desambiguación";
Constant ADMITIR_COMANDO_SALIDAS;
Replace ChooseObjects;
#Include "Parser";
!! ATENCIÓN. USAR VALORES DE prioritario entre 1 y 7
[ChooseObjects obj code;
 if(code==2){
      if(obj has nombreusado){
           if(obj provides prioritario){
              return (obj.prioritario+2); 
              } 
             return 1;
               }
        return 0;
     }
if (code<2) { if (obj has scenery || obj has static) return 2; rfalse; } ! 
  if (action_to_be==##Eat && obj has edible) return 3;
  if (obj hasnt scenery || obj hasnt static) return 2;
  return 1;
];
#Include "Verblib";
[ Initialise:
location=habitacion;
rtrue;
];
!###########################################
object limbo "limbo"
with
! Esto no sirve para nada, es para evitar un error si no declaramos
```
object habitacion "habitacion" with description "...",

has light;

object jarradeleche "jarra con leche" habitacion with name 'jarra', adjectives 'leche' 'con' 'que' 'contiene', description "Es una jarra que contiene leche", has female transparent;

object jarradeagua "jarra con agua" habitacion with name 'jarra', adjectives 'agua' 'con' 'que' 'contiene', description "Es una jarra que contiene agua", has female transparent;

object lechedelajarra "leche de la jarra" habitacion with name 'leche', adjectives 'jarra' 'blanca',

!prioritario 3, description "Leche blanca, la jarra está llena de leche.", has female;

!###########################################

! Procedemos a reemplazar el Parsenoun de la librería por el código de la ! librería Intnombre que hemos descargado. Con esto conseguimos que los ! adjetivos puntúen previa detección de un nombre. !Replace ParseNoun; !Include "IntnombreINFSP.h"; #Include "SpanishG";

Destacar que vamos a reemplazar dos funciones de la librería estandar, Parsenoun y ChooseObjects, para crear la infraestructura que nos permita desambiguar correctamente. Aunque de momento dejaremos desactivado el reemplazo de Parsenoun y no utilizaremos aún la propiedad "prioritario", para ver cómo parsea Inform6 por defecto... sí... POR DEFECTO (soy totalmente subjetivo).

Si compilamos el código de arriba, y procedemos a examinar los tres objetos presentes, la jarra con leche, la jarra con agua y la leche que está dentro de la jarra (oculta dentro de la jarra), ocurrirá lo siguiente:

Puedes ver una jarra con leche y una

jarra con agua.

>x jarra

¿Cuál concretamente, la jarra con leche o la jarra con agua?

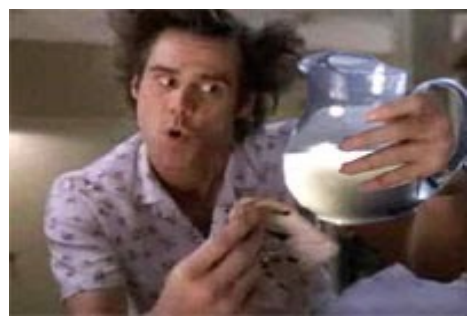

Vamos bien, hay dos objetos con nombre jarra, y nos pide concretar como no podía ser de otra manera.

>leche Es una jarra que contiene leche Al responder acto seguido "leche", el parser entiende que nos referimos a la jarra de leche. Una pena que no entienda también "a la de la leche".

>x jarra de leche

Es una jarra que contiene leche

De esta forma el parser no nos pide desambiguación, ya le hemos aportado el dato de que es la jarra de leche y no la de agua.

>x leche de jarra

Es una jarra que contiene leche

Primer problema, el parser no diferencia la "jarra de leche" de la "leche de la jarra", ya que ambos objetos tienen la misma puntuación, pero elige el objeto

"jarra de leche" debido a que la "leche" está dentro de la jarra (En caso de empate el parser considera más importantes los objetos que no están dentro de otro, y toma su propia decisión).

Si moviéramos el objeto "leche" a la localidad, obtendríamos una pregunta de desambiguación, al existir empate: ¿Cuál concretamente, la jarra con leche o la leche de la jarra?

>x leche

Leche, la jarra está llena de leche.

Correcto

>x blanca

Leche blanca, la jarra está llena de leche.

Nuevo problema: el sistema de puntuación por defecto valora los adjetivos aun ante la ausencia de un nombre, dando lugar a extrañezas como ésta. O incluso cosas peores, como que al escribir "EXAMINAR CONTIENE", el parser detecte que nos referimos a alguna de las jarras:

>x contiene

¿Cuál concretamente, la jarra con leche o la jarra con agua?

Ahora vamos a modificar el código del ejemplo de arriba, descomentando las siguientes líneas:

Replace ParseNoun; Include "IntnombreINFSP.h";

Compilamos de nuevo, y algo ha cambiado en el parseado, vamos a ver: Puedes ver una jarra con leche y una jarra con agua.

>x blanca

No veo eso que dices.

Hemos arreglado lo de los adjetivos que querían tener demasiado protagonismo.

>x leche blanca

Leche blanca, la jarra está llena de leche.

Como vemos, los adjetivos funcionan sólo acompañados de alguno de sus nombres.

>x jarra

¿Cuál concretamente, la jarra con leche o la jarra con agua?

>agua

Es una jarra que contiene agua

La pregunta de desambiguación del parser ante objetos con nombre idéntico sigue funcionando correctamente.

#### >x jarra de leche

Es una jarra que contiene leche

Y si desambiguamos nosotros directamente en la orden, nos ahorramos la pregunta del parser.

#### >x leche de jarra

Es una jarra que contiene leche

Seguimos con el mismo problema de antes. Ambos objetos tienen la misma puntuación, pero la leche está contenida dentro de la jarra y sale perdiendo.

En cualquier caso, el sacar la leche de la jarra no arreglaría el problema, entraríamos en un bucle de preguntas "leche de jarra" versus "jarra de leche" del que sólo saldríamos aportando una palabra que esté contenida en el campo name o adjectives de uno de los objetos y no en el otro, por ejemplo:

Con "x leche BLANCA de la jarra" ganaría la leche.

Con "x jarra QUE CONTIENE leche" ganaría la jarra.

Pero de todos modos, de la misma forma:

Con "x jarra de la leche BLANCA" seguiría ganando la leche.

Y con "x leche QUE CONTIENE la jarra" seguiría ganando la jarra.

De modo que nuestro problema sigue ahí.

Pero vamos a solucionarlo en seguida:

Para empezar descomentamos la línea que le otorga prioritario al objeto "lechedelajarra":

object lechedelajarra "leche de la jarra" habitacion with name 'leche', adjectives 'jarra' 'blanca', prioritario 3, description "Leche blanca, la jarra está llena de leche.", has female;

De modo que a partir de ahora en caso de empate siempre ganará la leche sobre la jarra.

Si el objeto tiene la propiedad prioritario, al elegir el objeto ganador, en caso de empate éste recibirá unos puntos extra, por enchufe.

Según vemos en el código, en lugar de un punto por coincidencia, recibiría el valor de su propiedad prioritario más otros dos, un total de 5 puntos.

La función ChooseObjects se encarga de eso: de adjudicar puntos entre todos los objetos en base a las coincidencias de su vocabulario con lo que ha escrito el jugador para determinar cuál de ellos es el ganador.

Sólo con esto, la leche ganaría siempre con sólo cumplir que el jugador haya escrito "leche", y tampoco es lo que queremos, pues sería elegida al escribir "jarra de leche".

Vamos a plantear una regla sencilla tal que, si el jugador escribe jarra antes que leche, significará que se refiere a la jarra de leche; y si en cambio escribe leche antes que jarra, se referirá a la leche de la jarra.

Añadiremos este código detrás de la función Initialise de nuestro listado (ojo, sólo funciona para compilar en Glulx, al final incluiré las pequeñas modificaciones para que compile en

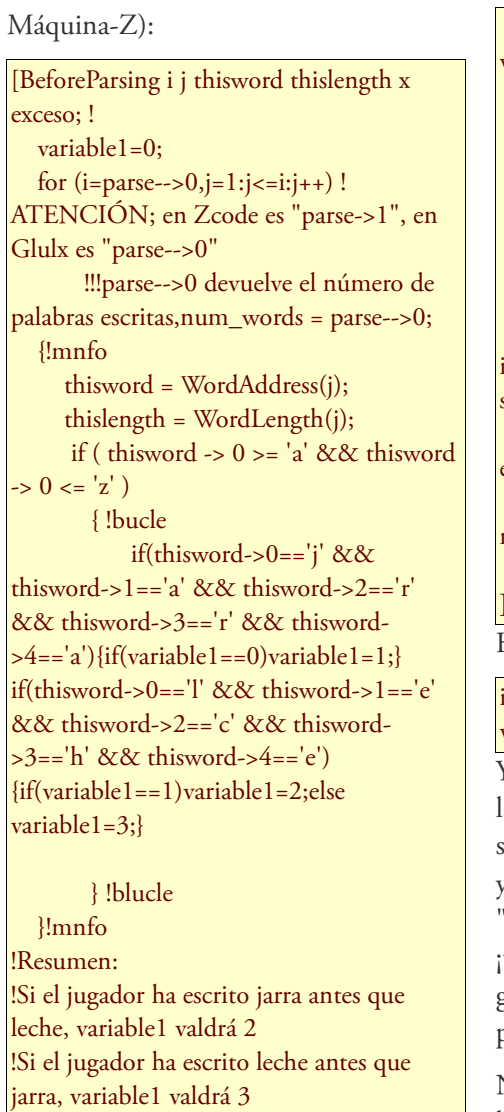

!Si el jugador ha escrito jarra, pero no leche, variable1 valdrá 1 ];

Ahora nos vamos a la función Chooseobjects, y añadimos una línea extra dejándola así:

[ChooseObjects obj code;  $if(code==2)$ { if(obj has nombreusado){

global variable1 =0; Constant Story "desambiguación"; Constant ADMITIR\_COMANDO\_SALIDAS; Replace ChooseObjects; #Include "Parser"; !! ATENCIÓN. USAR VALORES DE prioritario entre 1 y 7 [ChooseObjects obj code;  $if(code==2)$ { if(obj has nombreusado){ if(obj==jarradeleche && variable1==2)return (20); ! if(obj provides prioritario){ return (obj.prioritario+2);

 if(obj==jarradeleche && variable $1 == 2$ ) return  $(20)$ ; ! if(obj provides prioritario){ return (obj.prioritario+2); }

 return 1; }

return 0;

 } if (code<2) { if (obj has scenery || obj has static) return 2; rfalse; } ! if (action\_to\_be==##Eat && obj has edible) return 3; if (obj hasnt scenery || obj hasnt static) return 2; return 1; ];

Hemos introducido esta línea:

#### if(obj==jarradeleche && variable1==2)return (20);

Y lo que estamos haciendo, es decirle a la función que otorga puntuaciones que si el jugador ha escrito "jarra" y "leche", y además ha escrito "jarra" antes que "leche", que le dé 20 puntazos a la jarra ¡toma ya! ¡A ver qué otro objeto puede ganar ahora a la jarra por mucho prioritario que tenga!

No hace falta hacer lo mismo con la leche, pues recordemos que al haberle dado la propiedad prioritario, la leche ya recibirá una puntuación extra (menor, pero suficiente para ganar a la jarra) caso de que la premisa anterior no se cumpla.

A continuación compilamos y crucemos los dedos (aún no sé si funcionará):

>x jarra de leche

Es una jarra que contiene leche

>x leche de jarra

Leche blanca, la jarra está llena de leche.

iiiToma, toma y toma!!!

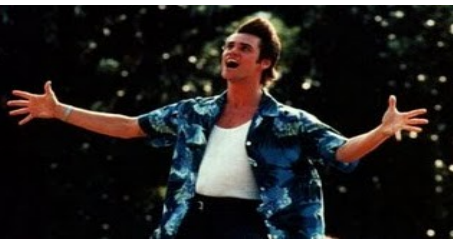

Por si acaso, comprobamos que la jarra no recibe los 20 puntos cuando no especificamos que es la jarra de leche:

#### >x jarra

¿Cuál concretamente, la jarra con leche o la jarra con agua?

Y funciona correctamente.

A todo esto, igual alguien se está preguntando quién diablos va a utilizar "leche de la jarra" para referirse a la leche. Como esto es un ejercicio de desambiguación, vamos a imaginar que, además de la jarra con leche y la jarra con agua, existe un vaso con leche. Entonces, al escribir simplemente "leche", recibiríamos la pregunta ¿Cuál concretamente, la leche de la jarra o la leche del vaso? y de ahí que pueda ser importante que el parser diferencie la leche de la jarra de la leche del vaso, de la jarra de leche, y del vaso de leche.

Éste es el código definitivo:

## TUTORIAL Desambiguando en Inform 6

```
 } 
              return 1;
                }
        return 0;
     }
if (code<2) { if (obj has scenery || obj has static) return 2; rfalse; } ! 
 if (action_to_be==##Eat && obj has edible) return 3;
 if (obj hasnt scenery || obj hasnt static) return 2;
 return 1;
];
#Include "Verblib";
[ Initialise;
location=habitacion;
rtrue;
];
[BeforeParsing i j thisword thislength x exceso; !
   variable1=0;
   for (i=parse-->0,j=1:j<=i:j++) !ATENCIÓN; en Zcode es "parse->1", en Glulx es "parse-->0"
        !!!parse-->0 devuelve el número de palabras escritas,num_words = parse-->0;
   {!mnfo
     thisword = WordAddress(j);
     thislength = WordLength(j);
     if ( thisword -> 0 >= 'a' && thisword -> 0 \le 'z')
        { !bucle
           if(thisword->0=='j' && thisword->1=='a' && thisword->2=='r' && thisword->3=='r' && thisword->4=='a')
\{if(variable1==0)variable1=1;\}if(thisword->0=='l' && thisword->1=='e' && thisword->2=='c' && thisword->3=='h' && thisword->4=='e')
{if(variable1==1)variable1=2;else variable1=3;}
        } !blucle
  }!mnfo
!Resumen:
!Si el jugador ha escrito jarra antes que leche, variable1 valdrá 2
!Si el jugador ha escrito leche antes que jarra, variable1 valdrá 3
!Si el jugador ha escrito jarra, pero no leche, variable1 valdrá 1
];
!###########################################
object limbo "limbo"
with
! Esto no sirve para nada, es para evitar un error si no declaramos
! al menos una vez la propiedad prioritario
prioritario 0, 
;
object habitacion "habitacion"
with 
description "...",
has light;
```
object jarradeleche "jarra con leche" habitacion with name 'jarra', adjectives 'leche' 'con' 'que' 'contiene', description "Es una jarra que contiene leche", !prioritario 2, has female transparent; object jarradeagua "jarra con agua" habitacion with name 'jarra', adjectives 'agua' 'con' 'que' 'contiene', description "Es una jarra que contiene agua", !prioritario 2, has female transparent; object lechedelajarra "leche de la jarra" jarradeleche with name 'leche', adjectives 'jarra' 'blanca', prioritario 3, description "Leche blanca, la jarra está llena de leche.", has female; !###########################################

! Procedemos a reemplazar el Parsenoun de la librería por el código de la ! librería Intnombre que hemos descargado. Con esto conseguimos que los ! adjetivos puntúen previa detección de un nombre. Replace ParseNoun; Include "IntnombreINFSP.h"; #Include "SpanishG";

Pero no cantemos victoria. Este método, además de ser un tanto chusco, no es el correcto para este caso, ya que en cuanto intentemos "sacar la leche de la jarra de la leche" veremos cómo se nos cae todo el tinglao.

Por tanto no es correcto para objetos que puedan aparecer combinados dentro de la misma orden. Ya avisé que iba a marear la perdiz.

Pero sí que existe una solución que funciona y realizada de forma más limpia, que explicaré en el segundo capítulo de desambiguación, con un ejemplo que apareció en los foros del CAAD: ¡¡¡¡LA CAJA DE CERILLAS!!!!

Por último pondré una par de ejemplos donde el uso de la propiedad prioritario es bastante interesante:

Tenemos dos PSIS, uno se llama Jose, y el otro Jose Luís.

object jose "Jose" with name 'jose', prioritario 2, has animate proper;

object joseluis "Jose Luís" with name 'jose' 'luis', has animate proper;

De esta forma, cuando se encuentren ambos presentes, al escribir "Jose" detectaremos a Jose, pues al tener prioritario, es el "enchufado" por encima de Jose Luís. Y para Jose Luís deberemos escribir "Jose Luís", o "Luís". Por otro lado, cuando sólo esté presente Jose Luís, podremos llamarle "Jose" a secas tranquilamente.

Otro ejemplo menos rebuscado es un objeto "rama suelta" con name 'rama', y un objeto "rama del árbol" con name 'rama' 'ramas' y adjectives 'arbol', que a diferencia de la primera es una rama que aún permanece unida a su árbol de

origen. Le ponemos la propiedad prioritario a la rama suelta, y cuando estén ambas presentes, al escribir ex rama, examinaremos la rama suelta. ¿Que queremos examinar la rama que pertenece al árbol? pues escribimos ex rama del árbol. Si la rama suelta no está presente podemos escribir ex rama y el parser detectará la del árbol, pues no hay más.

También sería interesante que la rama del árbol dispusiera en su propiedad adjectives de vocabulario como 'otra' 'otras' y 'mas', por si el jugador quiere arrancar otra rama, o arrancar más ramas.

Si no deseamos intervenir y que sea el parser el que lance la pregunta de desambiguación, entonces no usaremos la propiedad prioritario, pero nos aseguraremos de que la rama suelta tenga en adjectives 'suelta' 'cortada' o 'arrancada', para disponer de

## TUTORIAL Desambiguando en Inform 6

vocabulario exclusivo que la diferencie de la otra.

Habiendo parcheado el modo de parseado por defecto que daba puntuación a los adjetivos al margen de los nombres, con la librería Intnombre.h, la propiedad adjectives se abre para usos más allá de los adjetivos. Así podemos incluir palabras variopintas en la propiedad adjectives:

object corona "corona del Rey Cucufato" with name 'corona', adjectives 'que' 'fue' 'pertenecio' 'al' 'rey' 'cucufato' 'vieja' 'antigua' 'propiedad',

description "Vieja corona que perteneció al rey Cucufato.",

### has female;

#### ■ Notas importantes:

\* Para que el BeforeParsing funcione en Máquina-Z hay que cambiar esto:

for  $(i=parse-->0, j=1:j<=i:j++)$  ! ATENCIÓN; en Zcode es "parse->1", en Glulx es "parse-->0"

por esto otro:

for (i=parse->1,j=1:j<=i:j++) !ATENCIÓN; en Zcode es "parse->1", en Glulx es "parse--> $0$ "

Si estamos programando con InformATE en lugar de con InfSP6, la función Chooseobjects cambia, porque para empezar, se llama EligeObjetos, quedando así:

EligeObjetos obj codigo prio; prio=ElegirObjetos(obj,codigo); if  $(codigo = 2)$  { if (obj has nombreusado){ if (bandera\_todo\_vale==0) prio=prio+10; if(obj==jarradeleche && variable1==2)return (20); !!!!! if(obj provides prioritario)prio=prio+obj.prioritario; } if  $((obj == jugador)||((obj has$ escenario)&&(obj notin brujula))) prio=prio-10; } return prio; ];

☞ Jarel

## La tira cómica de Jarel

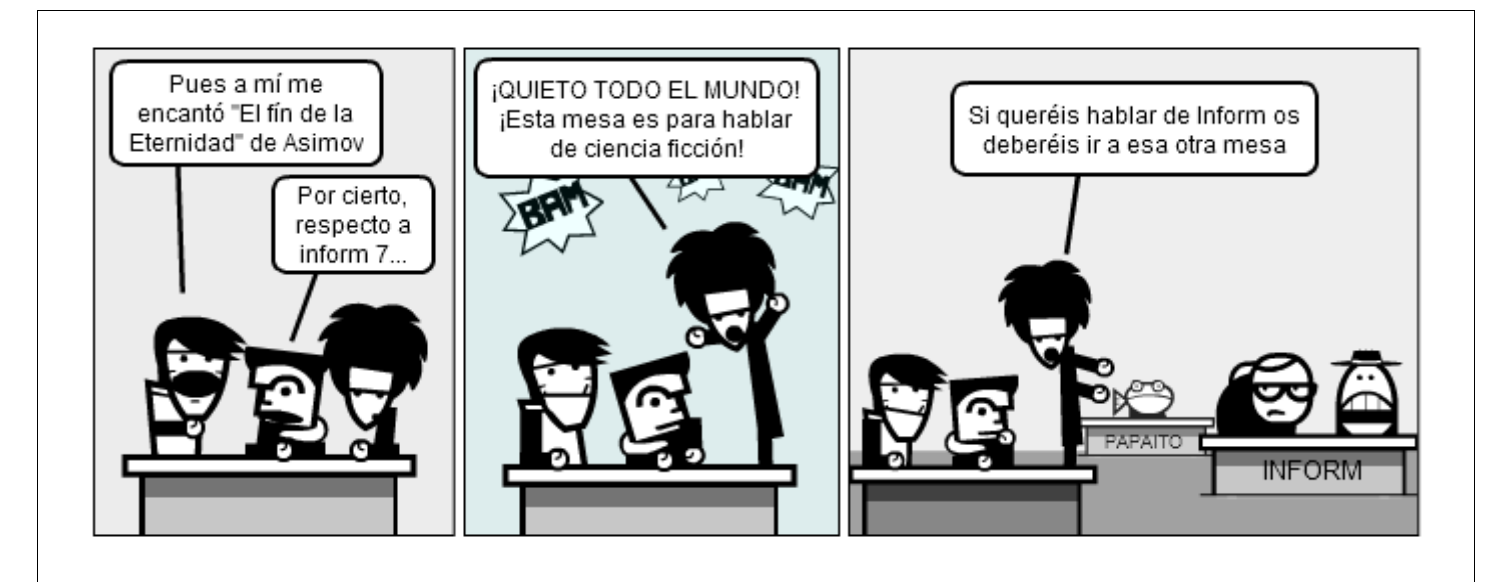

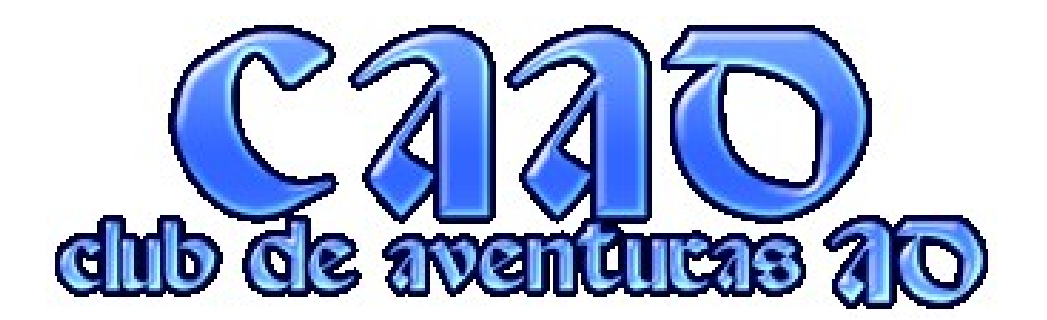

## **Segunda parte de este tutorial preparado por Jarel Desambiguando en Inform 6 (y II)**

*Esta vez vamos a hacer una caja de cerillas que contendrá cerillas de dos tipos:*

*1. Cerillas (esto no tiene ningún misterio)*

*2. Cerillas de la caja. (son las mismas cerillas de antes, sólo que están circunstancialmente dentro de la caja de cerillas, por si no quedaba claro).*

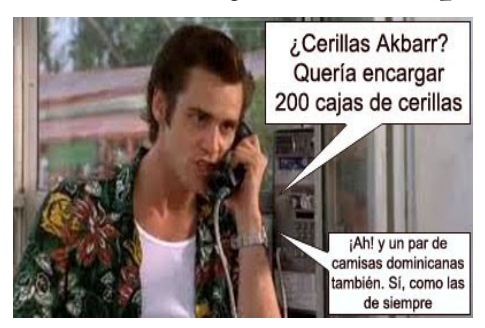

Por tanto, tenemos que distinguir primeramente "cerillas de caja" de "caja de cerillas".

Esto ya lo hicimos en el ejemplo anterior con la leche y las jarras, pero con un mal resultado en cuanto intentamos interactuar con los dos objetos problemáticos a la vez en la misma orden. Ahora no ocurrirá así.

También debemos distinguir, como se anticipó, entre "cerillas" y "cerillas de la caja": las cerillas que tenemos en nuestra posesión o hemos sacado, de las que en esos momentos se encuentran en la caja.

El código, para InfSP, es el siguiente:

```
Constant Story "Desambiguación con Caja de Cerillas";
Constant ADMITIR_COMANDO_SALIDAS;
#Include "Parser";
#Include "Verblib";
[ Initialise:
location=habitacion;
rtrue;
];
!###########################################
object limbo "limbo";
object habitacion "habitacion"
with 
description "...",
has light;
object jarron "jarrón" habitacion
with name 'jarron',
has container open;
object caja_de_cerillas "caja de cerillas" habitacion
with parse name \left[ i j j2 j3 j4; \right] j=NextWord();
      if (j == 'caja'){!ee
                i_{++};
                 j2=NextWord();
                 j3=NextWord();
                  j4=NextWord();
                if(j2=='de'){if(j3=='las' && j4=='cerillas')i=i+3;
                         if (j3 == 'cerillas')i=i+2; }!ee 
       return i;
],
```

```
has female container openable ~open;
class cerillas
with short_name "cerilla",
plural "cerillas",
description [;
      if(self in caja_de_cerillas)"Una cerilla que está dentro de la caja de cerillas.";
      "Una cerilla normal y corriente.";
      ],
parse name \left[ i \right] j\left[ 2 \right] j\left[ 3 \right] j\left[ 4 \right];
       j=NextWord();
      if (j == 'cella')i++;if (j == 'ceilllas'){i++}; parser_action=##PluralFound;}
       if (i>0 && action_to_be~=##Take or ##Remove){
                   j2=NextWord();
                   j3=NextWord();
                   j4=NextWord();
              if(self in caja_de_cerillas){!¿está dentro de la caja?
                  if(j2=='de'){if(j3=='la' && j4=='caja')i=i+3;
                           if (j3 == 'caja')i=i+2; }!¿está dentro de la caja?
              }
       return i;
],
has female;
cerillas c1 "" caja_de_cerillas;
cerillas c2 "" caja_de_cerillas;
cerillas c3 "" caja_de_cerillas;
cerillas c4 "" caja_de_cerillas;
cerillas c5 "" caja_de_cerillas;
cerillas c6 "" caja_de_cerillas;
cerillas c7 "" caja_de_cerillas;
cerillas c8 "" caja_de_cerillas;
!###########################################
! Procedemos a reemplazar el Parsenoun de la librería por el código de la
! librería Intnombre que hemos descargado. Con esto conseguimos que los
! adjetivos puntúen previa detección de un nombre.
Replace ParseNoun;
Include "IntnombreINFSP.h"; 
#Include "SpanishG";
```
Vamos a analizar este trocito de código del objeto caja\_de\_cerillas para ver lo que estamos haciendo:

with parse\_name [ i j j2 j3 j4; j=NextWord(); if  $(j == 'caja')$ {!ee i++; j2=NextWord(); j3=NextWord();

 j4=NextWord();  $if(j2 == 'de'){if(j3 == 'las') }$  $& 82$  j4=='cerillas')i=i+2; if  $(i3 == 'cerillas')i=i+2;}$  }!ee return i; ], En lugar de definir los nombres y los

adjetivos definiéndolos previamente

como de costumbre, vamos a mirarlos paso a paso con la función parse\_name.

Nextword(); devuelve el valor de la siguiente palabra escrita, consecutivamente. Como la primera es el verbo (o cualquier texto conector de la gramática; o cualquier palabra supérflua que el parser decarte, como un artículo), el primer Nextword() leerá la

## TUTORIAL Desambiguando en Inform 6

segunda palabra.

Para que se entienda mejor, si de buenas a primeras escribiéramos:

Nextword(); Nextword(); j=Nextword();

la variable j leería la cuarta palabra que hemos escrito.

Bien, según el código de arriba, si la segunda palabra escrita es 'caja', le damos un punto y procedemos a comprobar las demás para aumentar la puntuación del objeto, utilizando las variables j2, j3 y j4 para almacenar la tercera, cuarta y quinta. Y es que podemos referirnos a la caja (normalmente) con una cadena de hasta cuatro palabras:

caja caja de cerillas caja de las cerillas

De modo que si escribimos simplemente "caja", este objeto recibirá un punto; y si escribimos "caja de las cerillas" o "caja de cerillas" recibirá  $1+2=3$  puntos.

No conviene darle más puntos escribiendo sólo "caja", pues podría haber otra caja de otra cosa en la aventura, y nos cargaríamos la desambiguación. Así que sólo le subiremos la nota cuando detrás de caja hayamos escrito "de cerillas" o "de las cerillas".

Con el objeto cerillas:

parse\_name  $[i j j 2 j 3 j 4;$  j=NextWord(); if  $(j == 'cella')i++;$ if  $(j == 'ceilllas'){i++}$ ; parser\_action=##PluralFound;} if (i>0 && action\_to\_be~=##Take or ##Remove){ j2=NextWord(); j3=NextWord(); j4=NextWord(); if(self in caja\_de\_cerillas){! ¿está dentro de la caja? if(j2=='de'){if(j3=='la' &&  $j4 == 'caja')i = i + 3;$ if

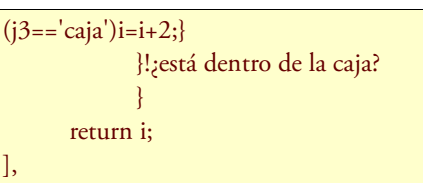

hacemos tanto de lo mismo, sólo que la palabra de vocabulario a detectar como inicio es 'cerilla' o 'cerillas'. En cuanto detectamos la coincidencia le damos un punto y procedemos a rastrear el resto de las palabras que van detrás, de la misma forma. En este caso sólo les vamos a dar puntuación a las cerillas que además de haber sido descritas como "cerillas de la caja..." estén efectivamente dentro de la caja de cerillas.

De este modo, EX CERILLA y EX CERILLA DE LA CAJA nos dará dos descripciones distintas, tal como lo hemos programado.

¿Qué ocurriría si otorgáramos la puntución por igual a las cerillas dentro de la caja que a las de fuera? Pues que por defecto, al examinar, el parser tomaría al azar una cerilla... pero priorizando las que están fuera de la caja (ya hemos visto en el capítulo anterior que para el parser, ante la duda, la más externa, es decir, el objeto que no esté dentro de otro).

Por lo demás, meter y sacar cerillas funcionaría perfectamente.

Bien, vamos a compilar el código y a probar:

Puedes ver un jarrón (que está vacío) y una caja de cerillas (que está cerrada).

>x cerillas

No veo eso que dices.

Que no cunda el pánico. La caja está cerrada, y al no ser transparente no puedes ver las cerillas. De hecho no puedes saber si dentro hay cerillas, monedas o una araña famélica.

>abre caja

Abres la caja de cerillas, descubriendo

### ocho cerillas.

Ahora ya podemos verlas.

>x caja de cerillas

En la caja de cerillas ves ocho cerillas.

Correcto.

>x cerillas de caja

No puedes especificar objetos múltiples con ese verbo.

También es correcto, el parser ha detectado correctamente que nos referimos a las cerillas, sólo que no se pueden examinar en plural, y por eso lanza ese mensaje.

>x cerilla de caja

Una cerilla que está dentro de la caja de cerillas.

Probamos en singular, aunque esto no demuestra nada aún, ya que "cerilla de la caja" con cerilla en singular no entra en conflicto con "caja de cerillas" con cerillas en plural. Por tanto vamos a probar con una acción que a diferencia de examinar sí que admita plurales u objetos múltiples:

>sacar caja de cerillas

¡Pero si no está ahí ahora!

Primeramente hemos intentado el absurdo. El mensaje, aunque no muy claro, es correcto. Es el que lanza el parser por defecto cuando intentas sacar algo que no está metido en ningún sitio, y tal es el caso de la caja de cerillas.

>sacar cerillas de caja

cerilla: Sacada. cerilla: Sacada. cerilla: Sacada. cerilla: Sacada. cerilla: Sacada. cerilla: Sacada. cerilla: Sacada. cerilla: Sacada.

Como vemos, hemos sacado las 8 cerillas de la caja. Pero vamos a volver a meterlas para probar mejor la desambiguación:

>meter cerillas en caja

cerilla: Hecho. cerilla: Hecho. cerilla: Hecho. cerilla: Hecho. cerilla: Hecho. cerilla: Hecho. cerilla: Hecho. cerilla: Hecho.

>sacar cerillas de caja de cerillas / sacar cerillas de la caja de cerillas

cerilla: Sacada. cerilla: Sacada. cerilla: Sacada. cerilla: Sacada. cerilla: Sacada. cerilla: Sacada. cerilla: Sacada. cerilla: Sacada.

Ya, por fín, hemos enfrentado a las "cerillas de la caja" contra la "caja de cerillas" en la misma frase. Y como vemos el parser detecta correctamente a qué objeto nos referimos en cada una de las partes.

Alguien se podrá preguntar ahora... ¿Y qué pinta un jarrón ahí? Pues es para demostrar que no hay trampa ni cartón.

El jarrón es otro contenedor donde se pueden meter las cerillas. Si la caja de cerillas fuera el único contenedor presente, el parser no necesitaría detectar que nos referimos a ese objeto, y con escribir "sacar cerillas" o "meter cerillas" actuaría directamente sobre él. Por tanto no podríamos comprobar que efectivamente se está enterando de que nos referimos a ese objeto.

Es una más de esas características de Inform donde el parser se hace el listillo...

Pero aún no han terminado las comprobaciones. Vamos a volver a meter todas las cerillas en la caja y empezamos de nuevo:

#### >coge cerilla

Cogida.

(Aunque el mensaje por defecto -que podemos mejorar- no lo muestre, la cerilla cogida procede del interior de la caja, que es donde están todas)

>coge cerilla

#### Ya tienes la cerilla.

Obviamente ya tenemos la cerilla... aunque haya más dentro de la caja. Pese a que resulte pesado, vuelvo a recordar que en caso de empate Inform prioriza los objetos que no están dentro de otros, de modo que habiendo alguna cerilla fuera de la caja, ésta tendrá prioridad.

¿Qué ocurriría si hubiera más de una cerilla fuera de la caja? ¿Nos lanzaría el parser un mensaje de desambiguación para determinar a cuál de ellas nos referimos? No. Las cerillas están definidas como una clase, con las mismas propiedades de nombre (en este caso con la rutina parse\_name), por tanto son equivalentes y se escoge una al azar, sin preguntar al usuario. No ocurriría así si hubiéramos definido alguna diferencia de vocabulario entre ellas, por ejemplo distintos colores. En ese caso el pasers nos preguntaría ¿A cuál te refieres, a la cerilla roja, a la cerilla azul, o a la cerilla verde?

Pero volvamos al tema:

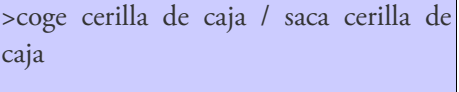

#### Sacada.

Si queremos coger las cerillas que están dentro de la caja, lo especificamos y listo.

### >x cerilla

Una cerilla normal y corriente.

Ésta es la descripción de una cerilla que está fuera de la caja.

>x cerilla de caja

Una cerilla que está dentro de la caja de cerillas.

Ésta es la descripción de una cerilla que está dentro de la caja.

>coge dos cerillas de la caja

cerilla: Sacada. cerilla: Sacada.

Esto también funciona.

¿Queréis ver algo que no funcione?

>mete en la caja de cerillas una cerilla

No entendí esa frase.

Pero esto no es un problema de desambiguación, sino de definición de gramática. Podemos ver cómo está definida la acción "meter" (siempre que hayamos compilado en modo debug) de la siguiente forma:

#### >xverbo mete

Verb 'coloca' 'echa' 'inserta' 'mete' 'pon' \* multiexcept 'en' container -> Insert \* multiexcept 'en' noun -> PutOn \* multiexcept 'dentro' 'de' noun -> Insert \* multiexcept 'sobre' noun -> PutOn \* noun 'a' topic -> SetTo \* 'a' creature 'en' container -> Insert \* 'a' creature 'en' noun -> PutOn \* 'a' creature 'dentro' 'de' noun -> Insert \* 'a' creature 'sobre' noun -> PutOn \* multiexcept 'encima' 'de' noun -> PutOn \* 'a' creature 'encima' 'de' noun -> PutOn \* 'cerrojo' / 'pestillo' / 'cierre' 'a' noun -> Lock \* 'el' 'cerrojo' / 'pestillo' / 'cierre' 'a' noun -> Lock \* 'cerrojo' / 'pestillo' / 'cierre' 'a' noun 'con' held -> Lock \* 'el' 'cerrojo' / 'pestillo' / 'cierre' 'a' noun 'con' held -> Lock

Como vemos, no aparece por ningún sitio ninguna plantilla tal que 'en' container multiexcept.

Por tanto, si queremos que el parser entienda una orden con el complemento circunstancial por delante del complemento directo, debemos editar o ampliar esa gramática añadiendo las siguientes líneas:

\*'en' container multiexcept -> Insert reverse 'dentro' 'de' container multiexcept -> Insert reverse

Pero esto ya se sale del tema de la desambiguación y de la caja de cerillas.

☞ Jarel

## Uto nos explica como convertir una aventura de PAW a Superglús. Conversión PAW a Superglús

Aviso 1: Notese que la aventura convertida no usará la librería de inicio de Superglús, sino la de PAW, lo cual implica que desaparecen todas las capacidades, respuestas por defecto, etc. que la librería de Superglús ofrece de serie. En si, estas conversiones ni siquiera pueden ser consideradas "juegos de Superglús" de la misma manera que un juego hecho con Inform 6, pero sin usar la libreria de Inform, puede considerarse propiamente un "juego de Inform". Este procedimiento NO es la mejor manera de usar Superglús para hacer un remake, solo una conversión pura para permitir ejecutar en glulx y usar funcionalidades modernas (como la salida textual, para los lectores para ciegos).

Aviso 2: La conversión perderá los gráficos y colores de los textos.

#### ■ Herramientas necesarias

Inpaws: http://inpaws.speccy.org/index.html

### ■ Formato de origen

Necesitamos la aevntura en un formato que inpaws pueda leer, por ejemplo, .SNA.

### ■ Convirtiendo a inPAWS

Teniendo inpaws y el fichero SNA en la misma carpeta tecleamos:

inpaws e fichero.sna -o fichero.inp

Y obtendremos un fichero llamado "fichero.inp"

#### ■ Caracteres raros

Si abrimos este fichero generado con un editor de textos encontraremos cosas raras en los textos, cosas como "est@ cerrado". Esto es porque el Spectrum no tenía caracteres acentuados, y en su lugar PAW utilizaba otros caracteres. Para solucionar este problema basta con añadir estás lineas al principio del fichero .INP:

SUBCHAR "@" "á"; SUBCHAR "#" "é"; SUBCHAR "\$" "í"; SUBCHAR "%" "ó"; SUBCHAR "&" "ú"; SUBCHAR "|" "ñ"; SUBCHAR "[" "¡"; SUBCHAR "]" "¿";

Si encontrarais algún otro caracter que no estuviera en esta lista, bastaría con añadir mas lineas "SUBCHAR" con la substitución adecuada.

### ■ El Vocabulario - Opcion A

El siguiente problema es el vocabulario. Superglús espera 10 caracteres por palabra y en PAWS solo había 5, por lo que hay que "alargar" las palabras del vocabulario. Buscamos la sección "VOCABULARY" y empezamos a arreglarlo.

Recomendaciones:

1) Dejad las palabras cortas y añadir nuevas versiones largas, es decir, si os encontráis "EMPUJ", no cambiéis "EMPUJ" por "EMPUJAR", sino que añadid la palabra para que quede "EMPUJ", "EMPUJAR". No recomiendo ampliarlas porque después en la tabla de respuestas se utilizan acortadas, y si las cambiáis tendréis que hacer cambios también en la tabla de respuestas, doblando el trabajo. Simplemente creamos sinonimos "largos" de las palabras para que funcione todo cuando se escriba bien.

2) Prestad atención a los verbos, para añadir la versión en infinitivo, muchas veces quedan cortados justo por la letra adecuada, es decir, lo que en PAW funcionaba, por ejemplo "ENTRA" (que valia tanto para "entrar" como para "entra") ahora debe desdoblarse: "ENTRA", "ENTRAR"

3) Si no tenéis claro como ampliar una palabra buscad en el fichero, a veces las cosas no son tan obvias como parece "ESCAL" puede ser "ESCALERA" pero podría ser "ESCALA", y "VENTA" que parece ser "VENTANA" podría ser "VENTANAL".

### ■ El Vocabulario - Opcion B

Si no nos importa que las palabras queden en 5 caracteres como en PAW, hay una alternativa:

1) Vamos a la carpeta donde esta instalado Superglús, entramos en la carpeta "pgl" y editamos el fichero interpre.pgl con nuestro editor preferido.

2) Buscamos la linea que pone: ": extpal\_while\_hay\_palabra"

3) Justo debajo hay una línea que tiene un "9", lo cambiamos por un "4" y grabamos.

A partir de ese momento Superglús solo leerá 5 caracteres de cada palabra, por lo cual funcionara.

Atención: hacer esto hará que Superglús no funcione con la libreria base de Superglus, así que para volver a trabajar con aventuras modernas, hay que volver a poner el 9.

#### ■ Mensajes del sistema

PAW no requiere tantos mensajes del sistema como Superglús, para que la cosa funcione hay que añadir, al apartado SYSMESSAGES, lo siguiente:

54: "Fichero no encontrado.";

- 55: "Fichero corrupto.";
- 56: "Error de E/S. Fichero no grabado.";

 57: "Directorio lleno."; 58: "Disco lleno."; 59: "Nombre de fichero no válido."; 60: "Nombre del fichero:¬"; 61: "¿Disculpa?"; 62: "¿Perdón? Por favor prueba con otras palabras."; 63: "Aquí¬"; 64: "está¬"; 65: "están¬";

Importante: Si nos encontramos que nuestra aventura ya tiene mensajes con numero superior al 53, deberemos cambiarles el numero, poniéndolos detrás de estos, con el numero aumentado en 12 (el 54 pasa a ser el 66, el 55 el 67, etc.). Después debemos buscar uno por uno en el fichero los sitios donde se mostraban esos mensajes, y reemplazar el numero. Por ejemplo habría que buscar donde aparece "SYSMESS 54" para cambiarlo por "SYSMESS 66" y así sucesivamente.

#### ■ Exportar a Superglus

Una vez hecho todo esto, debería funcionar la siguiente orden:

#### inpaws ct fichero.inp

Con lo que obtendríamos un fichero llamado fichero.inp.txp que podríamos abrir con Superglús y compilarlo.

Si inPAWS nos da algún error, leedlo cuidadosamente para tratar de entenderlo y arreglarlo. No puedo dar desde aquí detalles para cada error posible.

#### ■ Parcheando la salida de inPAWS

InPAWS comete un error al exportar a Superglús, que es poner un comentario

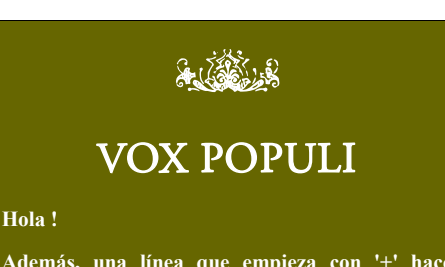

**Además, una línea que empieza con '+' hace suponer a Superglús que hay alguna macro, y si se incluye ese caracter como primer caracter de una línea, se quejará de que falta la macro** en la linea /STX, que confunde al IDE de Superglús, para poder ver la solapa de mensajes del sistema en Superglús, debemos editar el ficher txp, y quitar el comentario de dicha linea, es decir, dejar "/STX" a secas.

#### ■ Condactos rebeldes

Al compilar con Superglús, puede ocurrir que fallen algunos condactos, concretamente los más posibles son EXTERN, PROTECT y BEEP. En general basta con borrar las lineas donde aparecen para hacer que la aventura compile. En el caso de EXTERN perderemos el efecto que se hiciera al llamarlo, PROTECT ni tiene sentido en glulx, y BEEP se trata de otra manera, por lo que perderiamos el pitido correspondiente.

#### ■ Afinando

Las comprobaciones sobre el flag 56 o 57 no son válidas.

Hay que comprobar los atributos de objeto en su lugar, así que conviene comprobar si en el fichero .inp hay alguna referencia al 56 o al 57, comprobar que se trata de accesos a dichos flag, y en su caso tratar de entenderlos para sustituirlos por comprobaciones sobre los atributos de objeto que corresponden según funciona en Superglús.

Además, en las versiones iniciales de PAWS los flags 11 al 28 los podia usar el programador, pero en Superglus los flags 11 a 28 son reservados, y lo que es peor, los flags 11 y 12 son usados para asuntos internos de Superglús. En principio el

#### **inicial.**

**Así, cámbiese el '+' por otro caracter, como '\$', o lo que sea más apropiado en cada caso.** 

*Baltasar el Arquero* 

**Sólo apuntar (no es por desmerecer el trabajo de Uto) una alternativa que existe desde hace ya 10 años: PAWSEZ**

**Se encuentra en la sección de descargas. Y, entre otras cosas, permite una conversión algo más "pura" que el, llamémosle MUCOSA (Método Uto de Conversión de Originales-aventuras al**

uso del flag 11 no es peligroso, pero el 12 sí, por lo que hay que ver donde se usa y utilizar otro que este libre (si no esta claro, usar el 28).

#### ■ Pruebas

Conviene realizar pruebas, probarlo con la solución a mano, etc. A veces hay problemas inesperados en las conversiones, y a veces problemas estéticos (en el ejemplo adjunto, se usaban 32 asteriscos en el Spectrum para separar la descripcion de localidad del resto, al convertir esos 32 asteriscos, aparte de convertirse en interrogaciones, no cubren una linea completa, con lo que queda raro.

#### ■ Ejemplo

Tenéis un ejemplo de lo anteriormente dicho aquí:

[http://www.megaupload.com/?](http://www.megaupload.com/?d=CM6T6KCW) [d=CM6T6KCW](http://www.megaupload.com/?d=CM6T6KCW)

Es una conversion de Excessus de Carlos Sisí (de la version arreglada). Nota: no he comprobado si es acabable, solo pretendo hacer un ejemplo, no una versión.

#### ■ Graficos

Os recomiendo echar un ojo a PAWGR (http://www.caad.es/modulos.php?

modulo=descarga&id=588) para extraer los gráficos de un fichero sna. Ponerlos después en Superglús será trivial, aunque recomiendo que se les aumente el tamaño con Gimp/Photoshop (256x192 es bastante pequeño para las resoluciones modernas).

☞ Uto

#### **Superglús Actual).**

**Un par de ventajas de usar PAWSEZ: se mantiene el texto con colorines y no hay que andar retocando el diccionario.**

**La versión de PAWSEZ de la zona de descargas es la 0.5 que yo amplié y corregí basándome en la que publicó originalmente Zak. En el "leeme.txt" del paquete está explicado en detalle el proceso de conversión. Que, también, como en el caso de lo de Uto, requiere algún que otro ajuste manual.**

**En cualquier caso, lo dicho, no es un método**

## TUTORIAL Conversión PAW a Superglús

**mejor (ni peor) que el que apunta Uto. Es otra las especificaciones de la Guía Técnica. historia, al menos habría que hacer un "merge" alternativa. del código extraido con la libreria de Superglus, La compatibilidad de PAWSEZ no se puede para modernizar el asunto un poco,** *JSJ* **"remasterizar" los graficos, etc. asegurar al 100%, evidentemente porque no se han convertido con ella el 100% de aventuras de Yo particularmente no recomendaría usar PAW. Pero la de Superglús tampoco. Ya el sólo** *Uto* **PAWSEZ, por la misma razón que no hecho de tener que retocar a mano el diccionario recomendaría usar Paguaglús: existen varios Yo me planteo convertir "Estación acuario". En me parece un proceso que puede meter "bugs". su momento intenté comentarla, y llegó un comandos de PAW que no se comportan En este sentido PAWSEZ está más automatizada. momento tal que me atasqué totalmente. Con el exactamente como dice la guía tecnica, y casos en Eso por no mencionar los temas que comentas de que la guía técnica es vaga o incompleta (es decir, código fuente, es posible publicar una solución los "flags" de objetos. completa, y convertirla a Superglús para que el condacto sí hace lo que dice, pero además hace otras cosas). En estos casos, había muchos que, todo el mundo la disfrute en una plataforma Y si, evidentemente, la parte más sencilla del aunque por regla general no se nota, resulta que trabajo es convertir la aventura (los 40 y pico actual. fallan en determinadas circunstancias. minutos esos). Pero es que luego hay que probarla y reprobarla hasta ver que es jugable.** *Baltasar el Arquero* **En Superglús, a través de los tiempos, y muy Finalmente decir, que viendo que el parche de los especialmente recientemente gracias a Mastodon Según la complejidad de la aventura, con ambos 5 caracteres podría permitir casi automatizar las métodos, se pueden perder características. cuando se lio con lo de inPAWS, se encontraron cosas, he hecho esto: muchos de estos casos y se corrigieron para que En cualquier caso yo sólo quería poner de relieve funcionaran exactamente como en PAW. No [http://www.caad.es/modulos.php?](http://www.caad.es/modulos.php?modulo=descarga&id=1724) que ya había HACE 10 AÑOS un método para quiero desmerecer ni el trabajo de Zak ni el que [modulo=descarga&id=1724](http://www.caad.es/modulos.php?modulo=descarga&id=1724) trasladar aventuras de PAWS a sistemas puedas haber puesto tu después JSJ, pero es modernos (máquina-Z / Glulx). Y, hasta ahora, bastante probable que haya condactos no del Es un script para DOS/Windows que llama a nadie se había planteado (excepto Zak y yo todo compatibles, y eso puede hacer fallar el inpaws, spg, glulxa con las librerías de superglus mismo) el hacer conversiones de ese tipo. juego en determinados casos. trucadas para generar de manera directa un .ulx desde un .sna Me alegra que se reabra el tema. A ver si alguno De todos modos entiendo que convertir un juego, se anima y, en breve, tenemos un repositorio aunque lleve 40 minutos o 30 o lo que sea, Desgraciadamente solo se puede automatizar si el amplio de viejas "joyas" convertidas. también requiere, si se quiere hacer bien, un programador del juego PAW no uso los mensajes betatesting posterior, porque ni Superglús, ni del sistema 54 en adelante, cosa que por las** *JSJ* **PAWSEZ, son clones perfectos de PAW, y al final pruebas que he podido hacer, era muy común. En algun fallo puede hacer la aventura interminable A mi es que me parece que la conversión tiene ese caso hay que recolocar mensajes, como se o injugable, y esto pasará con Superglús, con poca utilidad. Se trata de aventuras antiguas indica en el primer post. PAWSEZ, con Paguaglus, etc. muy limitadas, sacadas de su entorno "spectrumiano" resultan pobres. Es obvio que Y por supuesto, sigue habiendo el problema de** *Uto* **los condactos cambiados o inexistentes, de los permiten tanto a jugadores ciegos como a los que flags 11 y 12, y de los flags de atributos de objeto. no se llevan bien con los emuladores jugar a esas Yo sólo puedo comentar que PAWSEZ ha sido usada con éxito para convertir varias aventuras aventuras, pero no tengo muy claro que eso sea** *Uto* **bueno (estamos rompiendo la obra tal y como se en su día: la Caverna, las 2 partes de Historias de hizo, quitandole los graficos en muchos casos, el Medialand y las 3 partes de Memorias de un color, y sobre todo el contexto). Hobbit. Al menos.** DEL CONSTANT **Otra cosa es coger una de esas aventuras y hacer En su día se probó y reprobó para que todo un remake usando Superglús, pero eso es otra funcionase correctamente. Los condactos emulan** La tira cómica de Jarel ¡Octavio! ¡¿Qué mierda de Sobre todo, no se lo tome clavos me has dao?! como algo personal. Yo ¡Tráeme los gordos para que sólo soy un mandao este cabrón se caque de dolor!

## Una vista a los distintos modelos de conversación con PSIs [Formas de conversación](http://informatetu.blogspot.com/2010/10/formas-de-conversacion.html)

#### ■ Conversación automática.

La conversación se desarrolla siguiendo un guión al margen de lo que pretendiera decir el jugador, detonada por una acción de hablar o cualquier otra.

#### ■ Conversación por menús.

Al iniciarse una conversación se despliegan una serie de opciones con frases entre las que el jugador puede elegir, cada una de las cuales generará una respuesta/reacción en el interlocutor que a su vez modificará (o no) el repertorio de opciones para el siguiente turno de habla del jugador.

En los modelos más simples las opciones simplemente van desapareciendo a medida que son escogidas respondidas, de modo que el jugador sólo está eligiendo el orden en el que quiere que le cuenten las cuatro cosas que tiene que decir el PSI. No habría mucha diferencia entre esto y mostrar el diálogo entero de una tacada, a modo de conversación automática.

Los modelos más elaborados se asemejarían a un librojuego, donde la elección de una opción u otra abre y cierra caminos futuros.

#### ■ Conversación por detección de palabras clave.

Este es el sistema más conversacional, y quizá el más usado. En teoría es el más difícil pues supone un parser dentro del parser, y una aproximación a la programación de inteligencias artificiales; pero en la práctica nadie llega hasta tal punto y el programador se conforma con preveer un pequeño lexicón con lo importante.

Sus formas suelen ser del tipo DECIR A PERSONAJE "MENSAJE" o

#### PERSONAJE, MENSAJE

Puede subdividirse en:

Reconocimiento de palabras clave estricto: Se buscará una o varias cadenas de texto, produciéndose error (mensaje tipo "no entiendo lo que dices") caso de que el jugador haya escrito algo que el parser no entienda. Da lugar a conversaciones muy pobres y básicas, del tipo:

#### DI A PERSONAJE "HOLA"

PREGUNTA A PERSONAJE POR LLAVE

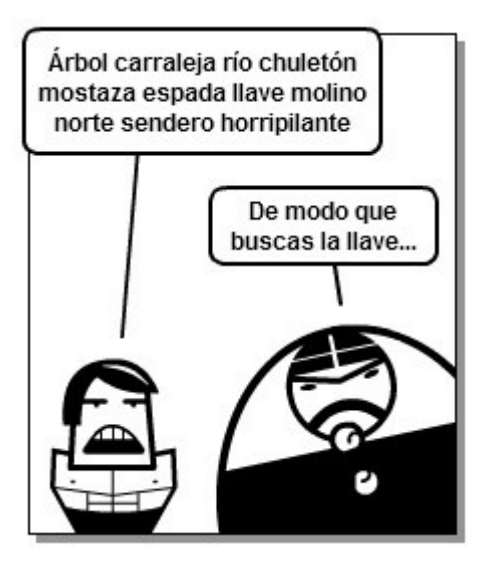

Reconocimiento de palabras clave no estricto: Se buscará una o varias cadenas de texto, pudiendo generarse múltiples respuestas en función de las combinaciones de cadenas encontradas. El texto no reconocido se ignora. Mal visto tiene un gran margen de error, bien visto tiene un gran beneficio de la duda.

Nos permite diferenciar por ejemplo "Dóndeestá la espada" de "dame la espada" buscando las palabras que deben de aparecer fijo:

"donde" "espada" "dame" "entregame" "quiero"...

e ignorando las menos seguras y prescindibles, como:

"está", "(se) encuentra","(se) halla"...

Reconocimiento gramatical: es sencillo para órdenes (imperativas) simples usando el mismo motor que el analizador sintáctico del parser (que a fin de cuentas es lo que hace: reconocer un microlenguaje de órdenes imperativas VERBO+CD/CI/CC). Para otro tipo de enunciados sería más práctico recurrir al reconocimiento de palabras clave múltiples no estricto.

#### ■ Conversación no lingüistica.

Acciones que provocan reacciones en los PSIS, como si fueran órdenes habladas. Mostrar objetos para obtener información sobre ellos, señalar una puerta, comunicarte por pitidos, golpes, claves...

Las conversaciones no dirigidas, es decir, aquellas en las que se detectan palabras clave, tendrán numerosas lagunas ante la inviabilidad de programar una inteligencia artificial que lo entienda todo. Podemos intentar disminuir, justificar o disimular el exceso de frases del tipo "No entiendo lo que dices" de diversas formas:

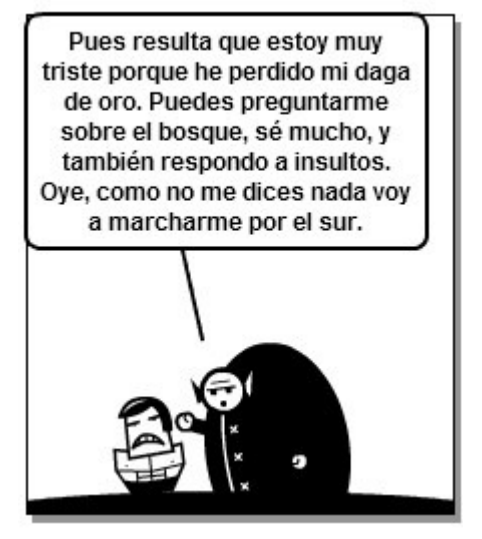

### a (ab. 8

### VOX POPULI

**Muy buen artículo Jarel.**

**Yo creo que usaría un reconocimiento estricto del jugador, con un psi autista en caso de que el parser no reconozca lo que el jugador dice. xD** 

#### *Jenesis*

**A mí me gustan bastante los menús. De todas formas me gustaría ver los menús como en** *Wis Lair***, que a diferencia de otras que probé con conversaciones por menús, en esta el menú que aparece depende de qué le preguntaste al personaje o qué le has dicho con una orden di a personaje "mensaje".**

**¡Saludos!** 

#### *Fernando Gregoire*

**Sé que estoy en minoría pero a mí me gusta el sistema decir a Paco "hola, ¿qué tal?"**

**Es el único sistema que da libertad y en el que realmente uno se siente identificado con el personaje. Los demás sistemas me rompen la inmersión.**

**El sistema "hablar con X", "preguntar a X por Y" me parece aceptable.**

**Los menús me suelen romper totalmente la inmersión hasta el punto de que no suelo jugar aventuras que se basen en conversaciones así si no es por compromiso.** 

#### *Al-Khwarizmi*

**El sistema que menos me gusta es el de "dile a pepito "joder qué buen día hace hoy, ¿no?"". Al final lo único que consigues con ese tipo de conversaciones es que el usuario se frustre porque sabe que tiene a alguien delante, pero no puede hablar con él porque no le entiende ni jota, excepto "como te llamas" y poco más. Y lo poco que te entiende, es mentira. Al final eso es lo que me rompe a mi la inmersión, al contrario de lo que le pasa a Al. Que sí, Al, que ahora me dirás que es posible hacer que te entienda mucho más de lo que yo pienso, y será verdad, pero yo todavía no lo he visto. Cuando vea que es posible y que además no cuesta mucho más programarlo, cambiaré de opinión y me pasaré a tu bando.** 

#### *Akbarr*

**A mí me gusta también el sistema de "decir esto y aquello", y que el propio PSI te vaya indicando dando pistas de por donde quiere que tienda la conversación, para enseñarte que vas en buen camino. Supongo que es porque cuesta más programarlos, pero los puzzles resolubles hablando con personajes creo que están infrautilizados.**

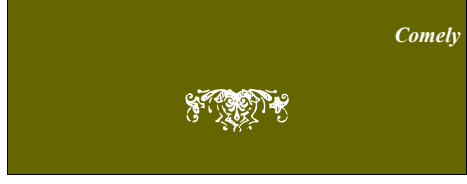

#### El PSI activo (no pasivo).

Si es el jugador quien tiene que abordar al PSI, quedarán más patentes sus defectos y sus fallas de programación, pero si es el PSI el que toma la iniciativa y dirige/orienta al jugador en todo momento sobre lo que se puede esperar de él, qué se le puede preguntar, qué le interesa... habrá menos margen de "Filomeno no parece haber entendido lo que dices".

Se trata de que el PSI hable al jugador sin necesidad de que éste le pregunte primero, y realice actividades por su cuenta en lugar de permanecer en una localidad a la espera.

#### El PSI sueco.

La lengua nativa del PSI es otra, y sus conocimientos sobre la lengua del jugador son excasos. Esto justificará que no reconozca la mayor parte de las cosas que se le digan.

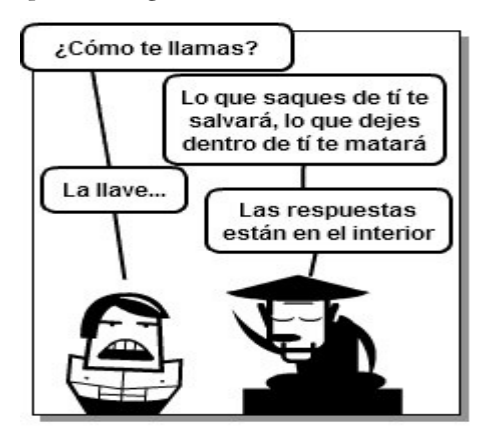

El PSI también puede ser medio sordo o existir cualquier factor distorsionador que sea la causa del mal entendimiento.

El caso extremo es que el PSI no entienda abosultamente nada y por tanto responda inútilmente en su desconocido idioma. En este caso tan sólo se obtendrán reacciones útiles mediante comunicación no lingüística o al pronunciar nombres propios reconocibles al margen de la lengua (por ejemplo el nombre de alguien o de un lugar).

#### El PSI autista.

No es más que sustituir las respuestas de error que informan que el PSI no nos ha entendido por otro tipo de respuestas que no digan expresamente que lo que hemos dicho no va a misa. "Filomeno espera a que acabes de hablar, y te da la espalda para asomarse por la ventana", "Filomeno medita unos segundos tras escucharte, y acto seguido vuelve a sus quehaceres.", "Por el gesto de aburrimiento, adivinas que a Filomeno no le ha interesado mucho lo que acabas de decir.". Da igual que las reacciones no concuerden con lo que se esperaría, el PSI te ha escuchado pero no has dicho nada que le interese o le motive a tener una reacción más propia.

Otra técnica en la misma línea son las respuestas evasivas, muy utilizadas en los programas de conversación con una IA, con frases como: "Muy interesante", "Cuénteme más sobre eso de 'quiero la llave'", "Estoy de acuerdo con lo que acaba de decir", "¡Eso es evidente!", "Cuando usted dice cosas como 'ayudame a abrir la puerta' yo cierro los ojos y escucho el mar"...

☞ Jarel

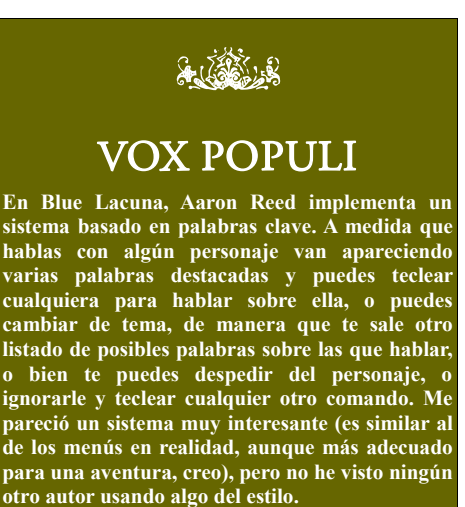

**Por cierto, muy bueno el artículo.** 

*Makinaimo*

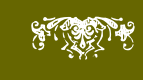

## $SPAC$  Créditos

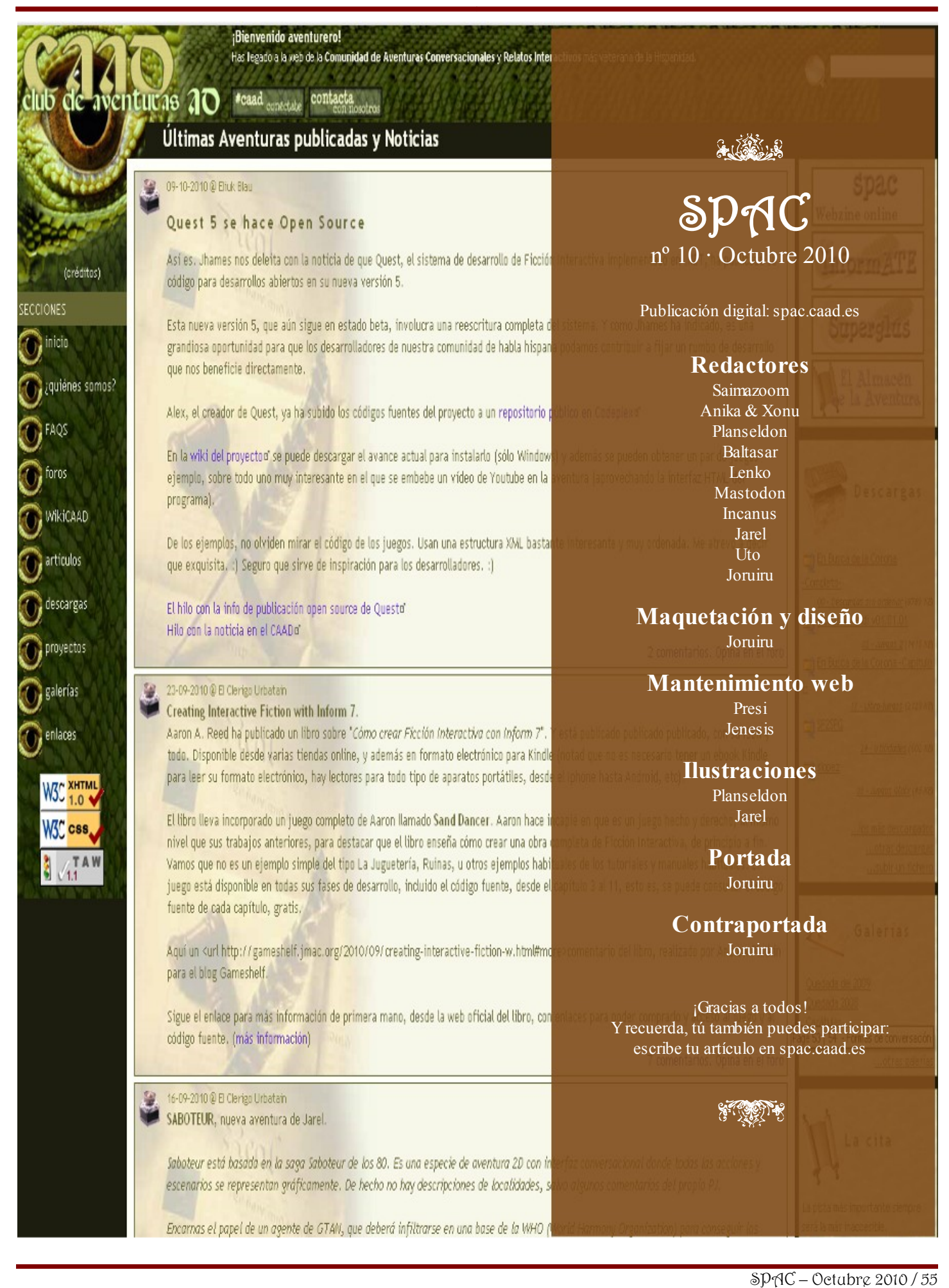

# caao club de aventucas ao